Západočeská univerzita v Plzni Fakulta aplikovaných věd Katedra kybernetiky

# **BAKALÁŘSKÁ PRÁCE**

**Stabilizace jednoduchých mechanických systémů**

PLZEŇ 2014 PAVLA MEDVECOVÁ

#### Prohlášení

Předkládám tímto k posouzení a obhajobě bakalářskou práci zpracovanou na závěr studia na Fakultě aplikovaných věd Západočeské univerzity v Plzni.

Prohlašuji, že jsem bakalářskou práci vypracovala samostatně a výhradně s použitím odborné literatury a pramenů, jejichž úplný seznam je její součástí.

V Plzni dne 16. května 2014

#### Poděkování

Tímto bych chtěla poděkovat panu Prof. Ing. Miloši Schlegelovi, CSc. za vedení bakalářské práce, poskytování cenných rad a za věnovaný čas. Dále bych chtěla poděkovat svým rodičům, kteří mě po celou dobu studia podporovali.

#### Abstrakt

Tato práce se zabývá vytvořením matematických modelů jednoduchých mechanických systémů, kterými jsou inverzní kyvadlo, dvě inverzní kyvadla na vozíku a sférické kyvadlo. Jsou vytvořeny jejich nelineární modely v Simulinku a v prostředí SimMechanics. Poté jsou provedeny jejich linearizace v pracovním bodě a pro každý linearizovaný model je navrženo řízení, které systém stabilizuje v daném bodě. Ke stabilizaci je použita lineární stavová zpětná vazba a lineární dynamická zpětná vazba. Veškeré výsledky jsou analyzovány metodou simulace.

#### Klíčová slova

Inverzní kyvadlo, dvě inverzní kyvadla na vozíku, sférické kyvadlo, Simulink, SimMechanics, model, linearizace, stavová zpětná vazba

#### Abstract

This thesis deals with the creation of mathematical models of simple mechanical systems. which are inverted pendulum, dual inverted pendulum on a cart and spherical pendulum. Thereafter are created nonlinear models of these systems in Simulink and in SimMechanics. Then is performed linearization at an operating point and for each linearized model is proposed the control that the system stabilizes in this point. It is used linear state feedback and linear dynamic feedback to stabilize the systems. All results are analyzed by simulation.

#### Key words

Inverted pendulum, dual inverted pendulum on a cart, spherical pendulum, Simulink, SimMechanics, model, linearization, state feedback

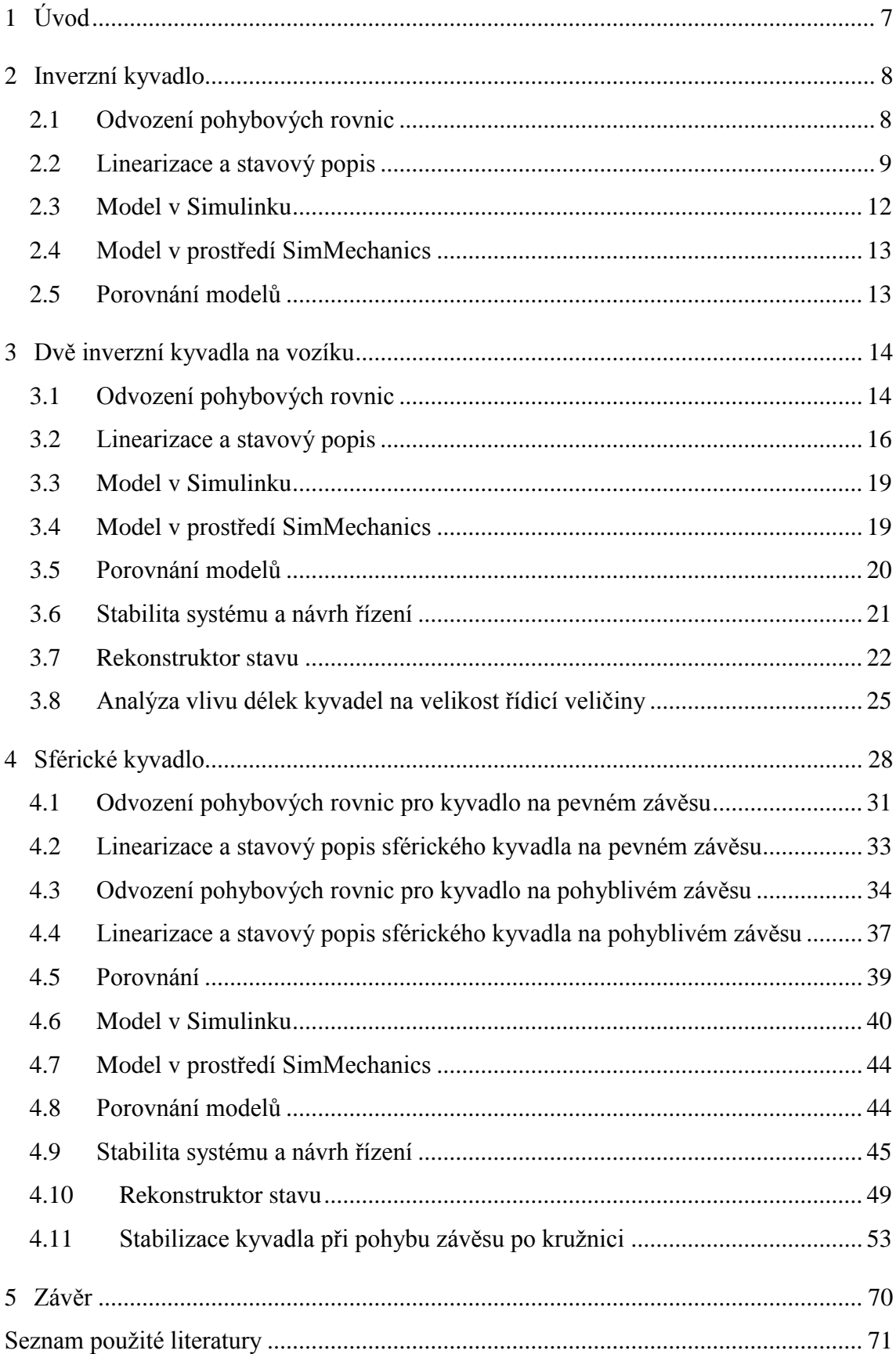

### Obsah

# <span id="page-5-0"></span>**1 Úvod**

Cílem této práce je vytvořit matematické modely jednoduchých mechanických systémů, které se v běžném životě často vyskytují jako součásti složitějších systémů, které je potřeba řídit. Prvním systémem je inverzní kyvadlo, které je součástí dalších dvou systémů, a to dvou inverzních kyvadel na vozíku a sférického kyvadla. Matematický model inverzního kyvadla můžeme najít v mnoha odborných publikacích. Je zde však popsán postup při vytvoření modelu Lagrangeovou metodou jako úvod do problematiky.

Dalším systémem jsou dvě inverzní kyvadla na vozíku. Matematický model je navržen pomocí Newton-Eulerovy metody. Protože je systém nelineární, je provedena linearizace a následně je navrženo řízení linearizovaného modelu. Podrobněji je zde řešen vliv poměru délek kyvadel na navržené řízení. Také je uvažován případ, že v praxi nebude možné měřit všechny stavy systému, a proto je navržen dynamický regulátor využívající rekonstruktor stavu.

Posledním systémem je sférické kyvadlo. Jsou zde popsány dvě možnosti, a to kyvadlo zavěšené na pevném a pohyblivém závěsu. Pro obě varianty jsou vytvořeny matematické modely, opět nelineární. Protože je řízení zajištěno působením sil na závěs, je dále uvažována pouze druhá varianta, tedy kyvadlo zavěšené na pohyblivém závěsu. U tohoto systému je řešena otázka, jaký vliv na pohyb kyvadla mají síly, které působí na závěs. Z výsledku linearizace tohoto matematického modelu bylo také zjištěno, že sférické kyvadlo je možné řídit jako dvě nezávislá kyvadla, každé rotující kolem jedné osy.

Sférické kyvadlo se opět v praktickém životě nachází v mnoha systémech. Lze ho například přirovnat k jeřábu se zavěšeným břemenem. Úkolem jeřábníka v tomto případě je, aby se břemeno při přesunu nerozkývalo. Jeřábník tedy funguje jako regulátor potlačující nežádoucí kyvy břemena. Cílem této práce je mimo jiné vytvořit matematický model, pomocí kterého je možné analyzovat a porovnávat činnost lidského operátora a automatického regulátoru ve výše zmíněném případě stabilizace pohybu zavěšeného břemene.

Navržené systémy jsou modelovány v programu MATLAB a budou využity pro pedagogické účely v oblasti automatického řízení.

# <span id="page-6-0"></span>**2 Inverzní kyvadlo**

Inverzní kyvadlo je hmotný bod zavěšený na ramenu, jehož hmotnost je tak malá, že ji můžeme zanedbat. Rameno je upevněné v počátku soustavy souřadnic. Zanedbáváme odpor vzduchu a tření v závěsu. Na kyvadlo působí gravitační síla

$$
F_s = mg \,,\tag{1}
$$

kde *m …* hmotnost tělesa,

*g* ... tíhové zrychlení, pro které v okolí Země platí  $g = 9.80665 \, m/s^2$  [1]. Dále budeme používat zaokrouhlenou hodnotu  $g = 9.81 \, m / s^2$ .

Gravitační pole považujeme blízko zemského povrchu za homogenní, tzn. gravitační síla (1) má v každém bodě stejný směr a stejnou velikost.

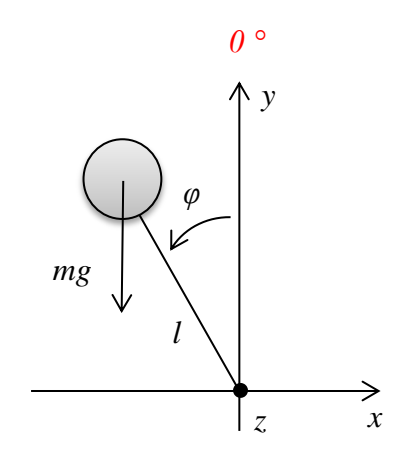

Obr. 1: Inverzní kyvadlo

#### <span id="page-6-1"></span>2.1 Odvození pohybových rovnic

Pro odvození pohybových rovnic použijeme Lagrangeovu metodu [5].

Lagrangeovy rovnice II. druhu jsou ve tvaru

$$
\frac{\partial}{\partial t} \left( \frac{\partial L}{\partial \dot{q}_i} \right) - \frac{\partial L}{\partial q_i} = Q_i, \quad 1 \le i \le n,
$$
\n(2)

kde *L=T-V.........* Lagrangian, neboli rozdíl mezi kinetickou (*T)* a potenciální (*V)* energií, *qi ................* zobecněné souřadnice, *Qi* ............... zobecněné síly, *n* ................. počet stupňů volnosti.

Systém má jeden stupeň volnosti, který je způsoben rotací kyvadla kolem osy *z.* Při odvozování Lagrangeových rovnic (2) budeme tedy potřebovat jednu zobecněnou souřadnici, zvolíme úhel natočení kyvadla *q = φ.* Systém bude popsán jednou pohybovou rovnicí.

Žádná zobecněná síla na systém nepůsobí, tedy *Q = 0.*

Nyní vypočítáme kinetickou a potenciální energii a následně i Lagrangián.

$$
T = \frac{1}{2}mv^2 = \frac{1}{2}ml^2\dot{\varphi}^2
$$

$$
V = mgh = mgl\cos\varphi
$$

$$
L = T - V = \frac{1}{2}ml^2\dot{\varphi}^2 - mgl\cos\varphi
$$

Abychom získali pohybovou rovnici systému, musíme zderivovat Lagranian podle zobecněné souřadnice a její derivace, tedy podle  $\varphi$  a  $\dot{\varphi}$ . Obdržíme

$$
\frac{\partial}{\partial t} \left( \frac{\partial L}{\partial \dot{\phi}} \right) = \frac{\partial}{\partial t} \left( m l^2 \dot{\phi} \right) = m l^2 \ddot{\phi},
$$

$$
\frac{\partial L}{\partial \phi} = mgl \sin \phi.
$$

Po odečtení získáme pohybovou rovnici

$$
ml^2\ddot{\varphi}-mgl\sin\varphi=0\,,
$$

ze které si vyjádříme úhlové zrychlení  $\ddot{\varphi}$ 

$$
\ddot{\varphi} = \frac{g}{l} \sin \varphi \,. \tag{3}
$$

Toto je nelineární pohybová rovnice inverzního kyvadla, ze které je patrné, že pohyb kyvadla nezávisí na jeho hmotnosti, závisí však na délce ramene.

### <span id="page-7-0"></span>2.2 Linearizace a stavový popis

Pohybová rovnice je pouze vnějším popisem kyvadla. Chceme-li získat informace o stavu systému, musíme použít vnitřní popis, na který přejdeme využitím metody postupného snižování derivace, kdy zavedeme stavy  $x_1$  a  $x_2$ . Prvním stavem systému je výchylka kyvadla, tedy  $x_1 = \varphi$ . Tuto výchylku chceme měřit, proto zvolíme výstup  $y = x_1$ .

Druhý stav  $x_2$  je derivací prvního stavu  $x_1$ , tedy  $x_2 = \dot{x}_1$ , což znamená, že druhým stavem systému je úhlová rychlost kyvadla  $x_2 = \dot{\varphi}$ .

Derivace druhého stavu je úhlovým zrychlením kyvadla, které jsme si vyjádřili rovnicí (3), do níž dosadíme za úhel *φ* stav *x1*. Dostaneme tedy

$$
\dot{x}_2 = \frac{g}{l} \sin x_1. \tag{4}
$$

Abychom mohli zapsat vnitřní popis ve standardním maticovém tvaru

$$
\begin{aligned} \dot{x}(t) &= Ax(t) + Bu(t), \\ y(t) &= Cx(t) + Du(t), \end{aligned} \tag{5}
$$

musíme rovnici (4) zlinearizovat v rovnovážném stavu.

"*Rovnovážné stavy*  $x_r \in R^n$ *r x R definujeme jako stavy neřízeného systému*   $(u(t) \equiv$ konst.,  $\forall t$ ), ve kterých ustává veškerý pohyb v dynamickém systému, což lze *vyjádřit podmínkou nulové časové derivace vektoru stavu*  $\dot{x}(t)\big|_{x=x_r}=0$  *." [3, s. 12].* 

$$
\dot{x}_1 = 0 = x_2 \implies
$$
rychlost kyvadla je nulová.  
\n $\dot{x}_2 = 0 = \frac{g}{l} \sin x_1 \implies$ zrychlení kyvadla je nulové.

Řešením těchto rovnic získáme nekonečně mnoho rovnovážných stavů periodicky se opakujících. Obecně

$$
x_{rk} = k\pi, k = 0, 1, 2, \dots,
$$

tedy  $x_{r0} = 0$  (nestabilní),  $x_{r1} = \pi$  (stabilní),  $x_{r2} = 2\pi$  (nestabilní), atd.

Protože popisujeme inverzní kyvadlo, budeme ho linearizovat v prvním rovnovážném stavu, což odpovídá vztyčené poloze, viz obr. 1.

Linearizovaný model získáme buď pomocí příkazu *linmod* v MATLABu nebo pomocí<br>
Jacobiových matic [3], které mají tvar<br>  $\left[\frac{\partial f_1(x_{r_1})}{\partial x} - \frac{\partial f_1(x_{r_1})}{\partial x}\right] = \left[\frac{\partial f_1(x_{r_1})}{\partial x}\right] = \left[\frac{\partial h(x)}{\partial x} - \frac{\partial h(x)}{\partial x}\right] = \left[\frac{\partial h(x$ Jacobiových matic [3], které mají tvar *f x f x f x*

Incobiových matic [3], které mají tvar  
\n
$$
A = \begin{bmatrix} \frac{\partial f_1(x_{r1})}{\partial x_1} & \frac{\partial f_1(x_{r1})}{\partial x_2} \\ \frac{\partial f_2(x_{r1})}{\partial x_1} & \frac{\partial f_2(x_{r1})}{\partial x_2} \end{bmatrix}, B = \begin{bmatrix} \frac{\partial f_1(x_{r1})}{\partial u} \\ \frac{\partial f_2(x_{r1})}{\partial u} \end{bmatrix}, C = \begin{bmatrix} \frac{\partial h(x_{r1})}{\partial x_1} & \frac{\partial h(x_{r1})}{\partial x_2} \end{bmatrix}, D = \begin{bmatrix} \frac{\partial h(x_{r1})}{\partial u} \end{bmatrix}. (6)
$$

Jednotlivými funkcemi jsou první derivace stavů a také výstupní funkce

$$
f_1 = \dot{x}_1 = x_2,
$$
  
\n
$$
f_2 = \dot{x}_2 = \frac{g}{l} \sin x_1,
$$
  
\n
$$
h = y = x_1.
$$

Zderivujeme funkce podle stavů *x<sup>1</sup>* a *x<sup>2</sup>* a podle vstupu *u* a dosadíme rovnovážný stav  $x_1 = 0$ .

$$
\frac{\partial f_1}{\partial x_1} = 0, \quad \frac{\partial f_1}{\partial x_2} = 1, \quad \frac{\partial f_2}{\partial x_1} = \frac{g}{l} \cos x_1 = \frac{g}{l}, \quad \frac{\partial f_2}{\partial x_2} = 0, \quad \frac{\partial h}{\partial x_1} = 1, \quad \frac{\partial h}{\partial x_2} = 0, \quad \frac{\partial h}{\partial u} = 0.
$$

Protože neuvažujeme žádnou vnější sílu působící na kyvadlo, budou derivace podle vstupu *u* nulové.

$$
\frac{\partial f_1}{\partial u} = \frac{\partial f_2}{\partial u} = 0
$$

Matice *B* bude tedy nulová.

Po dosazení derivací do (6) vypočítáme matice *A, B, C, D*, které dosadíme do (5) a získáme tak následující stavový popis

$$
\frac{1}{\tau_1} = 0, \frac{Q_1}{\tau_2} = 1, \frac{Q_2}{\tau_1} = \frac{3}{l} \cos x_1 = \frac{s}{l}, \frac{Q_2}{\tau_2} = 0, \frac{\omega_1}{\tau_1} = 1, \frac{\omega_1}{\tau_2} = 0, \frac{\omega_2}{\tau_0} = 0.
$$
  
\nneuvažujeme žádnou vnější silu působící na kyvadlo, budou derivace podle  
\nnulové.  
\n  
\n
$$
\frac{\partial f_1}{\partial u} = \frac{\partial f_2}{\partial u} = 0
$$
\n  
\nbude tedy nulová.  
\n  
\nzení derivací do (6) vypočtáme matice *A, B, C, D*, které dosadíme do (5)  
\n  
\net ak následující stavový popis  
\n
$$
\begin{bmatrix} \dot{x}_1 \\ \dot{x}_2 \end{bmatrix} = \begin{bmatrix} 0 & 1 \\ \frac{g}{l} & 0 \\ \frac{g}{l} & 0 \end{bmatrix} \begin{bmatrix} x_1 \\ x_2 \end{bmatrix} + \begin{bmatrix} 0 \\ 0 \end{bmatrix} u,
$$
  
\n
$$
y = \begin{bmatrix} 1 & 0 \end{bmatrix} \begin{bmatrix} x_1 \\ x_2 \end{bmatrix} + \begin{bmatrix} 0 \end{bmatrix} u.
$$
  
\n  
\n*j* e nulová, to znamená, že systém nemá přímé působení vstupu na výstup.  
\n  
\n11

Matice *D* je nulová, to znamená, že systém nemá přímé působení vstupu na výstup.

#### <span id="page-10-0"></span>2.3 Model v Simulinku

Pro sestavení modelu v Simulinku podle následujícího schématu využijeme linearizovaný stavový popis (7), který porovnáme s nelineární rovnicí (3).

Výstup linearizovaného systému je nutné posunout do pracovního bodu, v němž jsme linearizaci prováděli. V našem případě to byl úhel *0 rad,* proto žádný posun provádět nemusíme.

Linearizovaný model inverzního kyvadla odpovídá nelineárnímu modelu pouze v malém okolí rovnovážného stavu, tedy pro malé výchylky  $\varphi$ . Protože se ale jedná o neřízený model, spadne kyvadlo do dolní polohy při spuštění z nenulové počáteční podmínky

$$
\varphi_0 \neq 0 \land \varphi_1
$$
libovolné  $\lor \varphi_0$ libovolné  $\land \varphi_1 \neq 0$ 

a výstup linearizovaného modelu tak nabývá nekonečných hodnot, zatímco nelineární model periodicky kmitá (viz obr. 4).

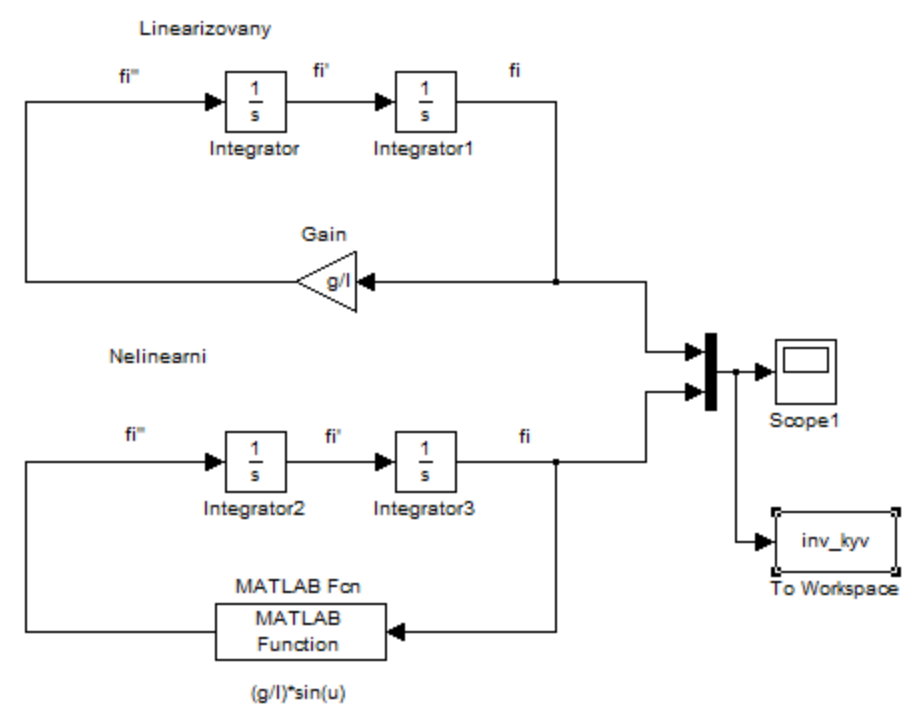

Obr. 2: Model inverzního kyvadla v Simulinku

#### <span id="page-11-0"></span>2.4 Model v prostředí SimMechanics

Pro ověření správnosti odvozené pohybové rovnice (3) vytvoříme také model v prostředí SimMechanics.

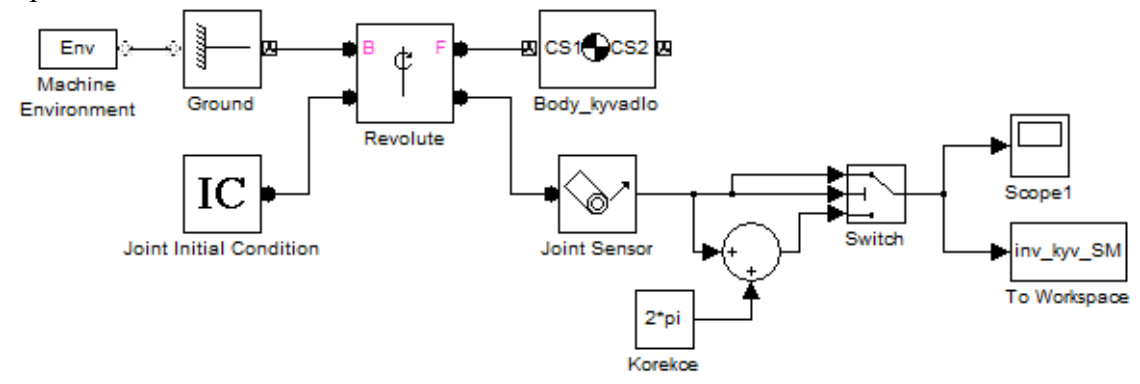

Obr. 3: Model inverzního kyvadla v SimMechanics

#### <span id="page-11-1"></span>2.5 Porovnání modelů

Nyní porovnáme výstupy obou modelů pro počáteční podmínky

 $\varphi_0 = 0.5$  *rad*,  $\varphi_1 = 0$  *rad* / *s*,

kde  $\varphi_0$  ... výchylka kyvadla v čase  $t = 0$ ,

 $\varphi_1$  ... počáteční úhlová rychlost kyvadla.

Z následujícího grafu vidíme, že se výstupy obou systémů shodují.

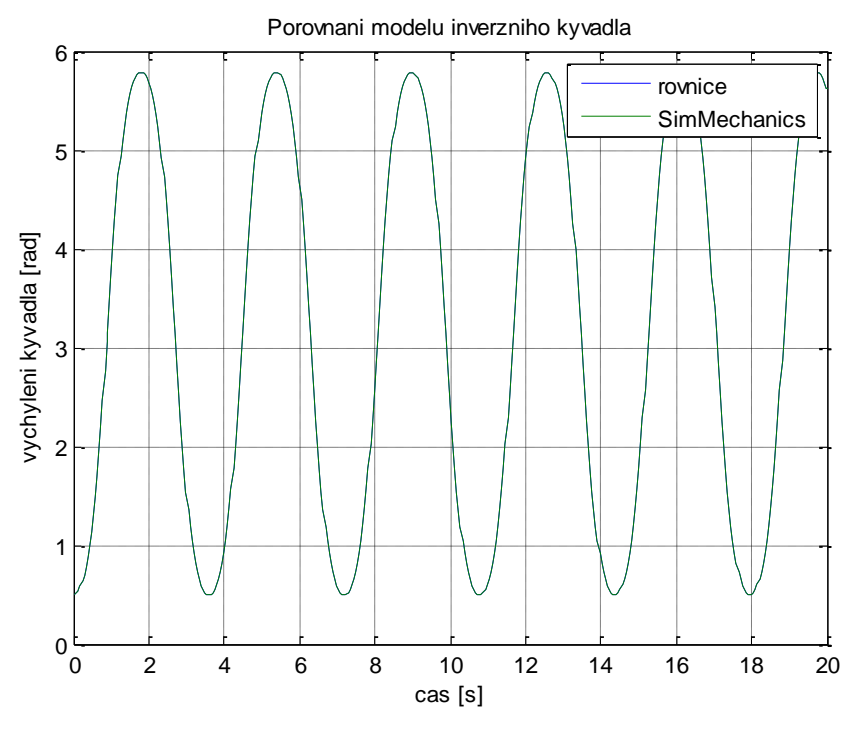

Obr. 4: Porovnání modelů inverzního kyvadla pro počáteční podmínky  $\varphi_0 = 0.5$  *rad*,  $\varphi_1 = 0$  *rad* / *s*,

# <span id="page-12-0"></span>**3 Dvě inverzní kyvadla na vozíku**

Budeme uvažovat dvě inverzní kyvadla na vozíku, na který působí vnější síla *f*, která je vstupem systému. Celý systém má tři stupně volnosti. Jeden stupeň volnosti má vozík, který se pohybuje pouze ve směru osy *x*. Každé kyvadlo má také jeden stupeň volnosti, protože rotuje kolem jedné osy.

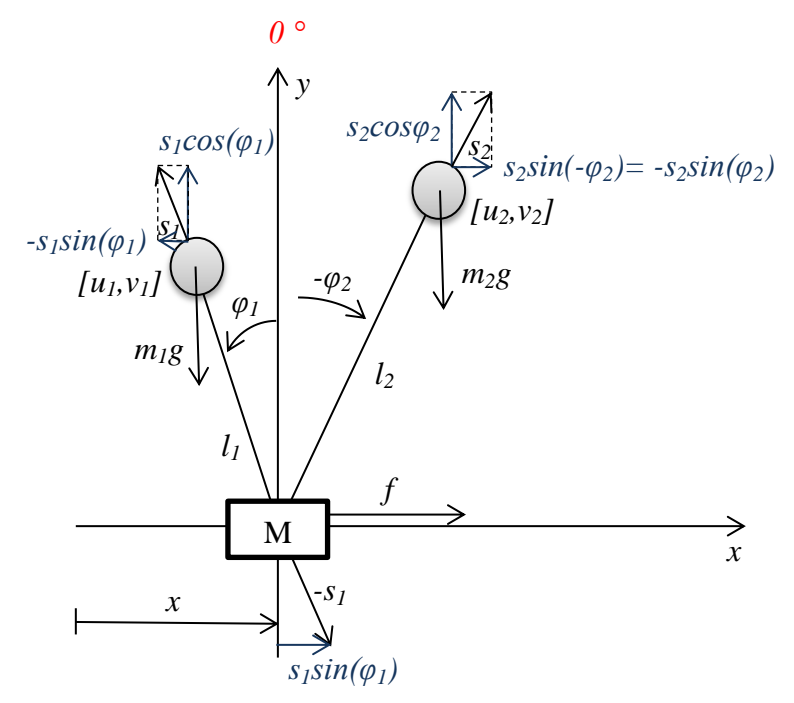

Obr. 5: Dvě inverzní kyvadla na vozíku

#### <span id="page-12-1"></span>3.1 Odvození pohybových rovnic

Abychom odvodili pohybové rovnice, vyjádříme si nejprve souřadnice kyvadla *u* a *v* pro první kyvadlo, které jsou zřejmé z obr. 5.

$$
u_1 = x - l_1 \sin \varphi_1
$$
  

$$
v_1 = l_1 \cos \varphi_1
$$

Pro další výpočty budeme potřebovat i druhou derivaci těchto souřadnic.

$$
\ddot{u}_1 = x + l_1 \dot{\phi}_1^2 \sin \varphi_1 - l_1 \ddot{\varphi}_1 \cos \varphi_1
$$
  
\n
$$
\ddot{v}_1 = -l_1 \dot{\varphi}_1^2 \cos \varphi_1 - l_1 \ddot{\varphi}_1 \sin \varphi_1
$$
\n(8)

Pohybové rovnice odvodíme pomocí Newtonovy-Eulerovy metody [5].

Pro první kyvadlo platí

$$
f_{u_1} = -s_1 \sin \varphi_1 = m_1 \ddot{u}_1
$$
  
\n
$$
f_{v_1} = s_1 \cos \varphi_1 - m_1 g = m_1 \ddot{v}_1
$$
  
\n
$$
m_1 \ddot{u}_1 + s_1 \sin \varphi_1 = 0 \qquad / \cos \varphi_1
$$
  
\n
$$
m_1 \ddot{v}_1 - s_1 \cos \varphi_1 + m_1 g = 0 \qquad / \sin \varphi_1
$$
  
\n
$$
m_1 \ddot{u}_1 \cos \varphi_1 + s_1 \sin \varphi_1 \cos \varphi_1 = 0
$$
  
\n
$$
m_1 \ddot{v}_1 \sin \varphi_1 - s_1 \sin \varphi_1 \cos \varphi_1 + m_1 g \sin \varphi_1 = 0
$$
  
\n(10)

Rovnice (9) a (10) sečteme.

$$
m_1 \ddot{u}_1 \cos \varphi_1 + m_1 \ddot{v}_1 \sin \varphi_1 + m_1 g \sin \varphi_1 = 0 \tag{11}
$$

Do výsledné rovnice (11) dosadíme druhé derivace souřadnic *u* a *v* (8).

$$
m_1 \ddot{x} \cos \varphi_1 - m_1 l_1 \ddot{\varphi}_1 + m_1 g \sin \varphi_1 = 0 \tag{12}
$$

Stejnou rovnici získáme i pro druhé kyvadlo, kde se pouze změní hmotnost *m,* délka závěsu *l* a samozřejmě také úhel  $\varphi$ :

$$
m_2 \ddot{x} \cos \varphi_2 - m_2 l_2 \ddot{\varphi}_2 + m_2 g \sin \varphi_2 = 0
$$
 (13)

Nyní ještě odvodíme rovnici pro vozík. Z obrázku je patrné, že celková síla, která na vozík působí, se skládá z vnější síly  $f$ , síly  $s_1 \sin \varphi_1$ , kterou na vozík působí první kyvadlo, a síly  $s_2 \sin \varphi_2$ , kterou na vozík působí druhé kyvadlo.

$$
M\ddot{x} = f + s_1 \sin \varphi_1 + s_2 \sin \varphi_2 \tag{14}
$$

Protože jediná vnější síla, působící na celý systém, je síla *f*, musí se tato síla rovnat zrychlení celého systému  $M\ddot{x} + m\ddot{u}_1 + m\ddot{u}_2$ . Rovnici (14) přepíšeme do tvaru

$$
M\ddot{x} = f - m\ddot{u}_1 - m\ddot{u}_2.
$$
 (15)

Po dosazení zrychlení prvního i druhého kyvadla (8) do rovnice (15), obdržíme rovnici  
\n
$$
(M + m_1 + m_2)\ddot{x} + m_1l_1\dot{\phi}_1^2 \sin \phi_1 + m_2l_2\dot{\phi}_2^2 \sin \phi_2 - m_1l_1\ddot{\phi}_1 \cos \phi_1 - m_2l_2\ddot{\phi}_2 \cos \phi_2 = f. \quad (16)
$$

Z rovnic (12) a (13) vyjádříme úhlové zrychlení kyvadel a z rovnice (16) druhou derivaci polohy vozíku.

$$
\ddot{\varphi}_1 = \frac{\ddot{x} \cos \varphi_1 + g \sin \varphi_1}{l_1},\tag{17}
$$

$$
\ddot{\varphi}_2 = \frac{\ddot{x} \cos \varphi_2 + g \sin \varphi_2}{l_2},\tag{18}
$$

$$
\varphi_2 = \frac{\frac{\mu_2}{l_2} \frac{\sigma}{l_2}}{l_2},\tag{18}
$$
\n
$$
\ddot{x} = \frac{-m_1 l_1 \dot{\varphi}_1^2 \sin \varphi_1 - m_2 l_2 \dot{\varphi}_2^2 \sin \varphi_2 + m_1 l_1 \ddot{\varphi}_1 \cos \varphi_1 + m_2 l_2 \ddot{\varphi}_2 \cos \varphi_2 + f}{(M + m_1 + m_2)},\tag{19}
$$

Do rovnice (19) ještě dosadíme  $\ddot{\varphi}_1$  a  $\ddot{\varphi}_2$  z rovnic (17) a (18), poté vytkneme  $\ddot{x}$ <br>a získáme<br> $\ddot{x} = \frac{-m_1 l_1 \dot{\varphi}_1^2 \sin \varphi_1 - m_2 l_2 \dot{\varphi}_2^2 \sin \varphi_2 + gm_1 \sin \varphi_1 \cos \varphi_1 + gm_2 \sin \varphi_2 \cos \varphi_2 + f}{\sqrt{M_1 l_1} \dot{\varphi}_1^$ a získáme

me  
\n
$$
\ddot{x} = \frac{-m_1 l_1 \dot{\phi}_1^2 \sin \varphi_1 - m_2 l_2 \dot{\phi}_2^2 \sin \varphi_2 + gm_1 \sin \varphi_1 \cos \varphi_1 + gm_2 \sin \varphi_2 \cos \varphi_2 + f}{(M + m_1 + m_2 - m_1 \cos^2 \varphi_1 - m_2 \cos^2 \varphi_2)}.
$$
 (20)

#### <span id="page-14-0"></span>3.2 Linearizace a stavový popis

Abychom mohli převést pohybové rovnice na vnitřní popis, zavedeme si následující stavové proměnné:

$$
x_1 = \varphi_1, x_2 = \dot{\varphi}_1, x_3 = \varphi_2, x_4 = \dot{\varphi}_2, x_5 = x, x_6 = \dot{x}.
$$

Síla *f,* která působí na vozík, je vstupem systému, proto ji dále budeme označovat *u*.

$$
\ddot{\phi}_2 = \frac{x\cos\phi_2 + g\sin\phi_2}{l_1},
$$
\n(18)  
\n
$$
\ddot{x} = \frac{-m_1 l_2 \phi_1^2 \sin \phi_1 - m_2 l_2 \phi_2^2 \sin \phi_2 + m_1 l_1 \phi_1^2 \cos \phi_1 + m_2 l_2 \phi_2 \cos \phi_2 + f}{(M + m_1 + m_2)},
$$
\n(19)  
\nDo rovnice (19) jestë dosadime  $\ddot{\phi}_1$  a  $\ddot{\phi}_2$  z rovnic (17) a (18), poté vytkneme  $\ddot{x}$   
\na ziskáme  
\n
$$
\ddot{x} = \frac{-m_1 l_1 \phi_1^2 \sin \phi_1 - m_2 l_2 \phi_2^2 \sin \phi_2 + g m_1 \sin \phi_1 \cos \phi_1 + g m_2 \sin \phi_2 \cos \phi_2 + f}{(M + m_1 + m_2 - m_1 \cos^2 \phi_1 - m_2 \cos^2 \phi_2)},
$$
\n(20)  
\n3.2 Linearizace a stavový popis  
\nAbychom mohli převést pohybové rovnice na vnitřní popis, zavedeme si následující stavové proměmie:  
\n
$$
x_1 = \phi_1, x_2 = \phi_1, x_3 = \phi_2, x_3 = \phi_2, x_5 = x, x_6 = \dot{x}.
$$
  
\nSila *f*, která působí na vozík, je vstupem systému, proto ji dále budeme označova u.  
\nPrvní derivace stavových proměnných označíme jako funkce  
\n
$$
f_1 = \dot{x}_1 = x_2,
$$
\n
$$
f_2 = \dot{x}_2 = \frac{\dot{x}_6 \cos x_3 + g \sin x_1}{l_1} =
$$
\n
$$
= \frac{g \sin x_1}{l_1} + \frac{\cos x_1(-m_1 l_1 x_2^2 \sin x_1 - m_2 l_2 x_4^2 \sin x_3 + g m_1 \sin x_1 \cos x_1 + g m_2 \sin x_2 \cos x_3 + u)}{l_1(M + m_1 + m_2 - m_1 \cos^2 x_1 - m_2 \cos^2 x_3)},
$$
\n

$$
l_1(M + m_1 + m_2 - m_1 \cos^2 x_1 - m_2 \cos^2 x_3)
$$
  
\n
$$
f_3 = \dot{x}_3 = x_4,
$$
  
\n
$$
f_4 = \dot{x}_4 = \frac{\dot{x}_6 \cos x_3 + g \sin x_3}{l_2} =
$$
  
\n
$$
= \frac{g \sin x_3}{l_2} + \frac{\cos x_3(-m_1 l_1 x_2^2 \sin x_1 - m_2 l_2 x_4^2 \sin x_3 + g m_1 \sin x_1 \cos x_1 + g m_2 \sin x_3 \cos x_3 + u)}{l_2(M + m_1 + m_2 - m_1 \cos^2 x_1 - m_2 \cos^2 x_3)},
$$

$$
t_2 = \frac{1}{2}(M + m_1 + m_2 - m_1 \cos x_1 - m_2 \cos x_3)
$$
  
\n
$$
f_5 = \dot{x}_5 = x_6
$$
  
\n
$$
f_6 = \dot{x}_6 = \frac{-m_1 l_1 x_2^2 \sin x_1 - m_2 l_2 x_4^2 \sin x_3 + gm_1 \sin x_1 \cos x_1 + gm_2 \sin x_3 \cos x_3 + u}{(M + m_1 + m_2 - m_1 \cos^2 x_1 - m_2 \cos^2 x_3)},
$$
  
\n
$$
h_1 = x_1, h_2 = x_3, h_3 = x_5.
$$

Abychom získali linearizovaný stavový popis, musíme tyto funkce zderivovat podle jednotlivých stavových proměnných, jako v případě inverzního kyvadla. Linearizaci provádíme v rovnovážném stavu, kterým je

$$
x_1 = 0, x_2 = 0, x_3 = 0, x_4 = 0, x_5 = 0, x_6 = 0
$$
 (21)

za podmínky, že je systém neřízený, tedy *u = 0*.

Derivace jednotlivých funkcí po dosazení rovnovážných stavů jsou  
\n
$$
\frac{\partial f_1}{\partial x_1} = 0, \frac{\partial f_1}{\partial x_2} = 1, \frac{\partial f_1}{\partial x_3} = 0, \frac{\partial f_1}{\partial x_4} = 0, \frac{\partial f_1}{\partial x_5} = 0, \frac{\partial f_1}{\partial x_6} = 0, \frac{\partial f_1}{\partial u} = 0,
$$
\n
$$
\frac{\partial f_2}{\partial x_1} = \left[ \frac{g \cos x_1}{l_1} + \frac{-m_1 l_1 x_2^2 \cos^2 x_1 + m_1 l_1 x_3^2 \sin^2 x_1 + m_2 l_2 x_4^2 \sin x_3 \sin x_1}{l_1 (M + m_1 + m_2 - m_1 \cos^2 x_1 - m_2 \cos^2 x_3)} + \frac{gm_1 \cos^3 x_1 - gm_1 \sin x_1 \cos x_1 \sin x_1 - gm_2 \sin x_2 \cos x_3 \sin x_1}{l_1 (M + m_1 + m_2 - m_1 \cos^2 x_1 - m_2 \cos^2 x_3)} \right] + \left[ \left( \frac{\cos x_1(-m_1 l_1 x_2^2 \sin x_1 - m_2 l_2 x_4^2 \sin x_3 + gm_1 \sin x_1 \cos x_1 + gm_2 \sin x_3 \cos x_3 + tu) \right) \cdot (-1) (l_1 (M + m_1 + m_2 - m_1 \cos^2 x_1 - m_2 \cos^2 x_3))^{-2} (-2m_1 l_1 \cos x_1 \sin x_1) \right] = \frac{g}{l_1} + \frac{gm_1}{l_1 M} = \frac{g(m_1 + M)}{l_1 M},
$$
\n
$$
\frac{\partial f_2}{\partial x_2} = \frac{-2m_1 l_2 x_4^2 \cos x_1 \cos x_3 + gm_2 \cos x_1 - gm_2 \cos^2 x_3}{l_1 (M + m_1 + m_2 - m_1 \cos^2 x_1 - m_2 \cos^2 x_3)} = 0,
$$
\n
$$
\frac{\partial f_2}{\partial x_3} = \frac{-2m_1 l_2 x_4^2 \cos x_1 \cos x_3 + gm_2 \cos x_3 \cos x_1 - gm_2 \sin^2 x_3 \cos x_1
$$

Derivaci funkce *f<sup>4</sup>* provedeme analogicky jako derivaci funkce *f2.*

$$
\frac{\partial f_4}{\partial x_1} = \frac{gm_1}{l_2M}, \frac{\partial f_4}{\partial x_2} = 0, \frac{\partial f_4}{\partial x_3} = \frac{g(M + m_2)}{l_2M}, \frac{\partial f_4}{\partial x_4} = 0, \frac{\partial f_4}{\partial x_5} = 0, \frac{\partial f_4}{\partial x_6} = 0, \frac{\partial f_4}{\partial u} = \frac{1}{Ml_2},
$$

$$
\frac{\partial f_5}{\partial x_1} = 0, \frac{\partial f_5}{\partial x_2} = 0, \frac{\partial f_5}{\partial x_3} = 0, \frac{\partial f_5}{\partial x_4} = 0, \frac{\partial f_5}{\partial x_5} = 0, \frac{\partial f_5}{\partial x_6} = 1, \frac{\partial f_5}{\partial u} = 0.
$$

Stejně postupujeme i při derivaci funkce *f6.*

$$
\frac{\partial f_6}{\partial x_1} = \frac{m_1 g}{M}, \frac{\partial f_6}{\partial x_2} = 0, \frac{\partial f_6}{\partial x_3} = \frac{m_2 g}{M}, \frac{\partial f_6}{\partial x_4} = 0, \frac{\partial f_6}{\partial x_5} = 0, \frac{\partial f_6}{\partial x_6} = 0, \frac{\partial f_6}{\partial u} = \frac{1}{M}.
$$
  

$$
\frac{\partial h_1}{\partial x_1} = 1, \frac{\partial h_1}{\partial x_2} = 0, \frac{\partial h_1}{\partial x_3} = 0, \frac{\partial h_1}{\partial x_4} = 0, \frac{\partial h_1}{\partial x_5} = 0, \frac{\partial h_1}{\partial x_6} = 0, \frac{\partial h_1}{\partial u} = 0.
$$
  

$$
\frac{\partial h_2}{\partial x_1} = 0, \frac{\partial h_2}{\partial x_2} = 0, \frac{\partial h_2}{\partial x_3} = 1, \frac{\partial h_2}{\partial x_4} = 0, \frac{\partial h_2}{\partial x_5} = 0, \frac{\partial h_2}{\partial x_6} = 0, \frac{\partial h_2}{\partial u} = 0.
$$
  

$$
\frac{\partial h_3}{\partial x_1} = 0, \frac{\partial h_3}{\partial x_2} = 0, \frac{\partial h_3}{\partial x_3} = 0, \frac{\partial h_3}{\partial x_4} = 0, \frac{\partial h_3}{\partial x_5} = 1, \frac{\partial h_3}{\partial x_6} = 0, \frac{\partial h_3}{\partial u} = 0.
$$

Vypočítané derivace dosadíme do Jacobiových matic (6), tím získáme matici dynamiky systému *A*

$$
A = \begin{bmatrix} 0 & 1 & 0 & 0 & 0 & 0 \\ \frac{g(m_1 + M)}{l_1 M} & 0 & \frac{m_2 g}{l_1 M} & 0 & 0 & 0 \\ 0 & 0 & 0 & 1 & 0 & 0 \\ \frac{m_1 g}{l_2 M} & 0 & \frac{g(m_2 + M)}{l_2 M} & 0 & 0 & 0 \\ 0 & 0 & 0 & 0 & 0 & 1 \\ \frac{m_1 g}{M} & 0 & \frac{m_2 g}{M} & 0 & 0 & 0 \end{bmatrix}
$$
(22)

a vstupní matici *B*

$$
B = \left[ \begin{matrix} 0 & \frac{1}{M l_1} & 0 & \frac{1}{M l_2} & 0 & \frac{1}{M} \end{matrix} \right]^T.
$$

Výstupní matice *C* má tvar

$$
C = \begin{bmatrix} 1 & 0 & 0 & 0 & 0 & 0 \\ 0 & 0 & 1 & 0 & 0 & 0 \\ 0 & 0 & 0 & 0 & 1 & 0 \end{bmatrix}
$$

a matice přímého působení vstupu na výstup *D*

$$
D = \begin{bmatrix} 0 & 0 & 0 \end{bmatrix}^T.
$$

## <span id="page-17-0"></span>3.3 Model v Simulinku

Na základě pohybových rovnic (17), (18), (20) vytvoříme model v Simulinku.

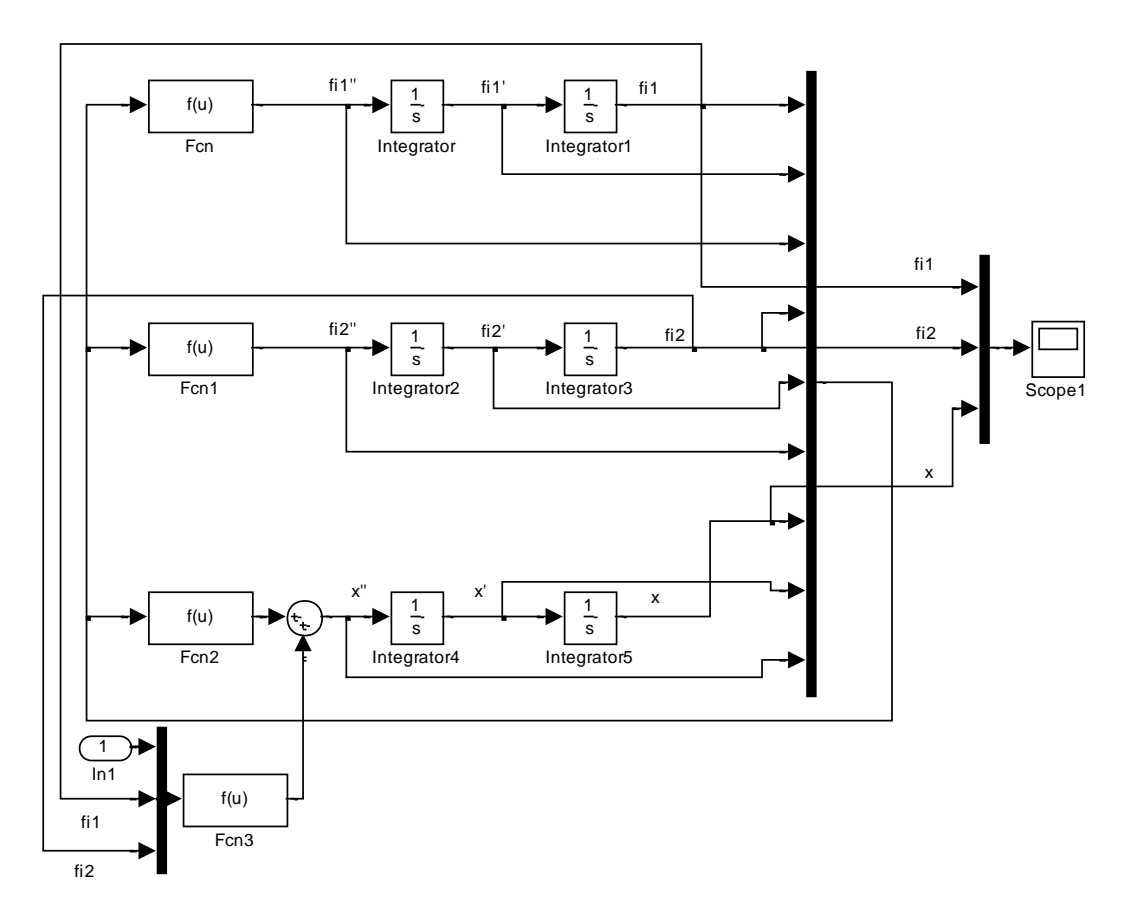

Obr. 6: Model dvou inverzních kyvadel v Simulinku

<span id="page-17-1"></span>3.4 Model v prostředí SimMechanics

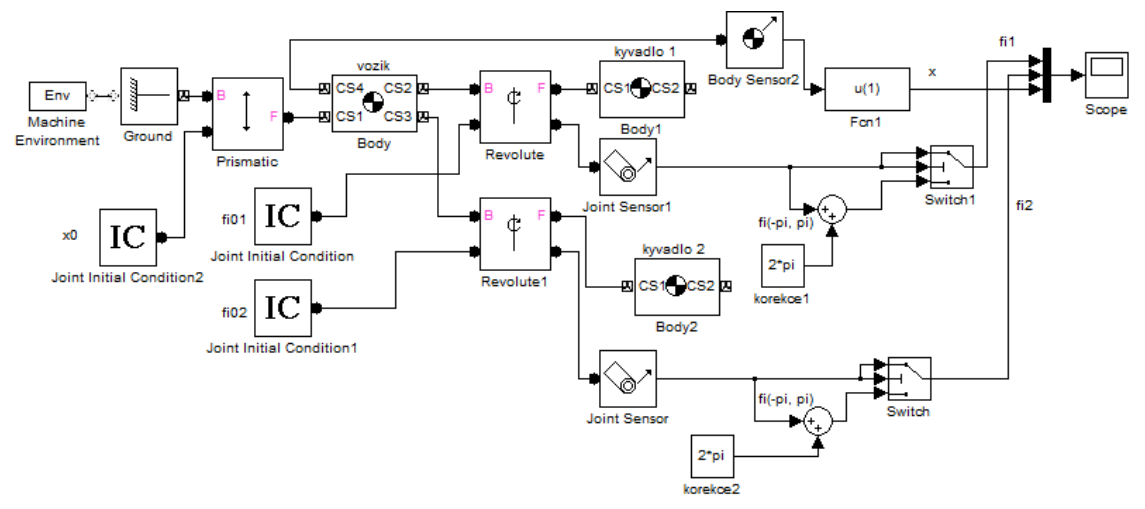

Obr. 7: Model dvou inverzních kyvadel v SimMechanics

#### <span id="page-18-0"></span>3.5 Porovnání modelů

Správnost odvozených rovnic (17), (18), (20) ověříme porovnáním výstupu systému v Simulinku s výstupem modelu vytvořeného v prostředí SimMechanics. Pro oba modely zvolíme stejné parametry<br>  $l_2 = 0.5$  m,  $l_1 = 0.9 \cdot l_2 = 0.45$  m,  $m_1 = 0.1$  kg,  $m_2 = 0.2$  kg,  $M = 1$  kg modely zvolíme stejné parametry

$$
l_2 = 0.5
$$
 m,  $l_1 = 0.9 \cdot l_2 = 0.45$  m,  $m_1 = 0.1$  kg,  $m_2 = 0.2$  kg,  $M = 1$  kg

a stejné počáteční podmínky

 $\varphi_{01} = 3$  rad,  $\varphi_{11} = 0$  rad / s,  $\varphi_{02} = 2.5$  rad,  $\varphi_{12} = 0$  rad / s,  $x_0 = 0$  m,  $x_1 = 0$  m/ s,

kde  $\varphi_{01}$  ... výchylka 1. kyvadla v čase  $t = 0$ ,

 $\varphi_{11}$  ... počáteční rychlost 1. kyvadla,

- $\varphi_{02}$  ... výchylka 2. kyvadla v čase  $t = 0$ ,
- $\varphi_{12}$  ... počáteční rychlost 2. kyvadla,

 $x_0$  ... poloha vozíku v čase  $t = 0$ ,

1 *x* … počáteční rychlost vozíku.

Z následujícího grafu vidíme, že jsou výstupy obou systémů totožné.

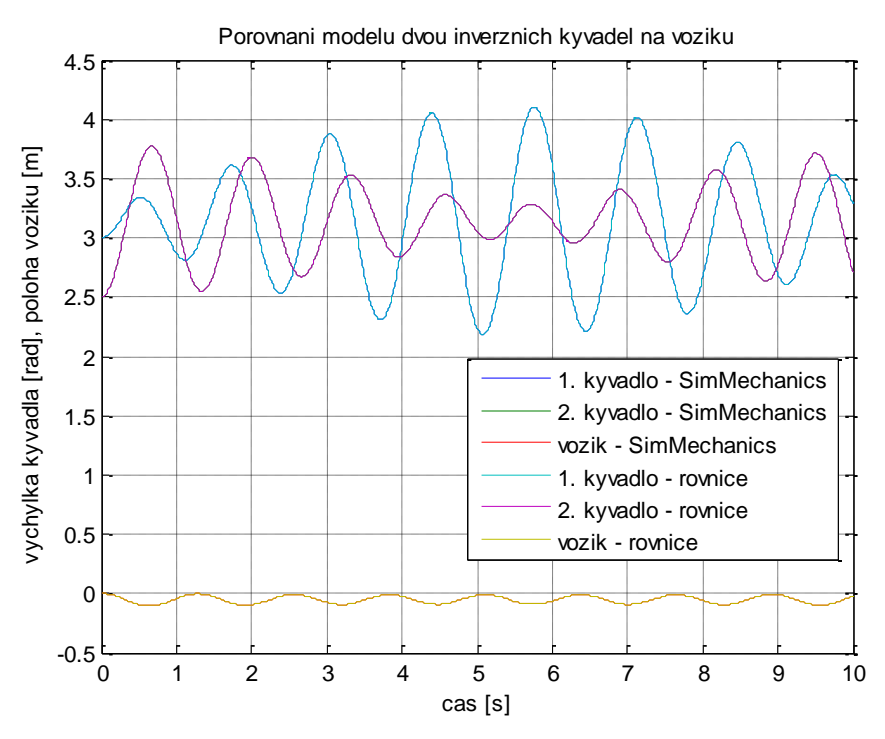

Obr. 8:Porovnání modelů dvou inverzních kyvadel na vozíku pro počáteční podmínky orovnání modelů dvou inverzních kyvadel na vozíku<br>odmínky  $\varphi_{01} = 3 rad$ ,  $\varphi_{11} = 0 rad / s$ ,  $\varphi_{02} = 2.5 rad$ ,<br> $\varphi_{12} = 0 rad / s$ ,  $x_0 = 0 m$ ,  $x_1 = 0 m / s$ 

#### <span id="page-19-0"></span>3.6 Stabilita systému a návrh řízení

Vlastní čísla matice *A* (22) jsou

$$
\begin{split} \lambda_{1,2} &= 0,0,\\ \lambda_{3,4} &= \pm\Bigg(\frac{\sqrt{g(M^2l_1^2-2M^2l_1l_2+M^2l_2^2+2Ml_1^2m_2-2Ml_1l_2m_1-2Ml_1l_2m_2+2Ml_2^2m_1+l_1^2m_2^2+2l_1l_2m_1m_2+l_2^2m_1^2)}}{\sqrt{2Ml_1l_2}} \\ &\hspace{3.1cm}+\frac{Mgl_1+Mgl_2+m_2gl_1+m_1gl_2}{\sqrt{2Ml_1l_2}}\Bigg),\\ \lambda_{5,6} &= \pm\Bigg(\frac{\sqrt{Mgl_1-g(M^2l_1^2-2M^2l_1l_2+M^2l_2^2+2Ml_1^2m_2-2Ml_1l_2m_1-2Ml_1l_2m_2+2Ml_2^2m_1+l_1^2m_2^2+2l_1l_2m_1m_2+l_2^2m_1^2)}}{\sqrt{2Ml_1l_2}}\Bigg)+\\ &\hspace{3.1cm}+\frac{Mgl_2+m_2gl_1+m_1gl_2}{\sqrt{2Ml_1l_2}}\Bigg). \end{split}
$$

Podrobnější analýzou zjistíme, že výrazy pod odmocninami jsou pro jakékoliv hodnoty parametrů *M*, *m*<sub>1</sub>, *m*<sub>2</sub>, *l*<sub>1</sub>, *l*<sub>2</sub> kladné, proto i vlastní čísla  $\lambda_3$  a  $\lambda_5$  budou kladná. Systém je tedy nestabilní.

Abychom mohli systém stabilizovat, musí být řiditelný, a to je právě tehdy, pokud matice řiditelnosti bude mít hodnost rovnou řádu systému [3]. Matice řiditelnosti pro systém 6. řádu je definována

$$
Q_R = \left[ B, AB, A^2B, A^3B, A^4B, A^5B \right].
$$

Pro výpočet můžeme použít také příkaz *ctrb(A,B)* v MATLABu.

Pro konkrétní parametry

\n
$$
M = 1 \, kg, \, m_1 = 0.1 \, kg, \, m_2 = 0.2 \, kg, \, l_1 = 0.2 \, m, \, l_2 = 0.5 \, m
$$
\n

získáme vlastní čísla

$$
\lambda_{1,2} = 0,
$$
  
\n
$$
\lambda_{3,4} = \pm 4.7879,
$$
  
\n
$$
\lambda_{5,6} = \pm 7.3875.
$$

Hodnost matice řiditelnosti se rovná řádu systému  $rank(Q_R) = n = 6$ , systém je tedy řiditelný. Pokud ovšem zvolíme délky kyvadel stejné, např.  $l_1 = l_2 = 1 m$ , získáme  $rank(Q_R) = 4$  a systém již řiditelný není.

Aby byl systém stabilní, musíme umístit jeho póly do levé části komplexní roviny. Z výsledků simulace jsme zjistili, že čím dále umístíme vlastní čísla od reálné osy (do levé komplexní poloroviny), tím kratší bude doba stabilizace a do určité hodnoty (okolo -10) se budou zmenšovat i výchylky kyvadel i polohy vozíku. Při překročení této hodnoty se bude doba stabilizace stále zkracovat, to se ovšem negativně projeví na sledovaných výstupech systému. Během stabilizace mohou nabývat až extrémních hodnot. Proto je vhodné volit vlastní čísla s ohledem na výše popsané důsledky.

Umístíme póly např. do  $\sigma_1 = -2$ ,  $\sigma_2 = -2.1$ ,  $\sigma_3 = -2.2$ ,  $\sigma_4 = -2.3$ ,  $\sigma_5 = -2.4$ ,  $\sigma_{6} = -2.5$  použitím záporné stavové zpětné vazby  $w_{x} = Fx$ .

Získáme tak stavový popis ve tvaru

$$
u = w - w_x,
$$
  
\n
$$
\dot{x} = Ax - BFx + Bw = (A - BF)x + Bw,
$$
  
\n
$$
y = Cx + Dw.
$$

Nyní musíme zvolit matici *F* takovou, aby se vlastní čísla nové matice *(A-BF)* rovnala požadovaným vlastním číslům. K tomu využijeme příkaz *place* v MATLABu.

Získáme tak vektor

x vektor  
\n
$$
F = [25.3581 \quad 2.7649 \quad -12.9727 \quad -3.1715 \quad 0.0037 \quad 0.0183].
$$
 (23)

#### <span id="page-20-0"></span>3.7 Rekonstruktor stavu

V případě, že bychom nemohli měřit všechny stavy systému, museli bychom určit stavové veličiny na základě měření vstupních a výstupních veličin a znalosti modelu systému. Abychom mohli měřit výstup systému, musí být pozorovatelný, a to je právě tehdy, je-li hodnost matice pozorovatelnosti  $Q_p$  rovna řádu systému [3]. Matice  $Q_p$  je pro systém 6. řádu definována

. řádu definována  
\n
$$
Q_P = \left[ C^T, A^T C^T, \left( A^T \right)^2 C^T, \left( A^T \right)^3 C^T, \left( A^T \right)^4 C^T, \left( A^T \right)^5 C^T \right]^T.
$$

Využitím příkazu *rank(obsv(A,C))* zjistíme, že dvě kyvadla na vozíku jsou pozorovatelným systémem, pokud měříme úhly obou kyvadel a polohu vozíku. Proto můžeme navrhnout identický rekonstruktor stavu [5], který je popsán

$$
\dot{\hat{x}}(t) = A\hat{x}(t) + Bu(t) + K(\hat{y}(t) - y(t)),
$$
  
\n
$$
\hat{y}(t) = C\hat{x}(t) + Du(t).
$$
\n(24)

Odečtením standardního vnitřního popisu (5) od (24) získáme vztah

$$
\dot{\hat{x}}(t) - \dot{x}(t) = (A + KC)(\hat{x}(t) - x(t)).
$$

Musíme nalézt vhodnou matici *K* takovou*,* aby se rozdíl rekonstruovaného stavu a skutečného stavu v co nejkratším čase rovnal nule. Musíme tedy vhodně zvolit Jordanovu formu matice *(A+KC).* Požadujeme

$$
(A+KC) \approx M \iff (A^T + C^T K^T) \approx M^T,
$$

což odpovídá požadavku (54) pro návrh stavové zpětné vazby. Obdobným postupem získáme matici *K* a sestavíme model v Simulinku, který budeme stabilizovat lineární dynamickou zpětnou vazbou, což je řízení využívající stavovou zpětnou vazbu a rekonstruktor stavu.

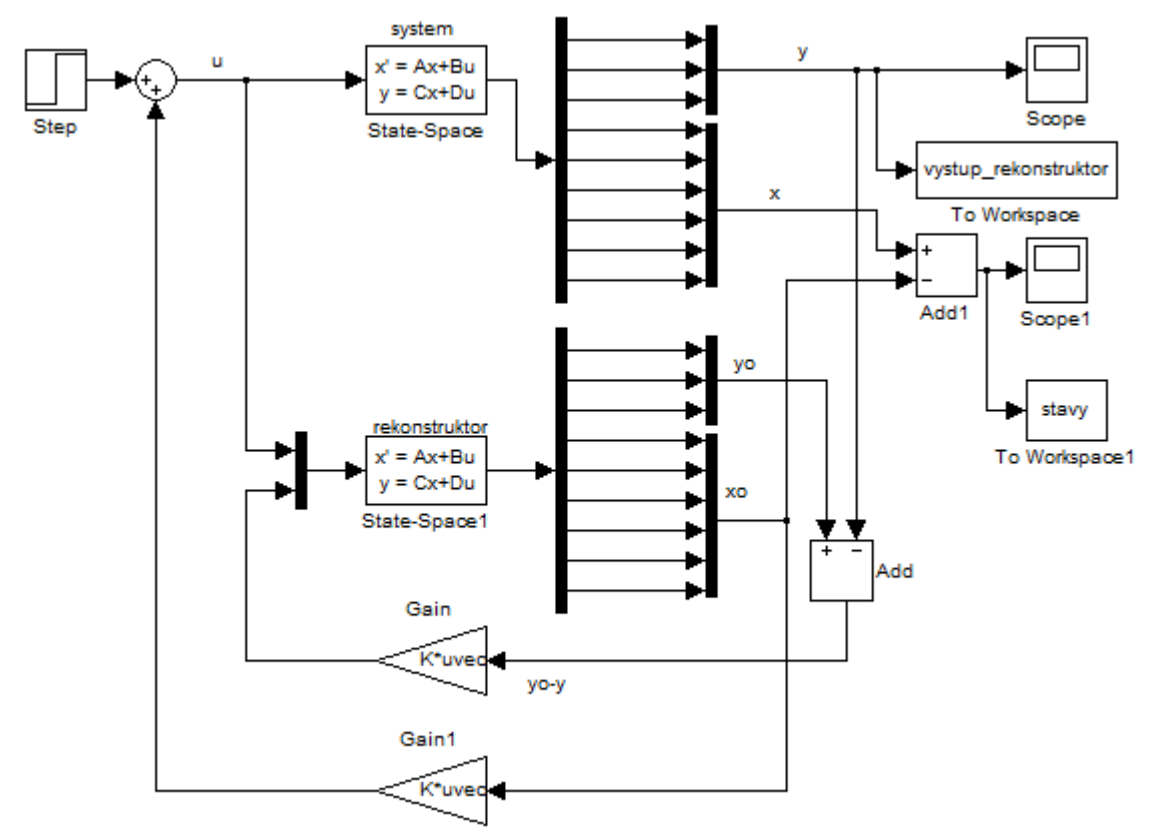

Obr. 9: Systém řízený lineární dynamickou zpětnou vazbou

Spustíme model pro počáteční podmínky a parametry

Obr. 9: System fizeny linearni dynamickou zpětnou vazbou  
ustíme model pro počáteční podmínky a parametry  

$$
m_1 = 0.1 kg, m_2 = 0.2 kg, M = 1 kg, \phi_{01} = 0.01\pi \approx 2^\circ, \phi_{11} = 0 rad / s,
$$
  
 $\phi_{02} = -0.005\pi \approx -1^\circ, \phi_{12} = 0 rad / s, x_0 = 0 m, x_1 = 0 m / s, l_1 = 0.3 m, l_2 = 0.5 m$ 

a vykreslíme rozdíl jednotlivých stavů v průběhu simulace, který se po určitém čase vynuluje. Tato doba závisí na umístění vlastních čísel  $\mu$  matice  $(A+KC)$ . Čím dále budou vlastní čísla od reálné osy v levé komplexní polorovině, tím dříve se rekonstruované stavy budou rovnat skutečným stavům. Pomocí simulace zjistíme, že dojde také dříve ke stabilizaci, a to s menšími výchylkami. Proto je vhodné umístit vlastní čísla dále od reálné osy. Zvolíme např.

$$
\mu_1 = -4, \ \mu_2 = -4.1, \ \mu_3 = -4.2, \ \mu_4 = -4.3, \ \mu_5 = -4.4, \ \mu_6 = -4.5
$$

a porovnáme výstup systému řízeného dynamickým regulátorem s výstupem systému řízeného stavovou zpětnou vazbou (23).

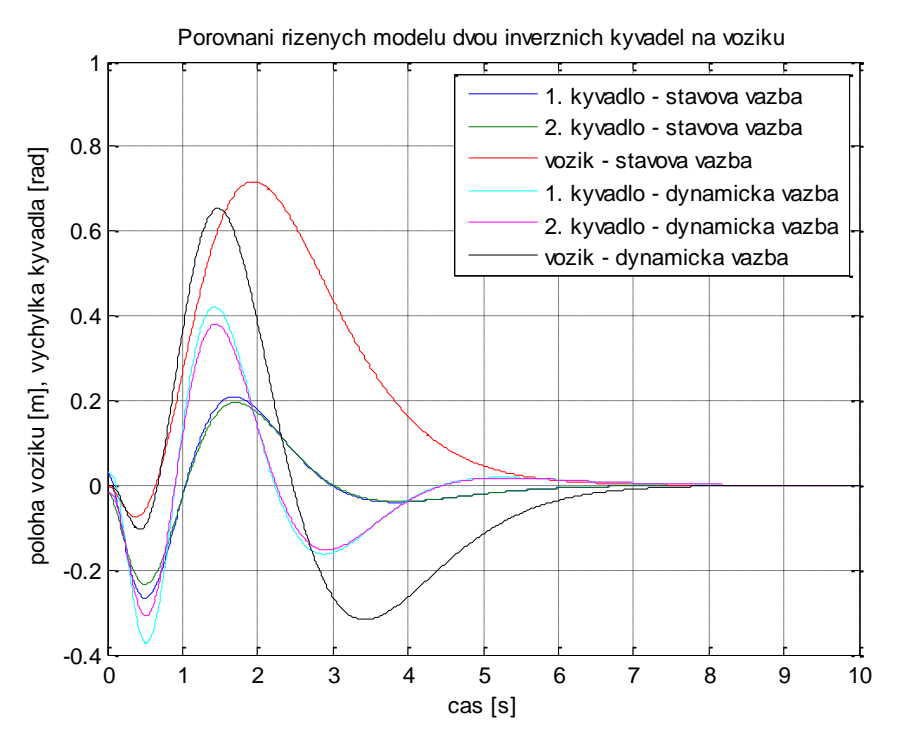

Obr. 10:Porovnání modelů řízených lineární dynamickou vazbou a stavovou zpětnou vazbou pro nenulové počáteční podmínky systému a nulové počáteční podmínky rekonstruktoru

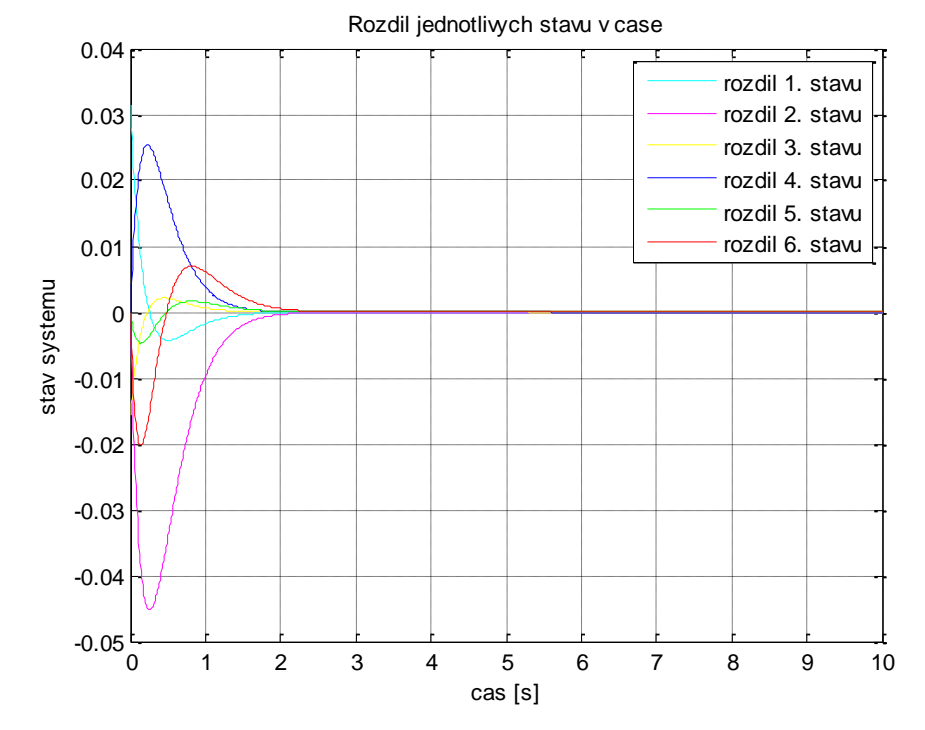

Obr. 11: Rozdíl rekonstruovaných stavů a stavů systému

#### <span id="page-23-0"></span>3.8 Analýza vlivu délek kyvadel na velikost řídicí veličiny

Nyní budeme sledovat, jak se mění velikost řídící veličiny v závislosti na délce obou kyvadel. Zjistili jsme, že pokud se délky 1 *l* a 2 *l* rovnají, systém není stabilní. Čím více se bude  $l_2$  blížit  $l_1$ , tím více se bude zvětšovat velikost řídicí veličiny a bude postupně růst až k nekonečnu. Všechny ostatní parametry i počáteční podmínky budou konstantní. Jako vstup systému budeme uvažovat jednotkový skok působící na vozík ve směru osy *x*.

Nastavení parametrů:

tavení parametrů:  
\n
$$
m_1 = 0.1 kg, m_2 = 0.2 kg, M = 1 kg, \varphi_{01} = 0.01\pi \approx 2^\circ, \varphi_{11} = 0 rad / s,
$$
  
\n $\varphi_{02} = -0.005\pi \approx -1^\circ, \varphi_{12} = 0 rad / s, x_0 = 0 m, x_1 = 0 m / s, l_2 = 0.5 m, u = 1[t].$ 

Budeme sledovat dobu regulace  $T_{reg}$  a maximální hodnotu řídicí veličiny  $U_{max}$ . Vykreslíme průběh řídicí veličiny v čase pro jednotlivé hodnoty 1 *l* . Dále zaznamenáme odezvu řízeného systému na jednotkový skok působící na vozík, vykreslíme tedy přechodovou charakteristiku systému. Porovnáme pouze přechodové charakteristiky pro  $l_1 = 0.5 \cdot l_2$ a  $l_1 = 0.99 \cdot l_2$ . V prvním případě  $(l_1 = 0.5 \cdot l_2)$  vidíme, že se vozík vychýlí o 2.5 m, kde se také stabilizuje. V druhém případě  $(l_1 = 0.99 \cdot l_2)$  se vozík sice stabilizuje na nule, ale v průběhu řízení se vychýlí téměř až o 350 m. Vidíme proto, že čím je menší rozdíl mezi délkami obou kyvadel, tím hůře se systém řídí, i když na dobu regulace má tento rozdíl malý vliv.

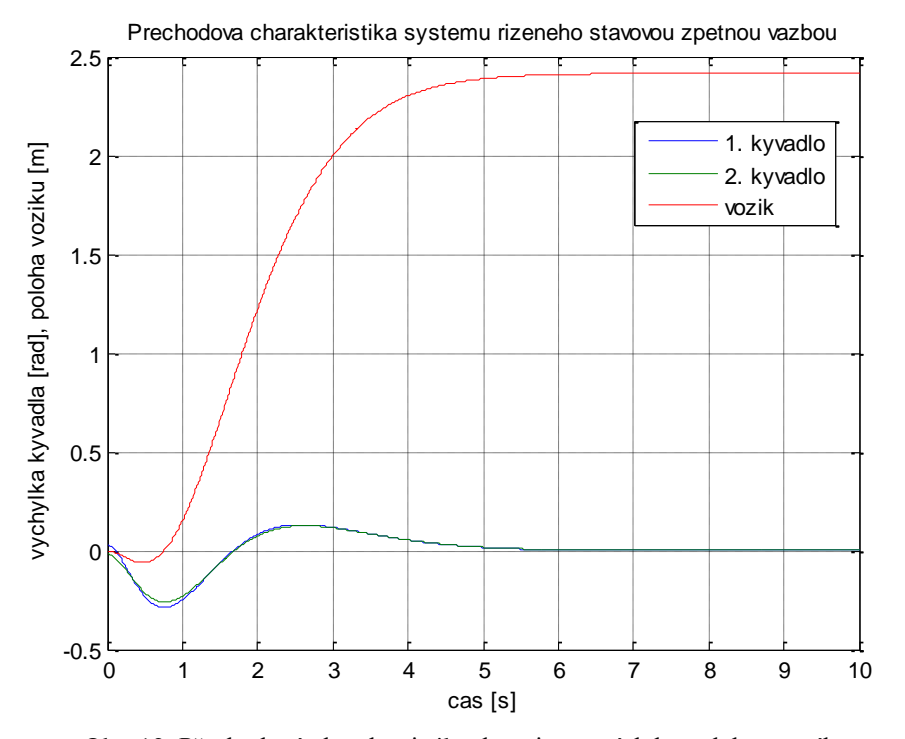

Obr. 12: Přechodová charakteristika dvou inverzních kyvadel na vozíku řízených stavovou zpětnou vazbou pro  $l_{1}=0.5\cdot l_{2}$  a nenulové počáteční podmínky

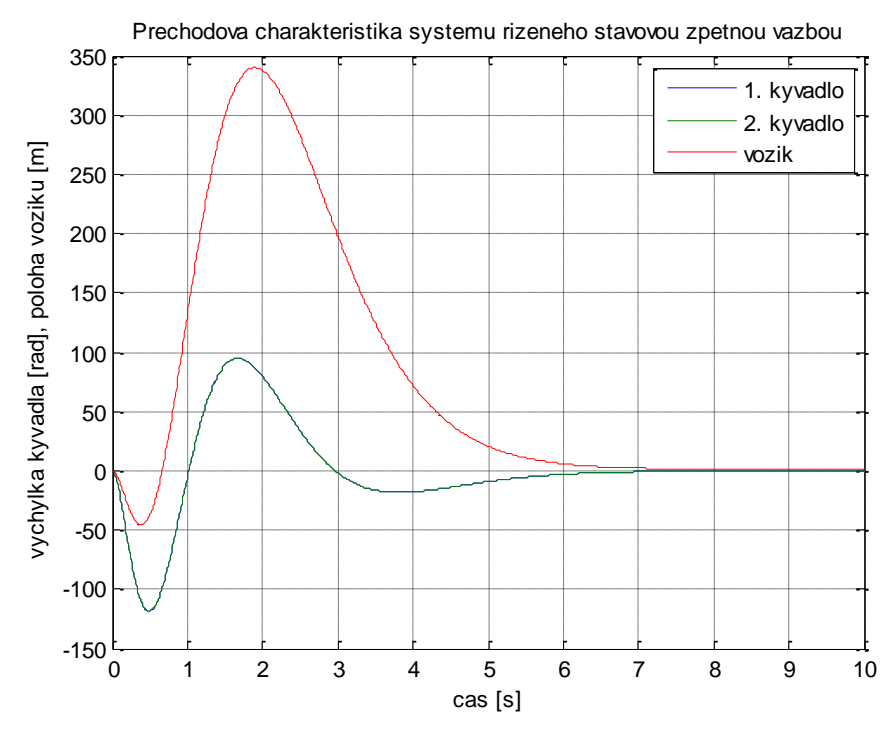

Obr. 13: Přechodová charakteristika dvou inverzních kyvadel na vozíku řízených stavovou zpětnou vazbou pro  $l_1 = 0.99 \cdot l_2$  a nenulové počáteční podmínky

Následující graf porovnáváme průběh řídicí veličiny v čase pro různé poměry délek 1 *l* a 2 *l* . Řídící veličinu získáme vynásobením stavů systému vektorem *F* (23)*.*

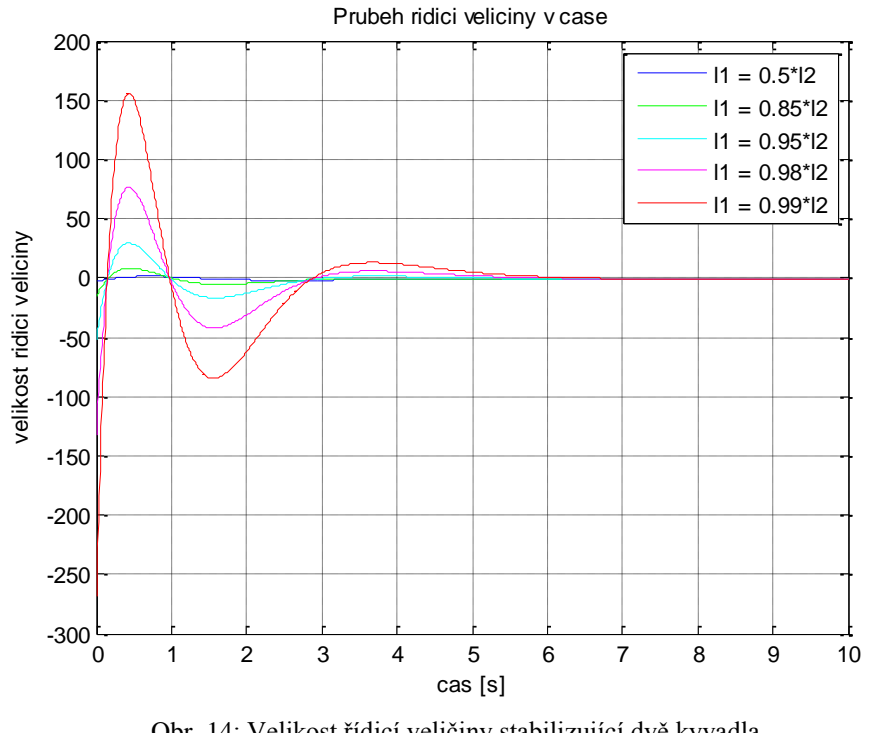

Obr. 14: Velikost řídicí veličiny stabilizující dvě kyvadla na vozíku v závislosti na *l*<sub>1</sub> a *l*<sub>2</sub>

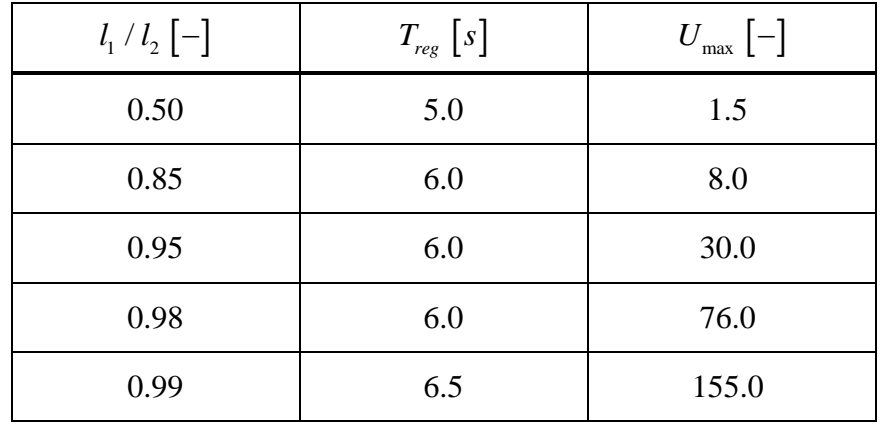

V následující tabulce porovnáme dobu regulace a maximální hodnotu řízení pro různé délky prvního kyvadla. Hodnoty jsou odečteny z grafů.

Tabulka 1: Vliv rozdílu délek kyvadel na stabilizaci

Pokud se budou délky kyvadel rovnat, tzn.  $l_2 = l_1$ , bude systém neřiditelný, proto nemůžeme umístit póly a získat tak matici *F*.

# <span id="page-26-0"></span>**4 Sférické kyvadlo**

Na rozdíl od inverzního kyvadla budeme nyní modelovat kyvadlo rotující kolem dvou os, tedy systém se dvěma stupni volnosti. Podobně jako inverzní kyvadlo je i sférické kyvadlo uchyceno v počátku souřadnic, ovšem kyvadlo budeme stabilizovat v dolní poloze, kde uvažujeme úhel *0 °.*

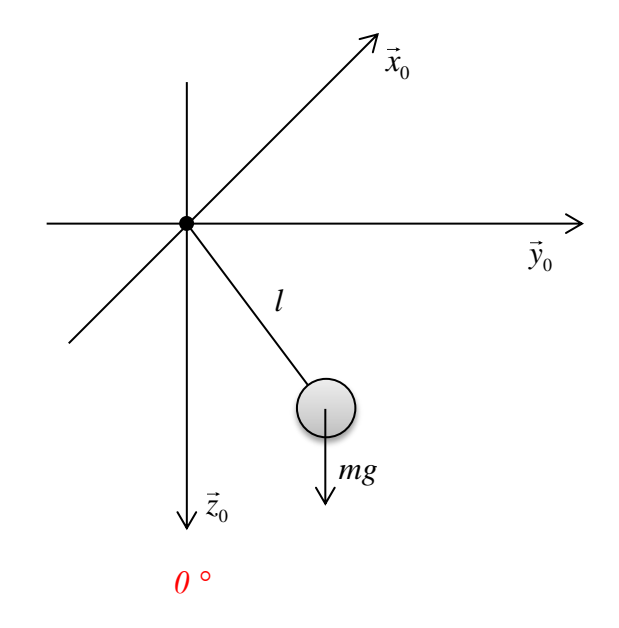

Obr. 15: Sférické kyvadlo

Kyvadlo je umístěno v pravotočivé soustavě. Budeme postupně uvažovat rotaci soustavy v kladném směru podle osy *x* a následně podle osy *y*.

Nejprve otočíme soustavu podle osy *x* o úhel *α*.

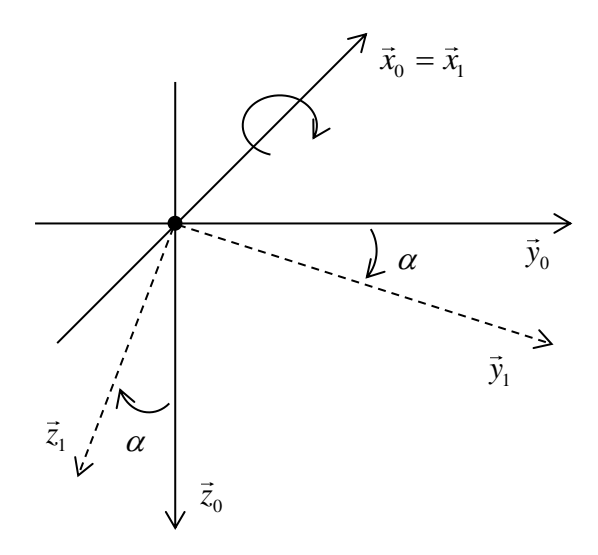

Obr. 16: Rotace soustavy o úhel α kolem osy *x*

Souřadnice vektoru  $\vec{v}$  můžeme vyjádřit jak pomocí os  $\vec{x}_0, \vec{y}_0, \vec{z}_0$ , tak i pomocí  $\vec{x}_1, \vec{y}_1, \vec{z}_1$ . Oba popisy se samozřejmě musí rovnat, získáme tak rovnici

ejine must rovnaí, získáine tak rovínci  
\n
$$
\vec{v} = a_0 \vec{x}_0 + b_0 \vec{y}_0 + c_0 \vec{z}_0 = a_1 \vec{x}_1 + b_1 \vec{y}_1 + c_1 \vec{z}_1 = \vec{v}_1.
$$
\n(25)

Rovnici (24) postupně skalárně vynásobíme vektorem  $\vec{x}_0$ ,  $\vec{y}_0$  a nakonec  $\vec{z}_0$ . Získáme tak soustavu rovnic (a) postapic skataric vynasobine vektorem  $x_0$ ,  $y_0$  a nakonec  $z_0$ <br>  $a_0(\vec{x}_0, \vec{x}_0) + b_0(\vec{y}_0, \vec{x}_0) + c_0(\vec{z}_0, \vec{x}_0) = a_1(\vec{x}_1, \vec{x}_0) + b_1(\vec{y}_1, \vec{x}_0) + c_1(\vec{z}_1, \vec{x}_0)$ 

$$
a_0(\vec{x}_0, \vec{x}_0) + b_0(\vec{y}_0, \vec{x}_0) + c_0(\vec{z}_0, \vec{x}_0) = a_1(\vec{x}_1, \vec{x}_0) + b_1(\vec{y}_1, \vec{x}_0) + c_1(\vec{z}_1, \vec{x}_0)
$$
  
\n
$$
a_0(\vec{x}_0, \vec{y}_0) + b_0(\vec{y}_0, \vec{y}_0) + c_0(\vec{z}_0, \vec{y}_0) = a_1(\vec{x}_1, \vec{y}_0) + b_1(\vec{y}_1, \vec{y}_0) + c_1(\vec{z}_1, \vec{y}_0)
$$
  
\n
$$
a_0(\vec{x}_0, \vec{z}_0) + b_0(\vec{y}_0, \vec{z}_0) + c_0(\vec{z}_0, \vec{z}_0) = a_1(\vec{x}_1, \vec{z}_0) + b_1(\vec{y}_1, \vec{z}_0) + c_1(\vec{z}_1, \vec{z}_0)
$$
\n(26)

Skalární součin je definován

$$
(a,b) = |a| \cdot |b| \cdot \cos \varphi,
$$

kde  $\varphi$  je úhel sevřený mezi vektory *a* a *b*. Protože platí  $\vec{x}_1 = \vec{x}_0$  a vektory  $\vec{x}_0, \vec{y}_0, \vec{z}_0$  jsou na sebe kolmé, tedy jejich skalární součin je nulový, po dosazení do (26) získáme vztahy

$$
a_0 = a_1,
$$
  
\n
$$
b_0 = b_1 \cos \alpha + c_1 \cos \left( \frac{\pi}{2} + \alpha \right) = b_1 \cos \alpha + c_1(-\sin \alpha),
$$
  
\n
$$
c_0 = b_1 \cos \left( \frac{\pi}{2} + \alpha \right) + c_1 \cos \alpha = b_1 \sin \alpha + c_1 \cos \alpha,
$$

které můžeme uspořádat do transformační matice

$$
R_{x,\alpha} = \begin{bmatrix} 1 & 0 & 0 \\ 0 & \cos \alpha & -\sin \alpha \\ 0 & \sin \alpha & \cos \alpha \end{bmatrix}.
$$
 (27)

Pomocí této matice můžeme vyjádřit otočení libovolného vektoru o úhel α kolem osy *x* a platí

$$
\vec{v}_0 = R_{x,\alpha} \vec{v}_1.
$$

Dále provedeme rotaci kolem osy *y* o úhel *β*.

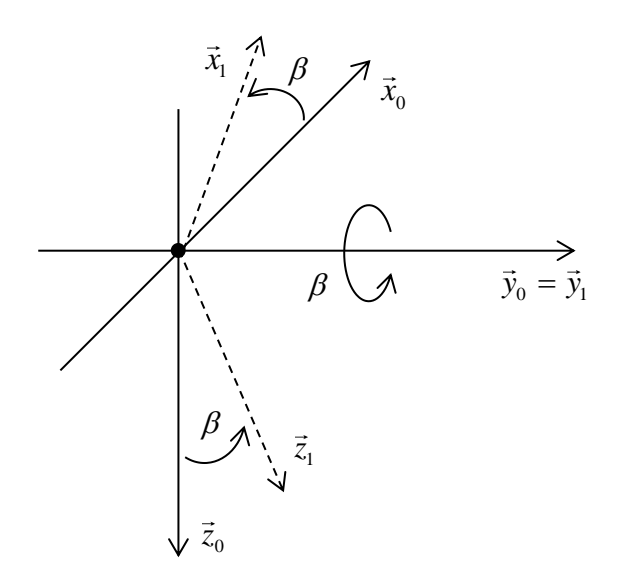

Obr. 17: Rotace soustavy o úhel β kolem osy *y*

Po dosazení do soustavy rovnic (26) získáme vztahy  
\n
$$
a_0 = a_1 \cos \beta + c_1 \cos \left(\frac{\pi}{2} - \beta\right) = a_1 \cos \beta + c_1 \sin \beta,
$$
\n
$$
b_0 = b_1,
$$
\n
$$
c_0 = a_1 \cos \left(\frac{\pi}{2} + \beta\right) + c_1 \cos \beta = a_1(-\sin \beta) + c_1 \cos \beta
$$

a transformační matici

$$
R_{y,\beta} = \begin{bmatrix} \cos \beta & 0 & \sin \beta \\ 0 & 1 & 0 \\ -\sin \beta & 0 & \cos \beta \end{bmatrix},
$$
 (28)

pro kterou opět platí vztah

$$
\vec{v}_0 = R_{y,\beta} \vec{v}_1.
$$

Pokud tedy provedeme rotaci libovolného vektoru kolem os *x* a *y* o úhel α a *β*, můžeme popsat jeho aktuální polohu  $\vec{r}_i$  pomocí matic  $R_{x,\alpha}$  (27) a  $R_{y,\beta}$  (28) a původní polohy  $\vec{r}_p$ . Platí

$$
\begin{bmatrix} x_i \\ y_i \\ z_i \end{bmatrix} = R_{x,\alpha} R_{y,\beta} \begin{bmatrix} x_b \\ y_b \\ z_b \end{bmatrix} = R \begin{bmatrix} x_p \\ y_p \\ z_p \end{bmatrix},
$$

$$
R = R_{\mathbf{x}, \alpha} R_{\mathbf{y}, \beta} = \begin{bmatrix} \cos \beta & 0 & \sin \beta \\ \sin \alpha \sin \beta & \cos \alpha & -\sin \alpha \cos \beta \\ -\cos \alpha \sin \beta & \sin \alpha & \cos \alpha \cos \beta \end{bmatrix}
$$
(29)

Pokud budeme chtít vyjádřit polohu kyvadla  $\vec{r}_0$ , které je zavěšeno na ramenu o délce *l* a je vychýleno z rovnovážné polohy o úhly α a *β,* použijeme transformační matici *R* (29) a vyjádříme tak polohový vektor pomocí úhlů α a *β.* Z jednotlivých složek můžeme určit aktuální polohu kyvadla v osách *x, y, z.*

$$
\vec{r}_0 = R \begin{bmatrix} 0 \\ 0 \\ l \end{bmatrix} = \begin{bmatrix} l \sin \beta \\ -l \sin \alpha \cos \beta \\ l \cos \alpha \cos \beta \end{bmatrix} = \begin{bmatrix} r_x \\ r_y \\ r_z \end{bmatrix}
$$
(30)

Derivací polohového vektoru získáme vektor rychlosti kyvadla

$$
\vec{r}_0 = l \begin{bmatrix} \cos \beta \dot{\beta} \\ -\cos \alpha \cos \beta \dot{\alpha} + \sin \alpha \sin \beta \dot{\beta} \\ -\sin \alpha \cos \beta \dot{\alpha} - \cos \alpha \sin \beta \dot{\beta} \end{bmatrix} = \begin{bmatrix} w_x \\ w_y \\ w_z \end{bmatrix}.
$$
(31)

#### <span id="page-29-0"></span>4.1 Odvození pohybových rovnic pro kyvadlo na pevném závěsu

Pokud budeme uvažovat, že bod, na kterém je kyvadlo uchyceno, je pevný, a na kyvadlo nepůsobí jiná síla než gravitační, můžeme odvodit pohybovou rovnici pomocí věty o změně momentu hybnosti [2], podle které platí

$$
\frac{d\vec{L}^0}{dt} = \vec{M} \tag{32}
$$

kde  $\vec{L}^0$  ... moment hybnosti kyvadla vzhledem k počátku soustavy souřadnic

 $\vec{M}$  ... moment gravitační síly, která na kyvadlo působí. Moment síly uvažujeme také vzhledem k počátku soustavy souřadnic.

Moment hybnosti je definován

$$
\vec{L}^0 = \vec{r}^0 \times \vec{p}^0 = \vec{r}^0 \times m\dot{\vec{r}}^0,
$$
\n(33)

kde  $\vec{p}^0$  je hybnost kyvadla.

Moment síly je definován

$$
\vec{M} = \vec{r}^0 \times \vec{F}_g \,, \tag{34}
$$

kde  $\vec{F}_g = mg$  je gravitační síla.

31

kde

Protože gravitační síla působí pouze ve směru osy *z*, budou ostatní složky vektoru síly nulové.

$$
\vec{F}_g = \begin{bmatrix} 0 & 0 & mg \end{bmatrix}
$$

Výsledek vektorového součinu  $\vec{r}^0$  $\vec{r}^0 \times \vec{F}_g$  (34) bude vektor, jehož jednotlivé složky vypočteme následovně [5]

$$
\vec{a} \times \vec{b} = \begin{bmatrix} a_2b_3 - a_3b_2 \\ a_3b_1 - a_1b_3 \\ a_1b_2 - a_2b_1 \end{bmatrix}.
$$

Po roznásobení obdržíme moment síly

$$
\vec{M} = \begin{bmatrix} -mgl\sin\alpha\cos\beta \\ -mgl\sin\beta \\ 0 \end{bmatrix}.
$$
 (35)

Moment hybnosti získáme po dosazení vektorů  $\vec{r}^0$  a  $\dot{\vec{r}}^0$  do (33) a roznásobení vektorů.

Moment hybnosti získáme po dosazení vektorů 
$$
\vec{r}^0
$$
 a  $\dot{\vec{r}}^0$  do (33) a roznásobení vektorů.  
\n
$$
\vec{L}^0 = ml^2 \begin{bmatrix} (\cos \alpha)^2 (\cos \beta)^2 \dot{\alpha} - \sin \alpha \cos \alpha \sin \beta \cos \beta \dot{\beta} + (\sin \alpha)^2 (\cos \alpha)^2 \dot{\alpha} + \sin \alpha \cos \alpha \sin \beta \cos \beta \dot{\beta} \\ \cos \alpha (\cos \beta)^2 \dot{\beta} + \sin \alpha \sin \beta \cos \beta \dot{\alpha} + (\sin \beta)^2 \cos \alpha \dot{\beta} \\ \sin \alpha (\cos \beta)^2 \dot{\beta} - \cos \alpha \sin \beta \cos \beta \dot{\alpha} + (\sin \beta)^2 \sin \alpha \dot{\beta} \end{bmatrix}
$$

Po odečtení shodných výrazů a využití vztahu

$$
(\sin x)^2 + (\cos x)^2 = 1
$$

bude mít moment hybnosti tvar

$$
\vec{L}^0 = ml^2 \left[ \cos \alpha \dot{\beta} + \sin \alpha \sin \beta \cos \beta \dot{\alpha} \right].
$$
  
 
$$
\sin \alpha \dot{\beta} - \cos \alpha \sin \beta \cos \beta \dot{\alpha} \right].
$$

Moment hybnosti ještě zderivujeme podle času.

Moment hybnosti ještě zderivujeme podle času.  
\n
$$
\frac{d\vec{L}^0}{dt} = ml^2 \left[ \cos \alpha \ddot{\beta} + \cos \alpha \sin \beta \cos \beta \dot{\alpha}^2 + \sin \alpha \sin \beta \cos \beta \ddot{\alpha} - 2 \sin \alpha (\sin \beta)^2 \dot{\alpha} \dot{\beta} \right]
$$
\n
$$
\sin \alpha \ddot{\beta} + \sin \alpha \sin \beta \cos \beta \dot{\alpha}^2 - \cos \alpha \sin \beta \cos \beta \ddot{\alpha} + 2 \cos \alpha (\sin \beta)^2 \dot{\alpha} \dot{\beta} \right]
$$
\n(36)

Nyní dosadíme moment síly (35) a derivaci momentu hybnosti (36) do věty (32) a z rovnosti jednotlivých složek vektorů získáme pohybové rovnice

$$
-2ml^{2}\dot{\alpha}\dot{\beta}\sin\beta\cos\beta + ml^{2}(\cos\beta)^{2}\ddot{\alpha} = -mgl\sin\alpha\cos\beta,
$$
  

$$
ml^{2}\cos\alpha\ddot{\beta} + ml^{2}\sin\beta\cos\beta(\dot{\alpha}^{2}\cos\alpha + \ddot{\alpha}\sin\alpha) - 2ml^{2}\sin\alpha(\sin\beta)^{2}\dot{\alpha}\dot{\beta} = -mgl\sin\beta,
$$
  

$$
ml^{2}\sin\alpha\ddot{\beta} + ml^{2}\sin\alpha\sin\beta\cos\beta\dot{\alpha}^{2} - ml^{2}\cos\alpha\sin\beta\cos\beta\ddot{\alpha} + 2ml^{2}\cos\alpha(\sin\beta)^{2}\dot{\alpha}\dot{\beta} = 0.
$$

Z těchto rovnic si vyjádříme druhé derivace úhlů  $\alpha$  a  $\beta$ , tedy úhlová zrychlení

$$
\ddot{\alpha} = \frac{-g \sin \alpha + 2l \dot{\alpha} \dot{\beta} \sin \beta}{l \cos \beta},
$$
\n(37)

$$
\ddot{\beta} = -\sin\beta\cos\beta\dot{\alpha}^2 - \frac{g}{l}\sin\beta\cos\alpha.
$$
 (38)

#### <span id="page-31-0"></span>4.2 Linearizace a stavový popis sférického kyvadla na pevném závěsu

Protože je kyvadlo zavěšené na pevném závěsu, nepůsobí na systém žádná síla, kromě gravitační síly, proto uvažujeme vstup systému *u=0.* Zvolíme si stavové proměnné

$$
x_1 = \alpha, x_2 = \beta, x_3 = \dot{\alpha}, x_4 = \dot{\beta}.
$$
 (39)

Protože je systém popsán nelineárními diferenciálními rovnicemi, označíme si funkce  
\n
$$
f_1 = \dot{x}_1 = x_3,
$$
\n
$$
f_2 = \dot{x}_2 = x_4,
$$
\n
$$
f_3 = \dot{x}_3 = \ddot{\alpha} = \frac{-g \sin \alpha + 2l \dot{\alpha} \dot{\beta} \sin \beta}{l \cos \beta},
$$
\n
$$
f_4 = \dot{x}_4 = \ddot{\beta} = -\sin \beta \cos \beta \dot{\alpha}^2 - \frac{g}{l} \sin \beta \cos \alpha,
$$
\n
$$
h_1 = x_1, h_2 = x_2.
$$
\n(40)

kde  $\ddot{\alpha}$  a  $\ddot{\beta}$  jsme vyjádřili z rovnic (37) a (38).

Abychom získali stavový popis v klasickém tvaru (5), musíme model linearizovat, což znamená zderivovat funkce (40) podle všech stavových proměnných a vstupu *u* 

znamená zderivovat funkce (40) podle všech stavových proměnných a vstupu *u*  
a dosadit rovnovážný stav 
$$
x_1 = 0
$$
,  $x_2 = 0$ ,  $x_3 = 0$ ,  $x_4 = 0$ .  

$$
\frac{\partial f_1}{\partial x_1} = \frac{\partial f_1}{\partial x_2} = 0, \frac{\partial f_1}{\partial x_3} = 1, \frac{\partial f_1}{\partial x_4} = 0, \frac{\partial f_1}{\partial u} = 0, \frac{\partial f_2}{\partial x_1} = \frac{\partial f_2}{\partial x_2} = \frac{\partial f_2}{\partial x_3} = 0, \frac{\partial f_2}{\partial x_4} = 1, \frac{\partial f_2}{\partial u} = 0,
$$

$$
\frac{\partial f_3}{\partial x_1} = \frac{-g \cos \alpha}{l \cos \beta} = -\frac{g}{l}, \frac{\partial f_3}{\partial x_2} = \frac{2l \dot{\alpha} \dot{\beta} \cos \beta}{l \cos \beta} + \frac{(-g \sin \alpha + 2l \dot{\alpha} \dot{\beta} \sin \beta)(-\sin \beta)}{l(\cos \beta)^2} = 0,
$$

$$
\frac{\partial f_3}{\partial x_3} = \frac{2l \dot{\beta} \sin \beta}{l \cos \beta} = 0, \frac{\partial f_3}{\partial x_4} = \frac{2l \dot{\alpha} \sin \beta}{l \cos \beta}, \frac{\partial f_3}{\partial u} = 0, \frac{\partial f_4}{\partial x_1} = \frac{g}{l} \sin \beta \sin \alpha = 0,
$$
  

$$
\frac{\partial f_4}{\partial x_2} = -\frac{g}{l} \cos \beta \cos \alpha = -\frac{g}{l}, \frac{\partial f_4}{\partial x_3} = -2\dot{\alpha} \sin \beta \cos \beta = 0, \frac{\partial f_4}{\partial x_4} = 0, \frac{\partial f_4}{\partial u} = 0, \frac{\partial h_1}{\partial x_1} = 1,
$$
  

$$
\frac{\partial h_1}{\partial x_2} = 0, \frac{\partial h_1}{\partial x_3} = 0, \frac{\partial h_1}{\partial x_4} = 0, \frac{\partial h_1}{\partial u} = 0, \frac{\partial h_2}{\partial x_1} = 0, \frac{\partial h_2}{\partial x_2} = 1, \frac{\partial h_2}{\partial x_3} = 0, \frac{\partial h_2}{\partial x_4} = 0, \frac{\partial h_2}{\partial u} = 0.
$$

Dosazením do matic (6) a následně do (5) získáme stavový popis

$$
\begin{bmatrix} \dot{x}_1 \\ \dot{x}_2 \\ \dot{x}_3 \\ \dot{x}_4 \end{bmatrix} = \begin{bmatrix} 0 & 0 & 1 & 0 \\ 0 & 0 & 0 & 1 \\ \frac{-g}{l} & 0 & 0 & 0 \\ 0 & \frac{-g}{l} & 0 & 0 \\ 0 & \frac{-g}{l} & 0 & 0 \end{bmatrix} \cdot \begin{bmatrix} x_1 \\ x_2 \\ x_3 \\ x_4 \end{bmatrix} + \begin{bmatrix} 0 \\ 0 \\ 0 \\ 0 \end{bmatrix} \cdot u,
$$
\n
$$
\begin{bmatrix} y_1 \\ y_2 \end{bmatrix} = \begin{bmatrix} 1 & 0 & 0 & 0 \\ 0 & 1 & 0 & 0 \end{bmatrix} \cdot \begin{bmatrix} x_1 \\ x_2 \\ x_3 \\ x_4 \end{bmatrix} + \begin{bmatrix} 0 \\ 0 \\ 0 \end{bmatrix} \cdot u.
$$
\n(41)

# <span id="page-32-0"></span>4.3 Odvození pohybových rovnic pro kyvadlo na pohyblivém závěsu

Abychom mohli kyvadlo řídit, budeme uvažovat kyvadlo zavěšené na pohyblivém závěsu o hmotnosti *M*, na které budeme působit silami ve směrech osy *x, y,* a *z.*

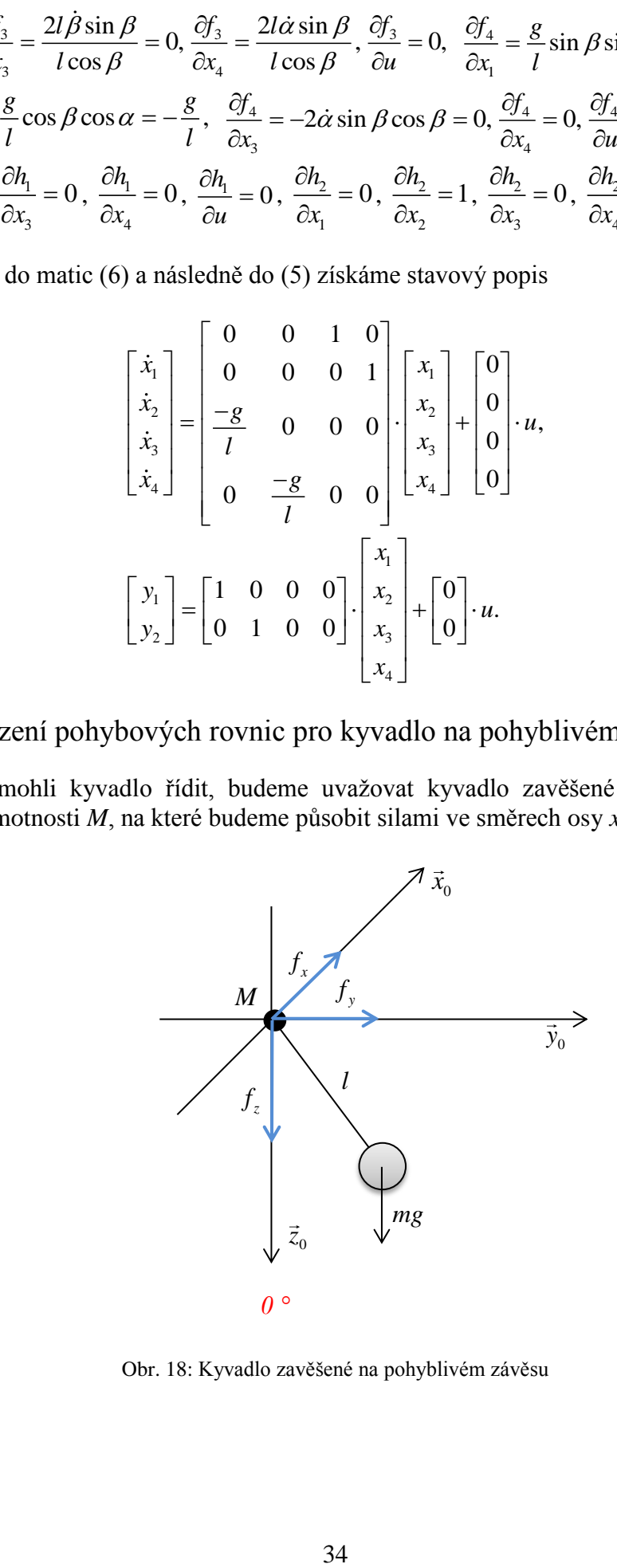

Obr. 18: Kyvadlo zavěšené na pohyblivém závěsu

Pohyb závěsu můžeme popsat rovnicemi

$$
M\ddot{x} = f_x \implies \ddot{x} = \frac{1}{M} f_x,
$$
  

$$
M\ddot{y} = f_y \implies \ddot{y} = \frac{1}{M} f_y,
$$
  

$$
M\ddot{z} = f_z \implies \ddot{z} = \frac{1}{M} f_z.
$$

Označíme polohu závěsu  $x = s_x$ ,  $y = s_y$ ,  $z = s_z$  a rychlost kyvadla  $v_x = \dot{s}_x$ ,  $v_y = \dot{s}_y$ ,  $v_z = \dot{s}_z$ .

Pohybové rovnice odvodíme pomocí Lagrangeovy metody. Pro zjednodušení zanedbáme zpětné působení kyvadla na závěs.

Kinetická energie

$$
T = \frac{1}{2}m\vec{v}^2 = \frac{1}{2}m\dot{\vec{r}}^2
$$

bude mít po rozepsání jednotlivých složek vektoru rychlosti následující tvar  
\n
$$
T = \frac{1}{2}m(v_x + w_x)^2 + \frac{1}{2}m(v_y + w_y)^2 + \frac{1}{2}m(v_z + w_z)^2.
$$
\n(42)

Pro potenciální energii platí

$$
V = mgh = -mg\left(s_z + r_z\right). \tag{43}
$$

Lagrangian získáme odečtením energií (42) a (43), do kterých dosadíme jednotlivé<br>složky polohového vektoru (30) a vektoru rychlosti (31) kyvadla.<br> $L = T - V = \frac{1}{2}m(v_x + l\cos\beta\dot{\beta})^2 + \frac{1}{2}m(v_y - l\cos\alpha\cos\beta\dot{\alpha} + l\sin\alpha\sin\beta\dot{\beta})^2 +$ 

Lagrangian Ziskaine odectenin energy (42) a (43), do ketyen dosadine jednotive  
složky polohového vektoru (30) a vektoru rychlosti (31) kyvadla.  

$$
L = T - V = \frac{1}{2}m(v_x + l\cos\beta\dot{\beta})^2 + \frac{1}{2}m(v_y - l\cos\alpha\cos\beta\dot{\alpha} + l\sin\alpha\sin\beta\dot{\beta})^2 + \frac{1}{2}m(v_z - l\sin\alpha\cos\beta\dot{\alpha} - l\cos\alpha\sin\beta\dot{\beta})^2 + mg(s_z + l\cos\alpha\cos\beta)
$$

Po použití několika matematických úprav získáme Lagrangian

Po použití několika matematických úprav získáme Lagrangian  
\n
$$
L = \frac{1}{2}mv_x^2 + \frac{1}{2}mv_y^2 + \frac{1}{2}mv_z^2 + mlv_x \cos \beta \dot{\beta} + \frac{1}{2}ml^2 \dot{\beta}^2 + \frac{1}{2}ml^2 (\cos \beta)^2 \dot{\alpha}^2 -
$$
\n
$$
-ml \cos \beta \dot{\alpha} \left(v_y \cos \alpha + v_z \sin \alpha\right) + ml \sin \beta \dot{\beta} \left(v_y \sin \alpha - v_z \cos \alpha\right) + mg (s_z + l \cos \alpha \cos \beta).
$$

Abychom získali Lagrangeovy rovnice (2), musíme zvolit zobecněné souřadnice, kterými budou úhly *α* a *β* a polohu závěsu v ose *z*, tedy *z s* . Jednotlivé parciální derivace jsou

$$
\frac{\partial L}{\partial \alpha} = mI \cos \beta \dot{\alpha} (v_y \sin \alpha - v_z \cos \alpha) + mI \sin \beta \dot{\beta} (v_y \cos \alpha + v_z \sin \alpha) - mgl \sin \alpha \cos \beta,
$$
  
\n
$$
\frac{\partial L}{\partial \alpha} = mI^{\dagger} (\cos \beta)^2 \dot{\alpha} - mI \cos \beta (v_z \cos \alpha + v_z \sin \alpha),
$$
  
\n
$$
\frac{d}{d\alpha} (\frac{\partial L}{\partial \dot{\alpha}}) = mI^2 2 \cos \beta (-\sin \beta) \dot{\alpha} \dot{\beta} + mI^2 (\cos \beta)^2 \ddot{\alpha} + mI \sin \beta \dot{\beta} (v_y \cos \alpha + v_z \sin \alpha) -
$$
  
\n
$$
-mI \cos \beta (v_y \cos \alpha - v_y \sin \alpha \dot{\alpha} + v_z \sin \alpha + v_z \cos \alpha),
$$
  
\n
$$
\frac{\partial L}{\partial \beta} = -mIv_z \sin \beta \dot{\beta} - mI^2 \cos \beta \dot{\alpha}^2 \sin \beta + mI \sin \beta \dot{\alpha} (v_y \cos \alpha + v_z \sin \alpha) +
$$
  
\n
$$
+mI \cos \beta \dot{\beta} (v_y \sin \alpha - v_z \cos \alpha) - mgI \cos \alpha \sin \beta,
$$
  
\n
$$
\frac{\partial L}{\partial \dot{\beta}} = mIv_z \cos \beta - mIv_z \sin \beta \dot{\beta} + mI^2 \ddot{\beta} + mI \cos \beta \dot{\beta} (v_z \sin \alpha - v_z \cos \alpha) +
$$
  
\n
$$
+mI \sin \beta (v_z \sin \alpha + v_y \cos \alpha \dot{\alpha} - v_z \cos \alpha + v_z \sin \alpha \dot{\alpha}).
$$
  
\n
$$
\frac{\partial L}{\partial x} = mg
$$
  
\n
$$
\frac{\partial L}{\partial x} = \frac{\partial L}{\partial v_z} = mv_z - mI \cos \beta \sin \alpha \dot{\alpha} - mI \sin \beta \cos \alpha \dot{\beta}
$$
  
\n
$$
\frac{\partial L}{\partial \dot{\beta}} = \frac{\partial L}{\partial v_z} = mv_z - mI \cos \beta \sin \alpha \dot{\alpha} - mI \sin \beta \cos \alpha \dot{\beta}
$$
  
\n
$$
\frac{\partial L}{\partial \dot{\beta}}
$$

Nyní sestavíme Lagrangeovy rovnice. Protože na systém nepůsobí žádná zobecněná síla *Q*, budou pravé strany rovnic nulové. Nyní sestavíme Lagrangeovy rovnice. Protože na systém nepůsobí žádná zco.<br>*Q*, budou pravé strany rovnic nulové.<br> $ml^2 2 \cos \beta(-\sin \beta) \dot{\alpha} \dot{\beta} + ml^2 (\cos \beta)^2 \ddot{\alpha} + ml \sin \beta \dot{\beta} (\nu_y \cos \alpha + \nu_z \sin \alpha)$ víme Lagrangeovy rovnice. Protože na systém nepůsobí žádná zobec<br>ravé strany rovnic nulové.<br> $-\sin \beta \dot{\alpha} \dot{\beta} + ml^2 (\cos \beta)^2 \ddot{\alpha} + ml \sin \beta \dot{\beta} (\nu_y \cos \alpha + \nu_z \sin \alpha) -$ 

$$
m l^{2} 2 \cos \beta (-\sin \beta) \dot{\alpha} \dot{\beta} + m l^{2} (\cos \beta)^{2} \ddot{\alpha} + m l \sin \beta \dot{\beta} (v_{y} \cos \alpha + v_{z} \sin \alpha) -
$$
  
\n
$$
-m l \cos \beta (v_{y} \cos \alpha - v_{y} \sin \alpha \dot{\alpha} + v_{z} \sin \alpha + v_{z} \cos \alpha \dot{\alpha}) + m l \cos \beta \dot{\alpha} (-v_{y} \sin \alpha + v_{z} \cos \alpha) - (44)
$$
  
\n
$$
-m l \sin \beta \dot{\beta} (v_{y} \cos \alpha + v_{z} \sin \alpha) + m g l \sin \alpha \cos \beta = 0
$$
  
\n
$$
m l v_{x} \cos \beta - m l v_{x} \sin \beta \dot{\beta} + m l^{2} \ddot{\beta} + m l \cos \beta \dot{\beta} (v_{y} \sin \alpha - v_{z} \cos \alpha) +
$$

$$
m l v_x \cos \beta - m l v_x \sin \beta \dot{\beta} + m l^2 \ddot{\beta} + m l \cos \beta \dot{\beta} \left( v_y \sin \alpha - v_z \cos \alpha \right) +
$$
  
+ 
$$
m l \sin \beta \left( \dot{v}_y \sin \alpha + v_y \cos \alpha \dot{\alpha} - \dot{v}_z \cos \alpha + v_z \sin \alpha \dot{\alpha} \right) + m l v_x \sin \beta \dot{\beta} + m l^2 \cos \beta \dot{\alpha}^2 \sin \beta - (45)
$$
  
- 
$$
m l \sin \beta \dot{\alpha} \left( v_y \cos \alpha + v_z \sin \alpha \right) - m l \cos \beta \dot{\beta} \left( v_y \sin \alpha - v_z \cos \alpha \right) + m g l \cos \alpha \sin \beta = 0
$$
  

$$
m \dot{v}_z + m l \sin \beta \sin \alpha \dot{\alpha} \dot{\beta} - m l \cos \beta \cos \alpha \dot{\alpha}^2 - m l \cos \beta \sin \alpha \ddot{\alpha} - m l \cos \beta \cos \alpha \dot{\beta}^2 + (46)
$$

$$
-m \sin \beta a (v_y \cos \alpha + v_z \sin \alpha) - m \cos \beta p (v_y \sin \alpha - v_z \cos \alpha) + mgt \cos \alpha \sin \beta = 0
$$
  
\n
$$
m \dot{v}_z + m l \sin \beta \sin \alpha \dot{\alpha} \dot{\beta} - m l \cos \beta \cos \alpha \dot{\alpha}^2 - m l \cos \beta \sin \alpha \ddot{\alpha} - m l \cos \beta \cos \alpha \dot{\beta}^2 +
$$
  
\n
$$
+m l \sin \beta \sin \alpha \dot{\alpha} \dot{\beta} - m l \sin \beta \cos \alpha \ddot{\beta} - mg = 0
$$
\n(46)

#### <span id="page-35-0"></span>4.4 Linearizace a stavový popis sférického kyvadla na pohyblivém závěsu

Stavové proměnné (39) ponecháme, ale musíme zvolit další dva stavy, kterými budou poloha závěsu v ose *z*, tedy *z s* , a jeho rychlost *z v* . Zvolíme jednotlivé funkce, do kterých dosadíme  $\ddot{\alpha}$ ,  $\ddot{\beta}$  a  $\dot{v}_z$  z rovnic (44), (45) a (46).  $10 \text{ kterých}$ <br>  $f_1 = \dot{x}_1 = x_3$ <br>  $f_2 = \dot{x}_2$ oha závěsu v ose<br>kterých dosadíme<br>=  $\dot{x}_1 = x_3$ ,

do kterých dosadíme 
$$
\ddot{\alpha}
$$
,  $\beta$  a  $\dot{v}_z$  z rovnic (44), (45) a (46).  
\n $f_1 = \dot{x}_1 = x_3$ ,  
\n $f_2 = \dot{x}_2 = x_4$ ,  
\n $f_3 = \dot{x}_3 = \ddot{\alpha} = \frac{1}{l \cos \beta} (2l \sin \beta \dot{\alpha} \dot{\beta} + \dot{v}_y \cos \alpha + \dot{v}_z \sin \alpha - g \sin \alpha)$ ,  
\n $f_4 = \dot{x}_4 = \ddot{\beta} = \frac{1}{l} (-\dot{v}_x \cos \beta - \sin \beta (\dot{v}_y \sin \alpha - \dot{v}_z \cos \alpha) - (l \cos \beta \dot{\alpha}^2 + g \cos \alpha) \sin \beta)$ ,  
\n $f_5 = \dot{x}_5 = x_6$ ,  
\n $f_6 = \dot{x}_6 = \dot{v}_z = \frac{1}{(\cos \alpha)^2 (\cos \beta)^2} (g + l \cos \beta \cos \alpha (\dot{\alpha}^2 + \dot{\beta}^2) + \dot{v}_y \sin \alpha \cos \alpha (\cos \beta)^2 -$   
\n $- g (\sin \alpha)^2 - \dot{v}_x \sin \beta \cos \beta \cos \alpha - l (\sin \beta)^2 \cos \beta \cos \alpha \dot{\alpha}^2 - (\sin \beta)^2 (\cos \alpha)^2 g$ ,  
\n $h_1 = x_1, h_2 = x_2$ .

Nyní funkce zderivujeme a dosadíme rovnovážný stav  $x_1 = 0$ ,  $x_2 = 0$ ,  $x_3 = 0$ ,  $x_4 = 0$ ,  $x_5 = 0, x_6 = 0.$ 

$$
\frac{\partial f_1}{\partial x_1} = \frac{\partial f_1}{\partial x_2} = 0, \frac{\partial f_1}{\partial x_3} = 1, \frac{\partial f_1}{\partial x_4} = \frac{\partial f_1}{\partial x_5} = \frac{\partial f_1}{\partial x_6} = 0, \frac{\partial f_2}{\partial x_1} = \frac{\partial f_2}{\partial x_2} = \frac{\partial f_2}{\partial x_3} = 0, \frac{\partial f_2}{\partial x_4} = 1,
$$
  

$$
\frac{\partial f_2}{\partial x_5} = \frac{\partial f_2}{\partial x_6} = 0, \frac{\partial f_3}{\partial x_1} = \frac{-g}{l}, \frac{\partial f_3}{\partial x_2} = \frac{\partial f_3}{\partial x_3} = \frac{\partial f_3}{\partial x_4} = \frac{\partial f_3}{\partial x_5} = \frac{\partial f_3}{\partial x_6} = 0, \frac{\partial f_4}{\partial x_1} = 0, \frac{\partial f_4}{\partial x_2} = \frac{-g}{l},
$$
  

$$
\frac{\partial f_4}{\partial x_3} = \frac{\partial f_4}{\partial x_4} = \frac{\partial f_4}{\partial x_5} = \frac{\partial f_4}{\partial x_6} = 0, \frac{\partial f_5}{\partial x_1} = \frac{\partial f_5}{\partial x_2} = \frac{\partial f_5}{\partial x_3} = \frac{\partial f_5}{\partial x_4} = \frac{\partial f_5}{\partial x_5} = 0,
$$
  

$$
\frac{\partial f_5}{\partial x_6} = 1, \frac{\partial f_6}{\partial x_1} = \frac{\partial f_6}{\partial x_2} = \frac{\partial f_6}{\partial x_3} = \frac{\partial f_6}{\partial x_4} = \frac{\partial f_6}{\partial x_5} = \frac{\partial f_6}{\partial x_6} = 0,
$$

Pro jednotlivé složky  $f_x$ ,  $f_y$ ,  $f_z$  vektoru vstupu *u* platí

$$
\dot{v}_x = \ddot{s}_x = \frac{1}{M} f_x,
$$
\n
$$
\dot{v}_y = \ddot{s}_y = \frac{1}{M} f_y,
$$
\n
$$
\dot{v}_z = \ddot{s}_z = \frac{1}{M} f_z.
$$
\n(48)

Po zderivování funkcí (47) podle vstupu získáme

$$
\frac{\partial f_1}{\partial \dot{v}_x} = 0, \frac{\partial f_1}{\partial \dot{v}_y} = 0, \frac{\partial f_1}{\partial \dot{v}_z} = 0, \frac{\partial f_2}{\partial \dot{v}_x} = 0, \frac{\partial f_2}{\partial \dot{v}_z} = 0, \frac{\partial f_3}{\partial \dot{v}_x} = 0, \frac{\partial f_3}{\partial \dot{v}_y} = \frac{1}{l}, \frac{\partial f_3}{\partial \dot{v}_z} = 0,
$$
\n
$$
\frac{\partial f_4}{\partial \dot{v}_x} = \frac{-1}{l}, \frac{\partial f_4}{\partial \dot{v}_y} = 0, \frac{\partial f_4}{\partial \dot{v}_z} = 0, \frac{\partial f_5}{\partial \dot{v}_x} = 0, \frac{\partial f_5}{\partial \dot{v}_y} = 0, \frac{\partial f_5}{\partial \dot{v}_z} = 0, \frac{\partial f_6}{\partial \dot{v}_z} = 0, \frac{\partial f_6}{\partial \dot{v}_y} = 0, \frac{\partial f_6}{\partial \dot{v}_y} = 0, \frac{\partial f_6}{\partial \dot{v}_z} = 1,
$$
\n
$$
\frac{\partial h_1}{\partial x_1} = 1, \frac{\partial h_1}{\partial x_2} = 0, \frac{\partial h_1}{\partial x_3} = 0, \frac{\partial h_1}{\partial x_4} = 0, \frac{\partial h_1}{\partial x_5} = 0, \frac{\partial h_1}{\partial x_6} = 0, \frac{\partial h_1}{\partial u} = 0,
$$
\n
$$
\frac{\partial h_2}{\partial x_1} = 0, \frac{\partial h_2}{\partial x_2} = 1, \frac{\partial h_2}{\partial x_3} = 0, \frac{\partial h_2}{\partial x_4} = 0, \frac{\partial h_2}{\partial x_5} = 0, \frac{\partial h_2}{\partial x_6} = 0, \frac{\partial h_2}{\partial u} = 0.
$$

Dosazením do Jacobiových matic (6) získáme stavový popis  
\n
$$
\begin{bmatrix} \dot{x}_1 \\ \dot{x}_2 \\ \dot{x}_3 \\ \dot{x}_4 \\ \dot{x}_5 \\ \dot{x}_6 \end{bmatrix} = \begin{bmatrix} 0 & 0 & 1 & 0 & 0 \\ 0 & 0 & 0 & 1 & 0 & 0 \\ \frac{-g}{l} & 0 & 0 & 0 & 0 & 0 \\ 0 & \frac{-g}{l} & 0 & 0 & 0 & 0 \\ 0 & 0 & 0 & 0 & 0 & 1 \\ 0 & 0 & 0 & 0 & 0 & 1 \end{bmatrix} \begin{bmatrix} x_1 \\ x_2 \\ x_3 \\ x_4 \\ x_5 \\ x_6 \end{bmatrix} + \begin{bmatrix} 0 & 0 & 0 \\ 0 & 0 & 0 \\ \frac{-g}{l} & 0 & 0 & 0 \\ 0 & 0 & 0 & 0 & 0 \\ 0 & 0 & 0 & 0 & 0 \end{bmatrix} \begin{bmatrix} x_1 \\ x_2 \\ x_3 \\ x_4 \\ x_6 \end{bmatrix} + \begin{bmatrix} 0 & 0 & 0 \\ 0 & 0 & 0 \\ 0 & 0 & 1 \end{bmatrix} \begin{bmatrix} f_x \\ f_y \\ f_z \end{bmatrix},
$$
\n
$$
\begin{bmatrix} y_1 \\ y_2 \end{bmatrix} = \begin{bmatrix} 1 & 0 & 0 & 0 & 0 & 0 \\ 0 & 1 & 0 & 0 & 0 & 0 \\ 0 & 1 & 0 & 0 & 0 & 0 \end{bmatrix} \begin{bmatrix} x_1 \\ x_2 \\ x_3 \\ x_4 \\ x_5 \\ x_6 \end{bmatrix} + \begin{bmatrix} 0 & 0 & 0 \\ 0 & 0 & 0 \end{bmatrix} \begin{bmatrix} f_x \\ f_y \\ f_z \end{bmatrix},
$$

ze kterého je zřejmé, že systém můžeme rozložit na 3 nezávislé systémy. Protože poloha závěsu  $s_z$  a jeho rychlost  $v_z$  nijak neovlivňuje výchylky  $\alpha$  a  $\beta$  linearizovaného systému, nebudeme tento systém a stavy  $x<sub>5</sub>$  a  $x<sub>6</sub>$  dále uvažovat. Z popisu dále zjistíme, že síla  $f_z$  také neovlivňuje výchylky  $\alpha$  a  $\beta$ , proto budeme uvažovat vektor vstupu *u* pouze se složkami  $f_x$  a  $f_y$ . Získáme tak stavový popis ve tvaru

$$
\begin{bmatrix} \dot{x}_1 \\ \dot{x}_2 \\ \dot{x}_3 \\ \dot{x}_4 \end{bmatrix} = \begin{bmatrix} 0 & 0 & 1 & 0 \\ 0 & 0 & 0 & 1 \\ \frac{-g}{l} & 0 & 0 & 0 \\ 0 & \frac{-g}{l} & 0 & 0 \end{bmatrix} \cdot \begin{bmatrix} x_1 \\ x_2 \\ x_3 \\ x_4 \end{bmatrix} + \begin{bmatrix} 0 & 0 \\ 0 & 0 \\ 0 & \frac{1}{Ml} \end{bmatrix} \cdot \begin{bmatrix} f_x \\ f_y \end{bmatrix},
$$
\n
$$
\begin{bmatrix} y_1 \\ y_2 \end{bmatrix} = \begin{bmatrix} 1 & 0 & 0 & 0 \\ 0 & 1 & 0 & 0 \end{bmatrix} \cdot \begin{bmatrix} x_1 \\ x_2 \\ x_3 \\ x_4 \end{bmatrix} + \begin{bmatrix} 0 & 0 \\ 0 & 0 \end{bmatrix} \cdot \begin{bmatrix} f_x \\ f_y \end{bmatrix}.
$$
\n(49)

#### <span id="page-37-0"></span>4.5 Porovnání

Pokud u modelu kyvadla s pohyblivým závěsem zanedbáme zpětné působení kyvadla na závěs a pokud na něj nepůsobí žádné síly, tedy všechny vstupy systému jsou nulové, musí se výstupy obou odvozených systémů rovnat.

Nejprve porovnáme linearizované modely, tedy stavové popisy (41) a (49). Z tvaru matic je zřejmé, že systémy se shodují, pokud u stavového popisu kyvadla s pohyblivým závěsem (49) nebudeme uvažovat žádný vstup.

U odvozených rovnic (37) a (38) ověříme shodnost s rovnicemi (44) a (45), ze kterých vyjádříme  $\ddot{\alpha}$  a  $\ddot{\beta}$ . Rovnici (46) modelovat nemusíme, protože nechceme měřit ani polohu  $s_z$  ani rychlost  $v_z$ . Výchylky kyvadel  $\alpha$  a  $\beta$  popsané rovnicemi (44) a (45) také nezávisí na poloze závěsu  $s_z$ , ani na jeho rychlosti  $v_z$ . Protože zanedbáváme zpětné působení kyvadla na závěs, mění se poloha závěsu ve všech osách pouze působením sil  $f_x$ ,  $f_y$  a  $f_z$ , které odpovídají zrychlení podle vztahů (48), které dosadíme do rovnic (44) a (45).

Pro simulaci zvolíme počáteční podmínky
$$
\alpha_0 = 0.1 \, rad, \, \beta_0 = 0.2 \, rad, \, \alpha_1 = 1 \, rad / \, s, \, \beta_1 = 4 \, rad / \, s \, .
$$

Z následujícího grafu je patrné, že se výstupy obou systémů shodují.

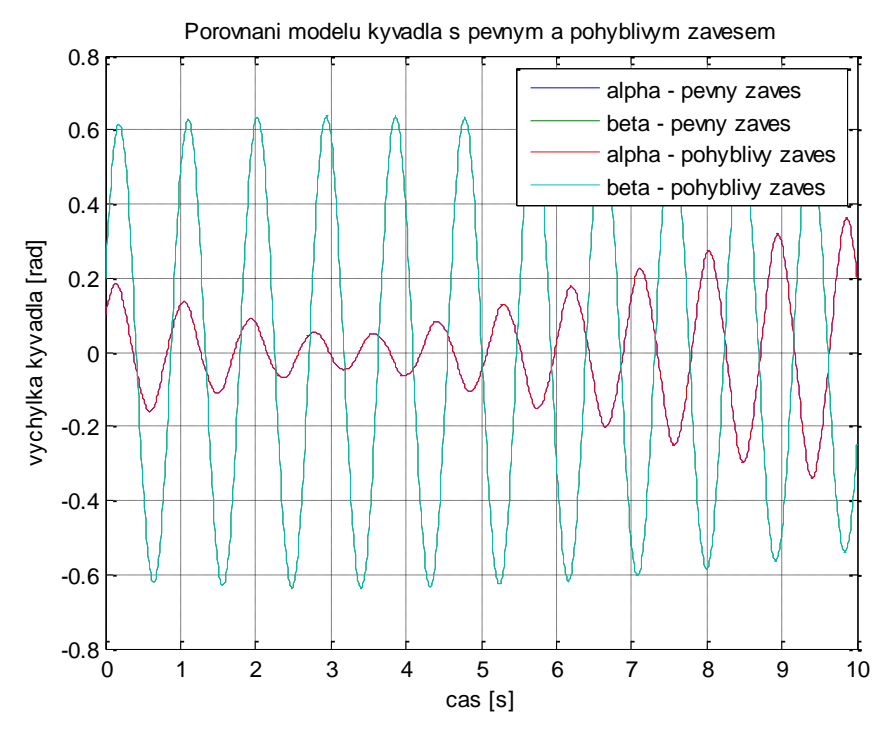

Obr. 19: Porovnání kyvadla uchyceného na pevném a pohyblivém závěsu

#### <span id="page-38-0"></span>4.6 Model v Simulinku

Pro sledování pohybu kyvadla v osách *x* a *y* sestavíme následující nelineární model z rovnic (44), (45) a (46), který nám umožní pohled na kyvadlo shora. Souřadnice kyvadla v osách *x* a *y* určíme z polohového vektoru  $\vec{r}_0$ (30), tedy sing *x*  $\alpha$  *x* a *y*<br> *r<sub>x</sub>* = *l* sin  $\beta$ , *r<sub>y</sub>* = -*l* sin  $\alpha$  cos  $\beta$ .

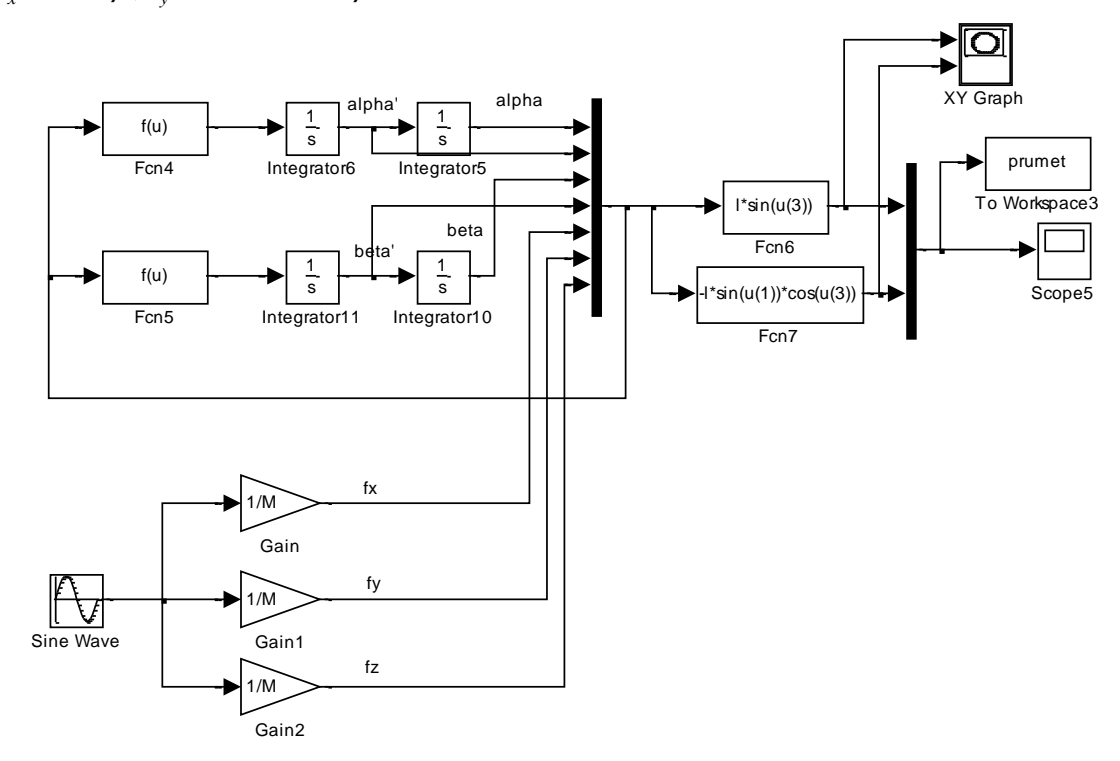

Obr. 20: Model sférického kyvadla v Simulinku

Nyní si vykreslíme chování kyvadla pro různé počáteční podmínky a různé vstupy. Červenou hvězdičkou označíme počáteční polohu kyvadla. Pokud kyvadlo pouze vychýlíme v obou osách, ale nedodáme mu žádnou počáteční rychlost, bude se pohybovat po přímce.

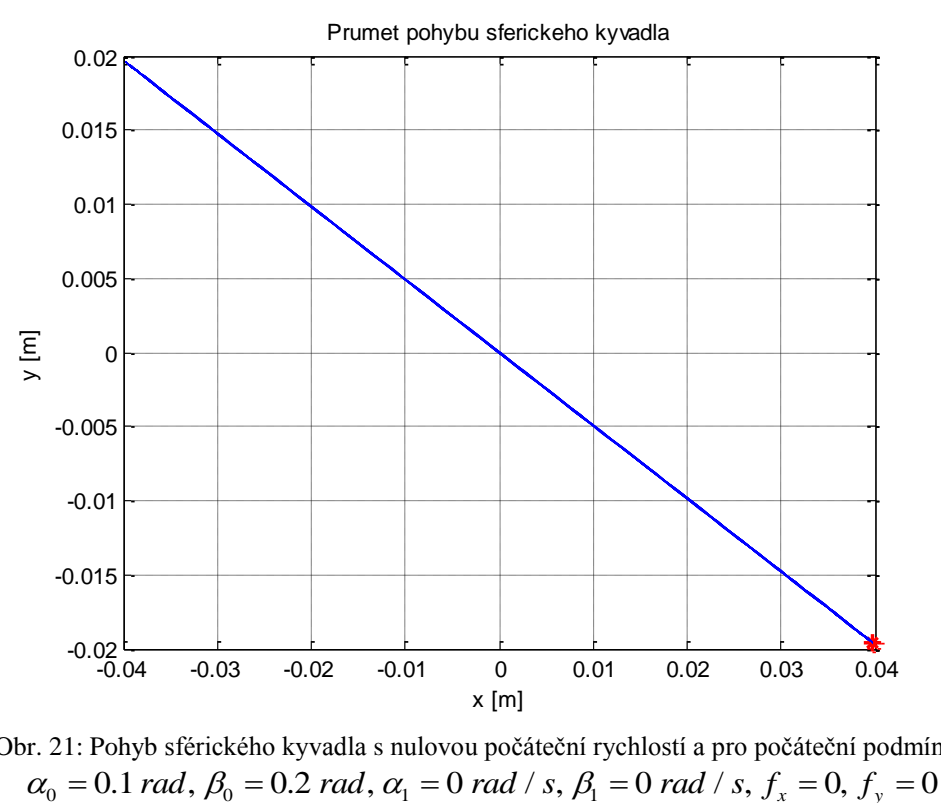

Obr. 21: Pohyb sférického kyvadla s nulovou počáteční rychlostí a pro počáteční podmínky

Nyní kyvadlu dodáme počáteční úhlovou rychlost kolem osy *x*.

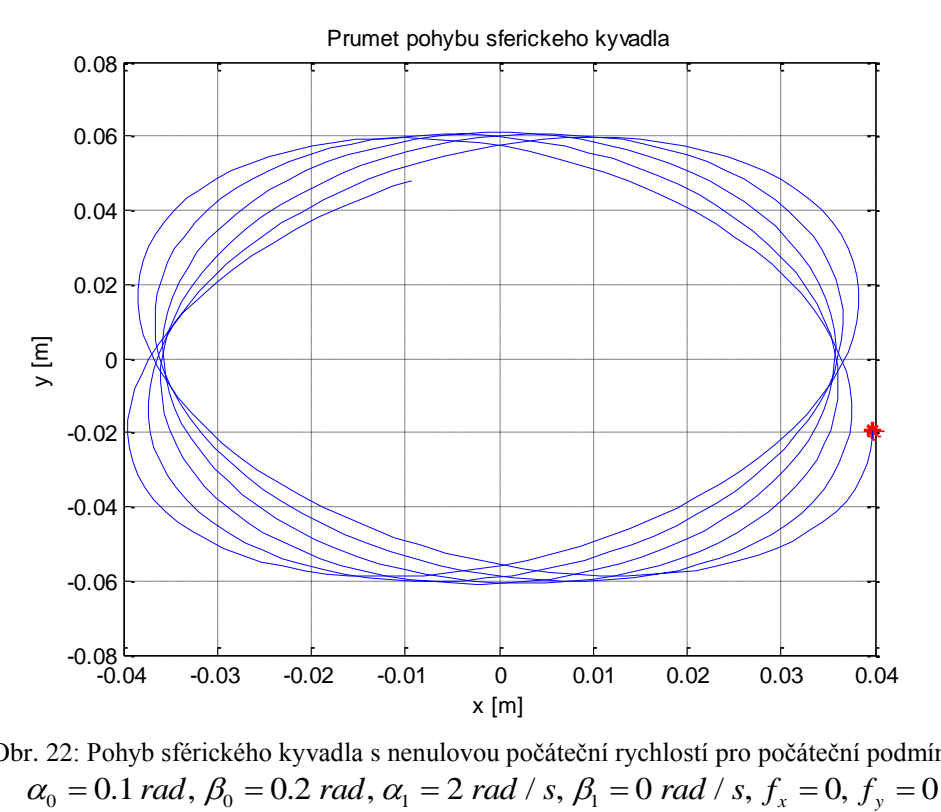

Obr. 22: Pohyb sférického kyvadla s nenulovou počáteční rychlostí pro počáteční podmínky

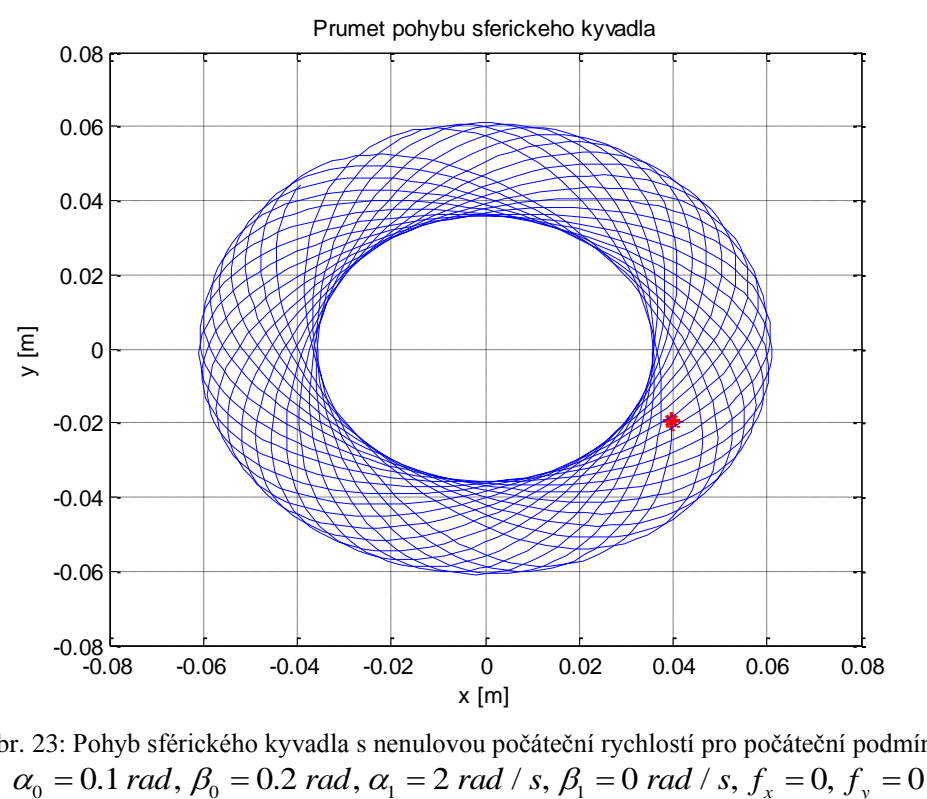

Pro delší čas a stejné počáteční podmínky bude kyvadlo vykreslovat následující obrazec.

Obr. 23: Pohyb sférického kyvadla s nenulovou počáteční rychlostí pro počáteční podmínky

Pokud kyvadlu dodáme počáteční úhlovou rychlost i okolo osy *y*, bude kyvadlo vykonávat následující pohyb.

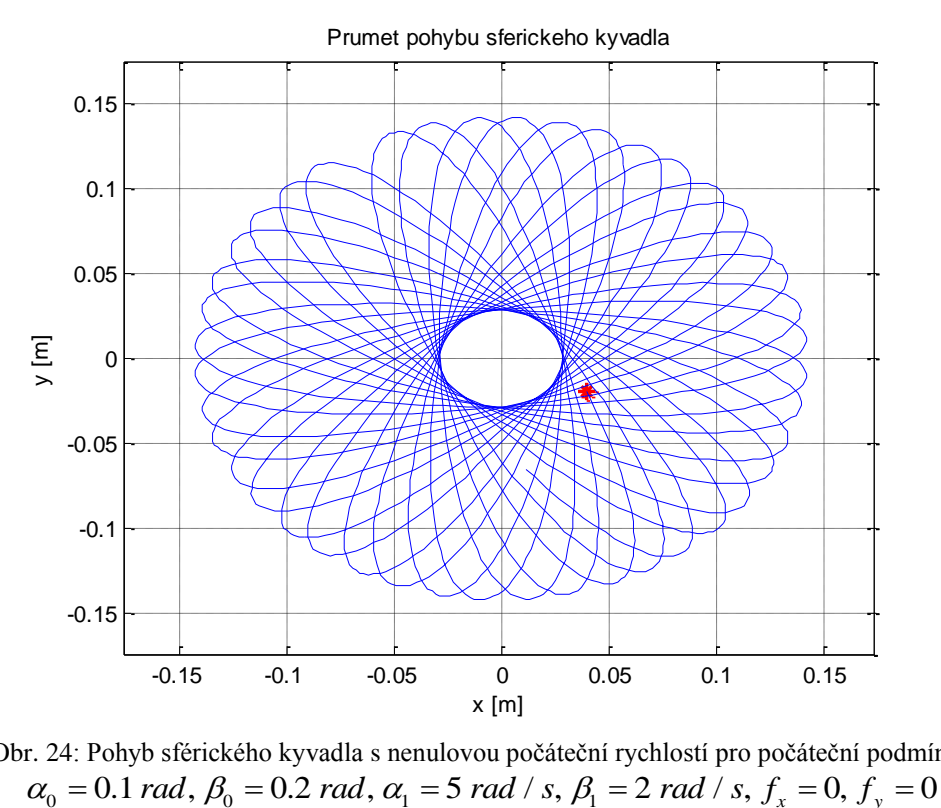

Obr. 24: Pohyb sférického kyvadla s nenulovou počáteční rychlostí pro počáteční podmínky

Nyní budeme působit na závěsný bod sinusovým signálem ve směru os *x, y, z.*

Pokud budou počáteční podmínky systému nulové, rozpohybuje působící síla kyvadlo pouze ve směru osy, ve které daná síla působí, což naznačuje, že se systém dá rozložit na dva nezávislé systémy.

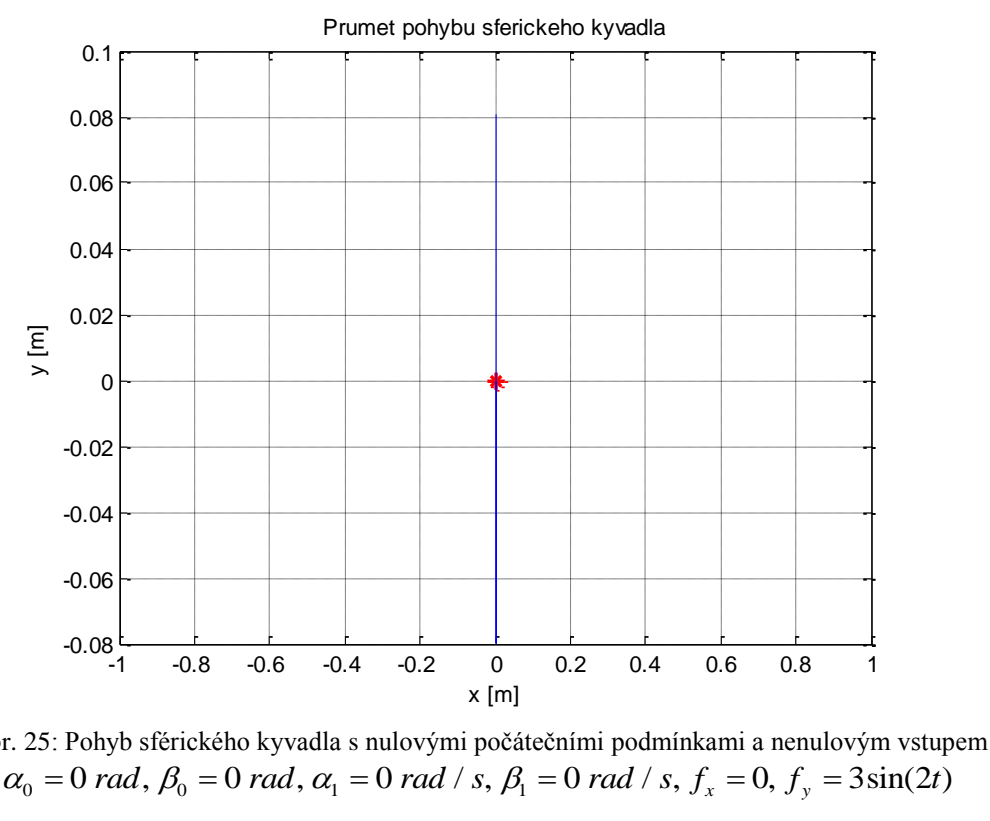

Obr. 25: Pohyb sférického kyvadla s nulovými počátečními podmínkami a nenulovým vstupem

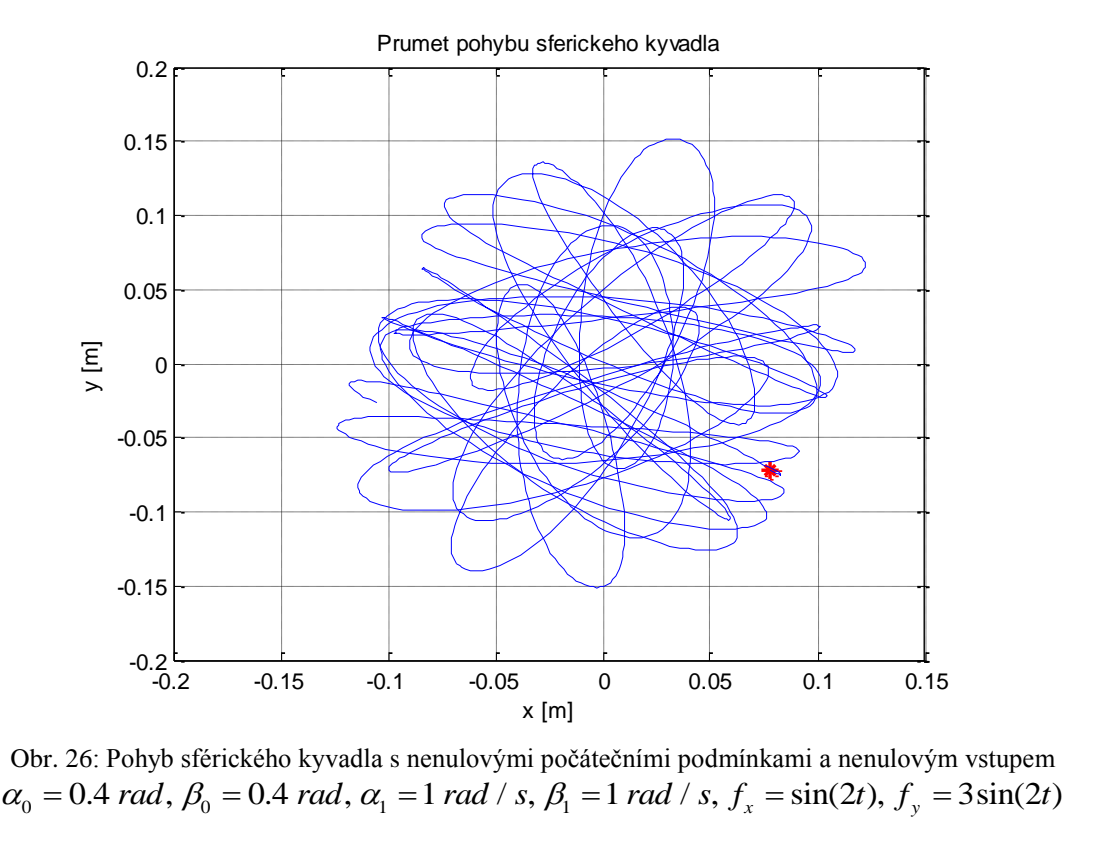

Obr. 26: Pohyb sférického kyvadla s nenulovými počátečními podmínkami a nenulovým vstupem

#### <span id="page-42-0"></span>4.7 Model v prostředí SimMechanics

Podle následujícího schématu sestavíme model v prostředí SimMechanics, ve kterém můžeme využít blok *Universal* pro rotaci kolem 2 os.

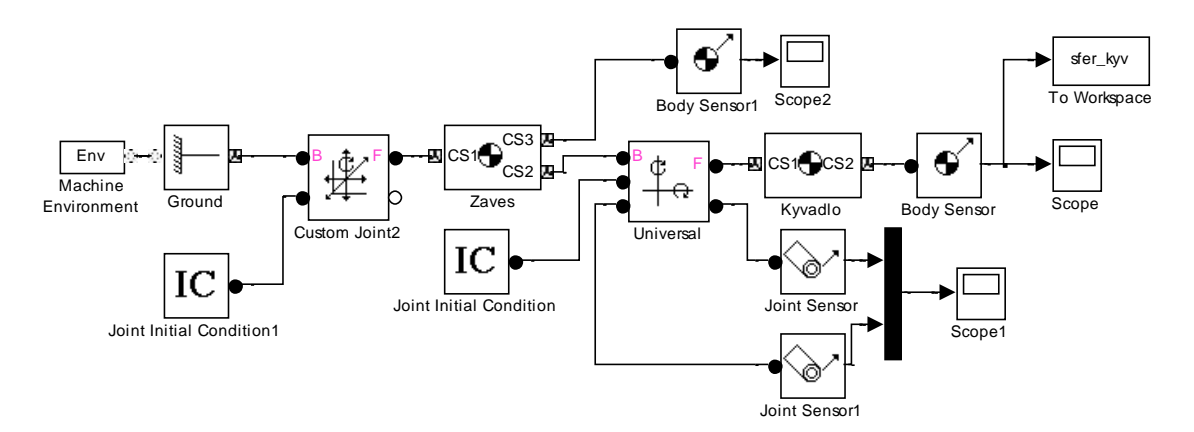

Obr. 27: Model sférického kyvadla v SimMechanics

#### <span id="page-42-1"></span>4.8 Porovnání modelů

Pro ověření správnosti odvozených rovnic porovnáme výstupy modelu sférického kyvadla v Simulinku vytvořeného z nelineárních rovnic (44), (45) a (46) a modelu kyvadla v prostředí SimMechanics. Budeme porovnávat chování v případě, že na závěs nepůsobíme žádnou silou. Abychom u druhého modelu eliminovali zpětný vliv kyvadla na závěs, zvolíme hmotnost závěsu *M* mnohem větší než hmotnost kyvadla *m*, tedy  $M = 5000 \text{ kg}, m = 1 \text{ kg}.$ 

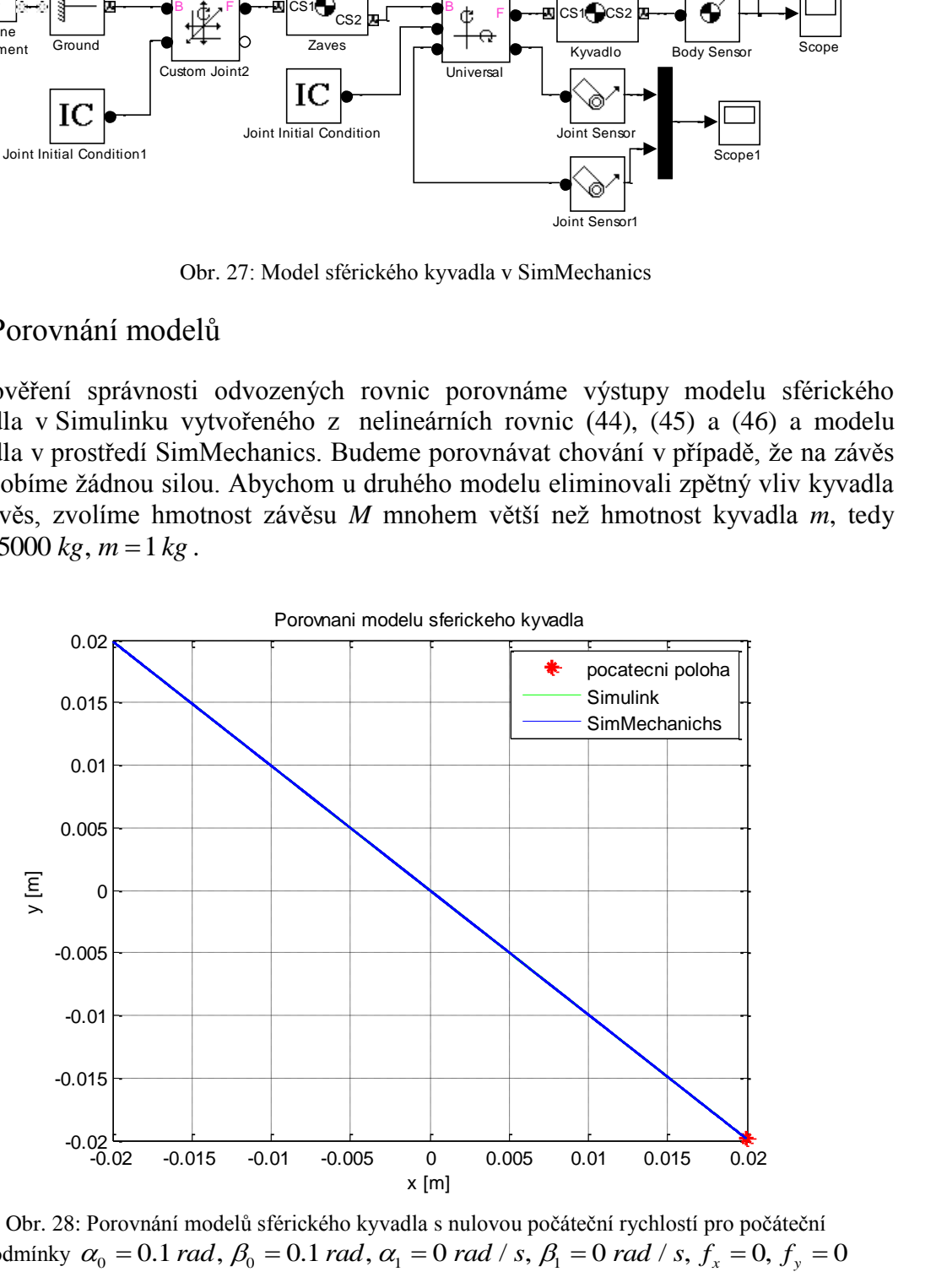

Obr. 28: Porovnání modelů sférického kyvadla s nulovou počáteční rychlostí pro počáteční podmínky  $\alpha_0 = 0.1$  rad,  $\beta_0 = 0.1$  rad,  $\alpha_1 = 0$  rad / s,  $\beta_1 = 0$  rad / s,  $f_x = 0$ ,  $f_y = 0$ 

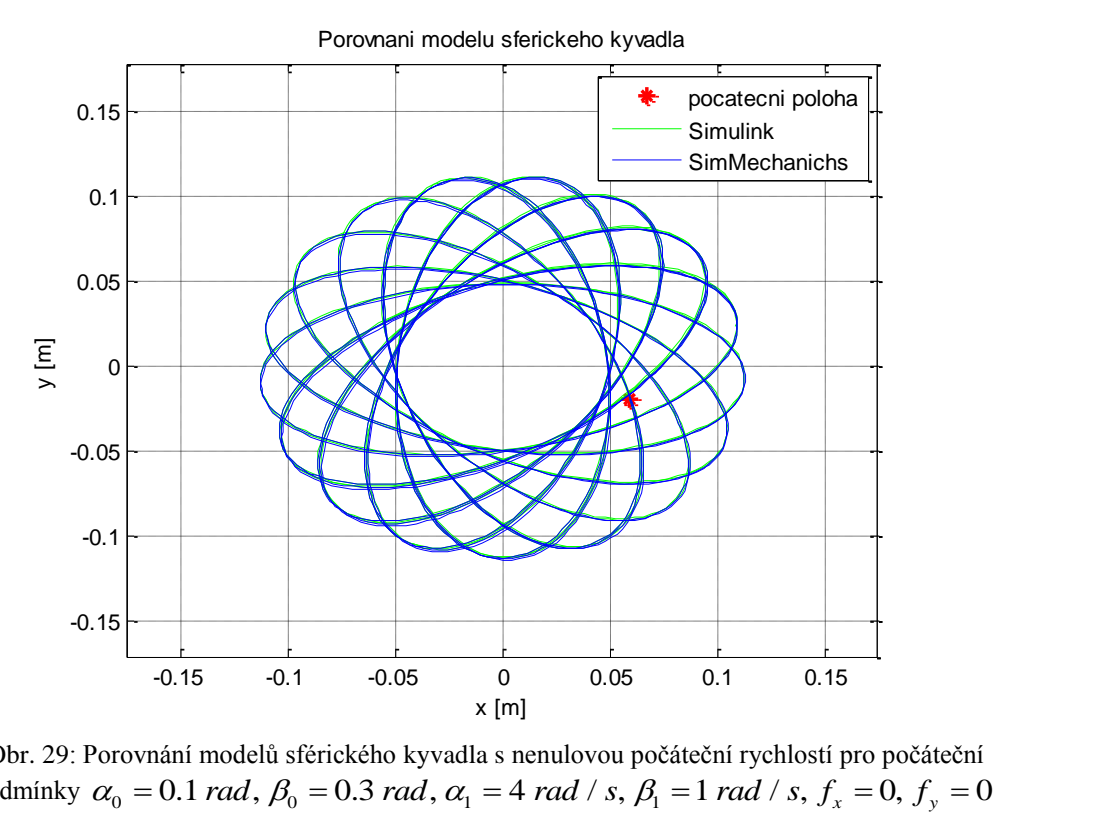

Obr. 29: Porovnání modelů sférického kyvadla s nenulovou počáteční rychlostí pro počáteční podmínky

#### <span id="page-43-0"></span>4.9 Stabilita systému a návrh řízení

Obecně jsou vlastní čísla matice *A* ze stavového popisu (49)

$$
\lambda_{1,2} = \sqrt{\frac{-g}{l}},
$$
\n
$$
\lambda_{3,4} = -\sqrt{\frac{-g}{l}}.
$$
\n(50)

Protože kyvadlo má vždy kladnou délku, tedy  $l > 0$ , a gravitační konstanta g je také kladná, budou vlastní čísla komplexně sdružená pro jakoukoliv hodnotu *l.* Jejich reálná část je však nulová, to znamená, že systém je na mezi stability. To je způsobené zanedbáním tření a odporu vzduchu. Vlastní čísla (50) můžeme přepsat do tvaru

$$
\lambda_{1,2} = j \sqrt{\frac{g}{l}},
$$
  

$$
\lambda_{3,4} = -j \sqrt{\frac{g}{l}},
$$

pro který platí

$$
\omega_0 = \sqrt{\frac{g}{l}} \,,\tag{51}
$$

kde  $\omega_{\textrm{o}}$  je kruhovou frekvencí vlastních netlumených kmitů kyvadla [6].

Dobu kmitu můžeme vypočítat ze vztahu

$$
T = \frac{2\pi}{\omega_0} \,. \tag{52}
$$

Pro konkrétní délku  $l = 0.2$  m získáme matici

$$
A = \begin{bmatrix} 0 & 0 & 1 & 0 \\ 0 & 0 & 0 & 1 \\ -49.05 & 0 & 0 & 0 \\ 0 & -49.05 & 0 & 0 \end{bmatrix},
$$

jejíž vlastní čísla jsou komplexně sdružená  $\lambda_{1,2} = 7.00357 j, \lambda_{3,4} = -7.00357 j$ . Dosazením do (51) vypočítáme vlastní frekvenci  $\omega_0 = 7.00357$  *rad / s* a ze vztahu (52) dobu kmitu  $T = 0.897 s$ . Pokud tedy spustíme simulaci na 10 sekund, udělá kyvadlo 10 / 0.897 11.15 kmitu, tedy 11 celých kmitů. To můžeme ověřit např. z obr. 30.

Hodnost matice řiditelnosti  $Q_R$  je rovna řádu systému, tedy  $rank(Q_R) = 4$ . Systém je řiditelný a můžeme navrhnout řízení stavovou zpětnou vazbou.

Pokud označíme stavy v pořadí  $x_1 = \alpha$ ,  $x_2 = \dot{\alpha}$ ,  $x_3 = \beta$ ,  $x_4 = \dot{\beta}$ , můžeme ze stavového popisu (49) pro konkrétní hodnoty *l = 0.2 m, M = 1 kg* usoudit, že se jedná o dva nezávislé systémy. Jedním systémem je kyvadlo rotující pouze kolem osy *x*, druhým systém kyvadlo rotující kolem osy *y*. Tuto znalost můžeme využít při návrhu řízení

sférického kyvadla a řídit tak každý systém samostatně.  
\n
$$
\begin{bmatrix} \dot{x}_1 \\ \dot{x}_2 \\ \dot{x}_3 \\ \dot{x}_4 \end{bmatrix} = \begin{bmatrix} 0 & 1 & 0 & 0 \\ -49.05 & 0 & 0 & 0 \\ 0 & 0 & 0 & 1 \\ 0 & 0 & -49.05 & 0 \end{bmatrix} \begin{bmatrix} x_1 \\ x_2 \\ x_3 \\ x_4 \end{bmatrix} + \begin{bmatrix} 0 & 0 \\ 0 & 5 \\ 0 & 0 \\ -5 & 0 \end{bmatrix} \begin{bmatrix} f_x \\ f_y \end{bmatrix},
$$
\n
$$
\begin{bmatrix} y_1 \\ y_2 \end{bmatrix} = \begin{bmatrix} 1 & 0 & 0 & 0 \\ 0 & 0 & 1 & 0 \end{bmatrix} \begin{bmatrix} x_1 \\ x_2 \\ x_3 \\ x_4 \end{bmatrix} + \begin{bmatrix} 0 & 0 \\ 0 & 0 \end{bmatrix} \begin{bmatrix} f_x \\ f_y \end{bmatrix}.
$$
\n(53)

Budeme chtít umístit póly systému do levé komplexní poloroviny, proto budeme požadovat, aby  $A + BF \sim L$ , kde

$$
L = \begin{bmatrix} \sigma & 1 & 0 & 0 \\ 0 & \sigma & 0 & 0 \\ 0 & 0 & \sigma & 1 \\ 0 & 0 & 0 & \sigma \end{bmatrix} .
$$
 (54)

Matice *L* obsahuje požadovaná vlastní čísla σ, která jsou násobná, proto tato matice není diagonální.

Pokud matice *A+BF* má být podobná matici *L*, musí existovat regulární matice *T* taková, aby

$$
A + BF = TLT^{-1}.
$$
\n<sup>(55)</sup>

Tuto rovnici dále upravíme.

$$
A + BF = TLT^{-1} / T
$$

$$
AT - TL + BFT = 0
$$

Matici *FT* označíme jako matici *H* a celý postup obrátíme. Vygenerujeme náhodnou matici *H*, která bude mít rozměry  $m \times n$ , kde *m* je počet vstupů systému a *n* je počet stavů systému.

Poté vyřešíme soustavu lineárních rovnic

$$
AX - XL + BH = 0,\t(56)
$$

kde *X* je řešením soustavy a je regulární. Rovnici (56) dále upravíme.

$$
AX - XL + BH = 0 \quad / \cdot X^{-1}
$$

$$
A + BHX^{-1} = XLX^{-1}
$$

$$
A + BF = XLX^{-1}
$$

Pro hledanou matici *F* zřejmě platí  $F = HX^{-1}$ .

Pro vlastní číslo  $\sigma = -1$  tak vypočítáme matici *F* 

$$
F = \begin{bmatrix} 0 & 0 & -9.61 & 0.4 \\ 9.61 & -0.4 & 0 & 0 \end{bmatrix},
$$

pro  $\sigma = -2$ 

$$
F = \begin{bmatrix} 0 & 0 & -9.01 & 0.8 \\ 9.01 & -0.8 & 0 & 0 \end{bmatrix}.
$$
 (57)

Nyní porovnáme chování sférického kyvadla pro počáteční podmínky  $\alpha_0 = 0.1$  *rad*,  $\alpha_1 = 2$  *rad* / *s*,  $\beta_0 = 0.2$  *rad*,  $\beta_1 = 3$  *rad* / *s*.

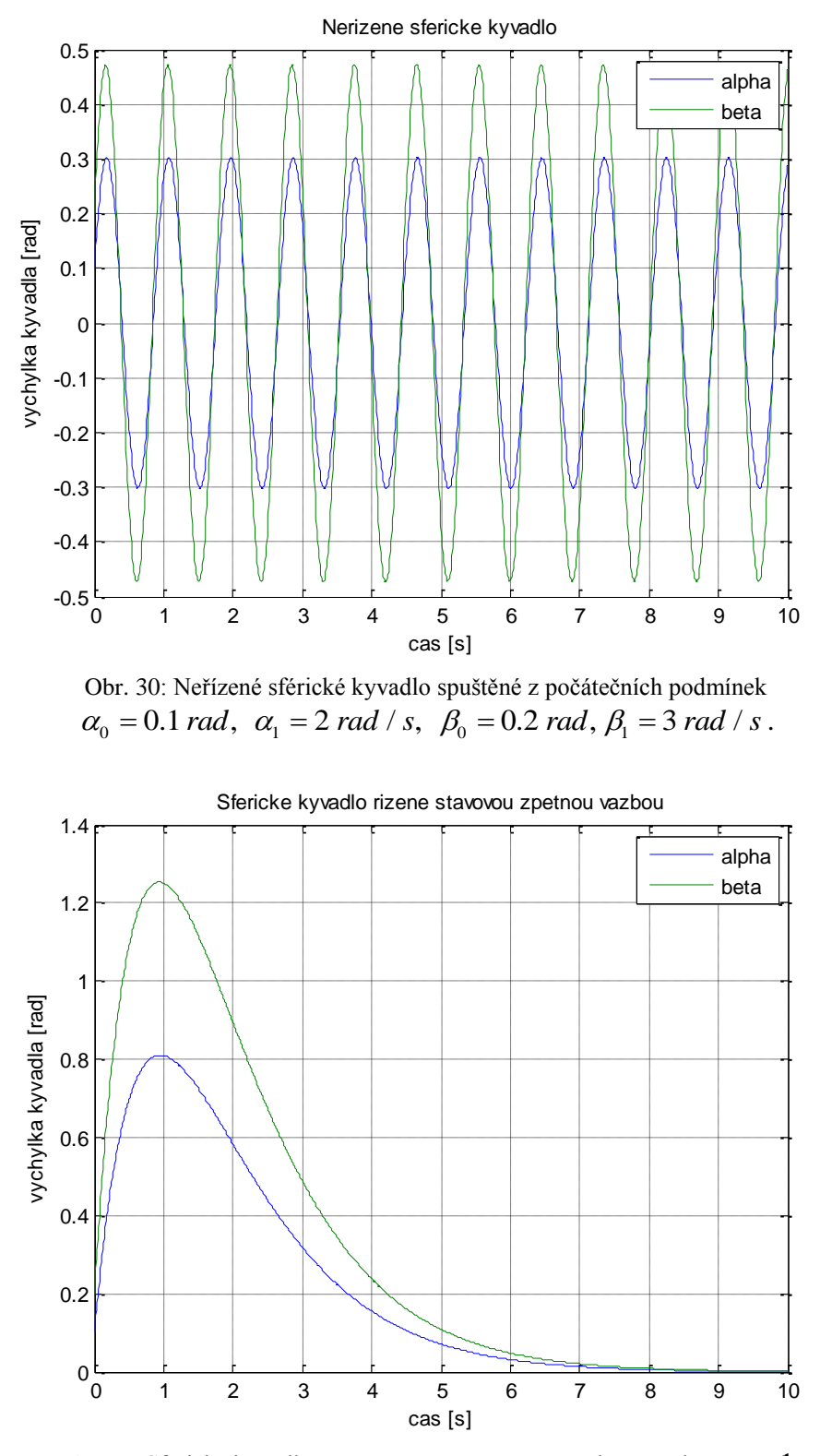

Obr. 31: Sférické kyvadlo řízené stavovou zpětnou vazbou s póly  $\sigma = -1$ pro počáteční podmínky  $\alpha_0 = 0.1$  *rad,*  $\alpha_1 = 2$  *rad / s*,  $\beta_0 = 0.2$  *rad*,  $\beta_1 = 3$  *rad* / *s*.

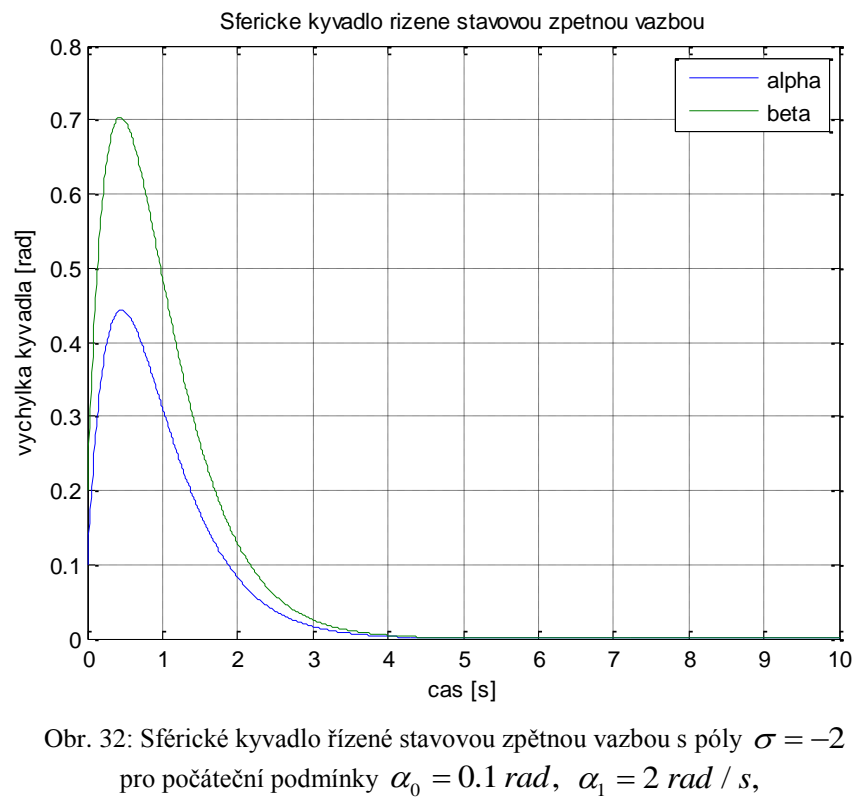

 $\beta_0 = 0.2$  rad,  $\beta_1 = 3$  rad / s.

Z předchozích grafů je patrné, že pokud umístíme póly dále od reálné osy, ustálí se systém dříve. Pro další práci s kyvadlem proto použijeme toto nastavení (57).

#### <span id="page-47-0"></span>4.10 Rekonstruktor stavu

Protože je systém pozorovatelný, tzn. hodnost matice pozorovatelnosti  $rank(Q_p) = 4$ , pokud měříme úhly  $\alpha$  a  $\beta$ , můžeme navrhnout řízení lineární dynamickou zpětnou vazbou. V podkapitole 2.7 jsme odvodili vztahy pro výpočet matice *K*, kterou dosadíme do modelu v Simulinku. Struktura modelu bude stejná jako na obr. 9, lišit se budou pouze počet stavů systému a počet výstupů. Tento model porovnáme s modelem systému řízeného stavovou zpětnou vazbou (57). Zvolíme počáteční podmínky

$$
\alpha_0 = 0.1 \text{ rad}, \ \alpha_1 = 2 \text{ rad } / s, \ \beta_0 = 0.2 \text{ rad}, \beta_1 = 3 \text{ rad } / s.
$$

Pokud umístíme vlastní čísla matice  $(A+KC)$  do  $\mu = -1$ , budou se stavy systému blížit skutečným stavům pomalu a stabilizace kyvadla bude trvat déle a s mnohem většími výchylkami.

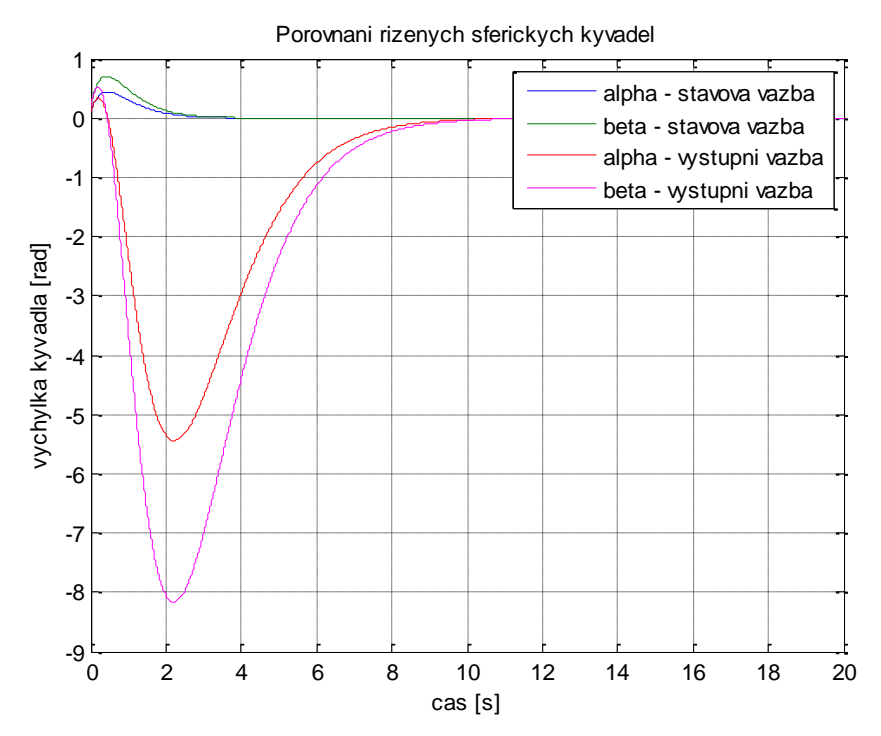

Obr. 33: Porovnání výstupů modelů sférického kyvadla řízených stavovou zpětnou vazbou pro  $\sigma = -1$  a lineární dynamickou vazbou pro  $\mu = -1$ 

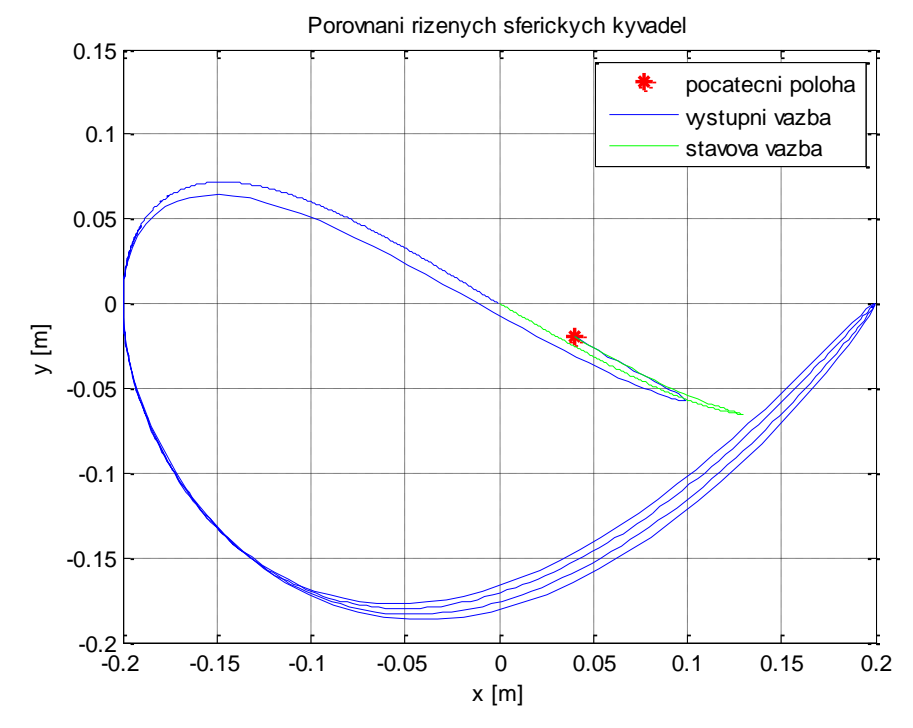

Obr. 34: Porovnání výstupů modelů sférického kyvadla řízených stavovou zpětnou vazbou pro  $\sigma = -1$  a lineární dynamickou vazbou (průmět) pro  $\mu = -1$ 

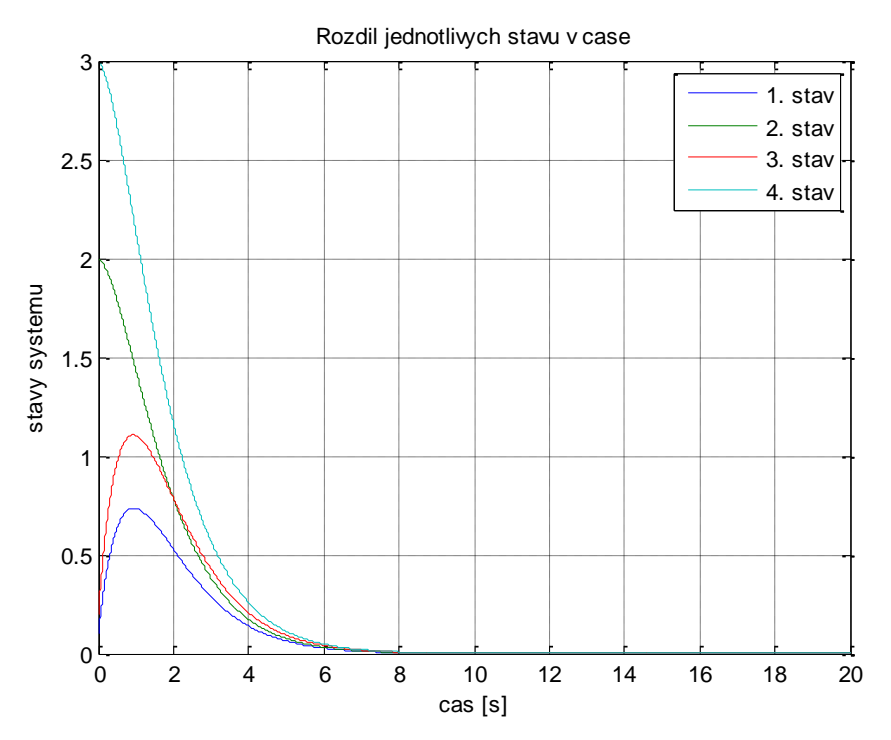

Obr. 35: Rozdíl rekonstruovaných stavů a skutečných stavů systému pro  $\mu = -1$ 

Pokud umístíme póly dále od reálné osy, např. do *-5*, získáme následující grafy.

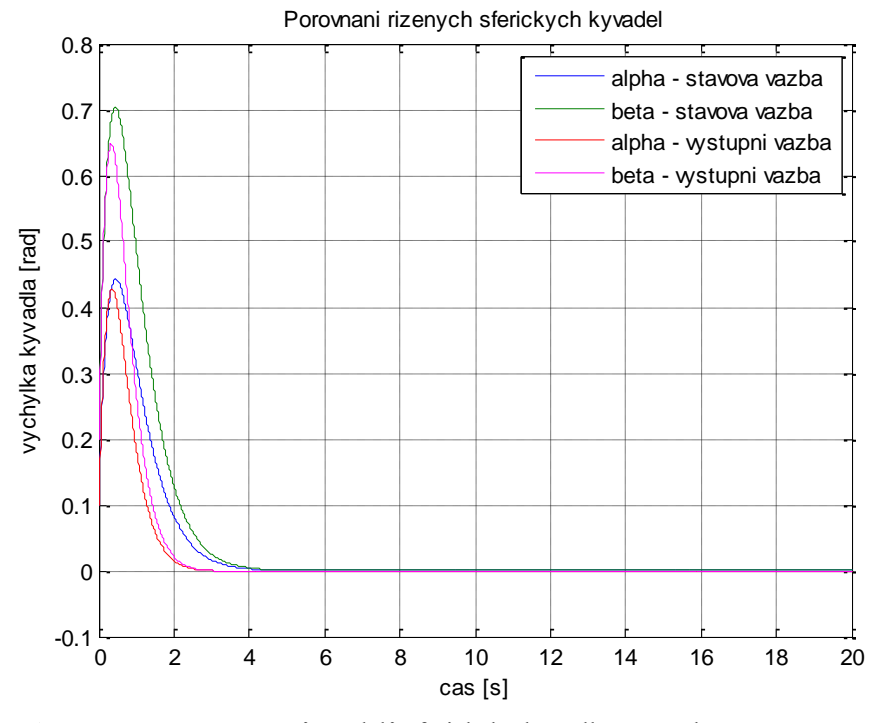

Obr. 36: Porovnání výstupů modelů sférického kyvadla řízených stavovou zpětnou vazbou pro  $\sigma = -1$  a lineární dynamickou zpětnou vazbou pro  $\mu = -5$ 

51

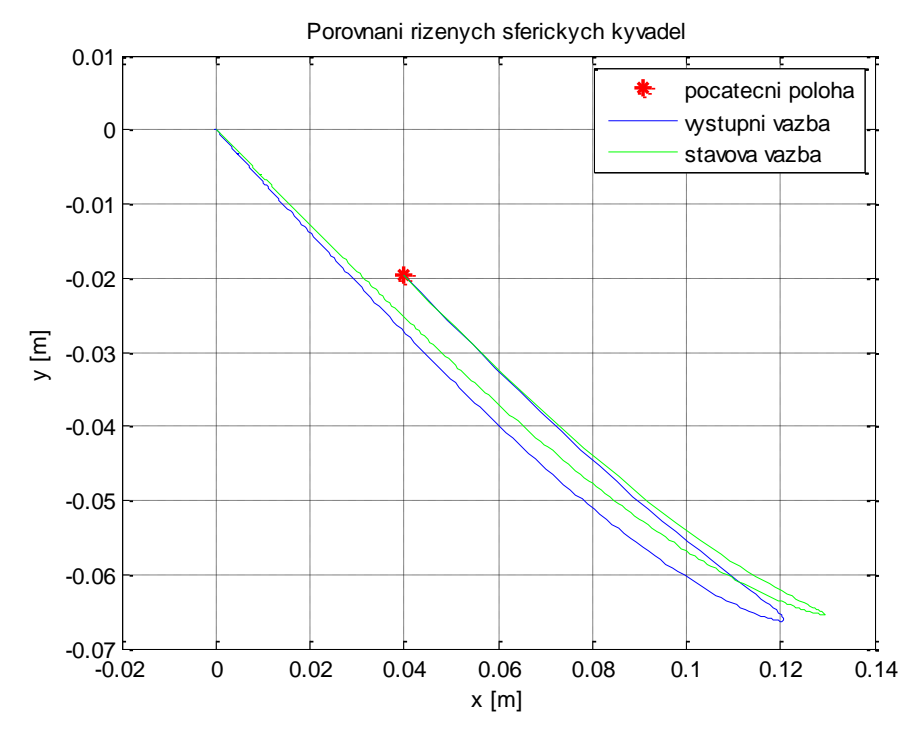

Obr. 37: Porovnání výstupů modelů sférického kyvadla řízených stavovou zpětnou vazbou pro  $\sigma = -1$  a lineární dynamickou zpětnou vazbou pro  $\mu = -5$  (průmět)

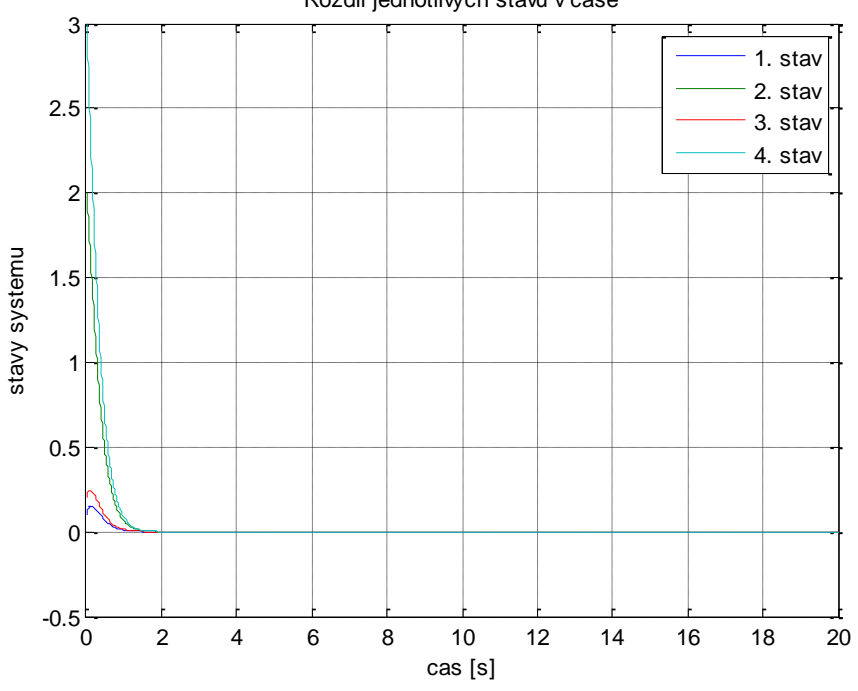

Rozdil jednotlivych stavu v case

Obr. 38: Rozdíl rekonstruovaných stavů a skutečných stavů systému pro  $\mu = -5$ 

#### <span id="page-51-0"></span>4.11 Stabilizace kyvadla při pohybu závěsu po kružnici

Nyní navrhneme řízení stavovou zpětnou vazbou pro stabilizaci kyvadla, pokud na systém budou působit takové síly, že závěs bude konat pohyb po kružnici. Rovnice kružnice je

$$
x^2 + y^2 = 1 \tag{58}
$$

a také

$$
(\cos \theta)^2 + (\sin \theta)^2 = 1.
$$
 (59)

Přechod mezi rovnicemi (58) a (59) nám umožní zavedení polárních souřadnic

$$
x = r\cos\theta, \ y = r\sin\theta,\tag{60}
$$

 $kdy$   $r=1$ .

Úhel  $\theta$  závisí na čase, proto ho můžeme nahradit výrazem  $\theta = \omega t$ , kde  $\omega$  je frekvence a *r* amplituda, proto ji budeme dále označovat *A*. Získáme tak

$$
s_x(t) = A\cos\omega t
$$
  
\n
$$
s_y(t) = A\sin\omega t
$$
\n(61)

Ze vztahů (61) je zřejmé, že pohyb závěsu můžeme rozložit do dvou nezávislých pohybů popsatelných v jednotlivých osách pomocí periodických funkcí *sin* a *cos*.

Protože je však vstup systému vyjádřený pomocí zrychlení  $\ddot{s}_x$  a  $\ddot{s}_y$ , musíme zderivovat vztahy (61), čímž obdržíme

$$
\dot{s}_x(t) = -A\omega \sin \omega t,
$$
  
\n
$$
\dot{s}_y(t) = A\omega \cos \omega t,
$$
  
\n
$$
\ddot{s}_x(t) = -A\omega^2 \cos \omega t,
$$
  
\n
$$
\ddot{s}_y(t) = -A\omega^2 \sin \omega t.
$$
\n(62)

Při zavedení signálů (62) na vstup řízeného systému musíme tyto signály vynásobit hmotností závěsu, protože platí (48). My však uvažujeme  $M = 1 \ kg$ , proto se amplituda signálů nemění. Pokud budeme systém řídit stavovou zpětnou vazbou (57), bude kyvadlo stále kmitat. Řízení, které zajistí stabilizaci kyvadla v dolní poloze, navrhneme v podkapitole 4.11.

Nyní provedeme simulaci řízení systému při použití vypočítané matice *F* (57) pro různé vstupy a stejné počáteční podmínky o táteční podmínky<br>  $\alpha_0 = 0.2$  *rad*,  $\alpha_1 = 4$  *rad / s*,  $\beta_0 = 0.3$  *rad*,  $\beta_1 = 1$  *rad / s*.

$$
\alpha_0 = 0.2
$$
 rad,  $\alpha_1 = 4$  rad / s,  $\beta_0 = 0.3$  rad,  $\beta_1 = 1$  rad / s.

•  $f_x = f_y = 0$ 

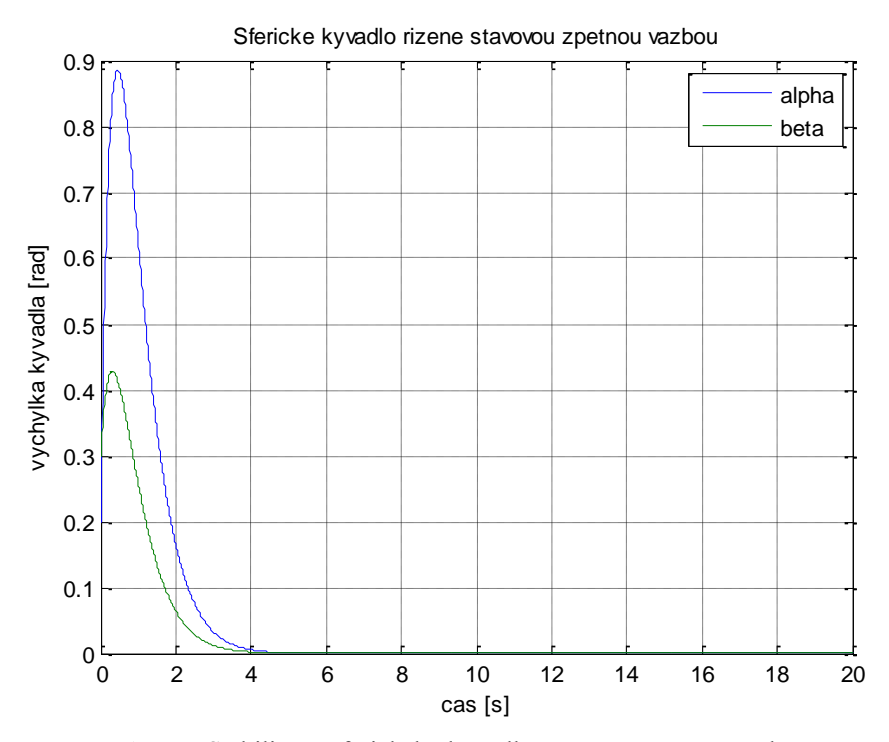

Obr. 39: Stabilizace sférického kyvadla stavovou zpětnou vazbou pro nulové vstupy

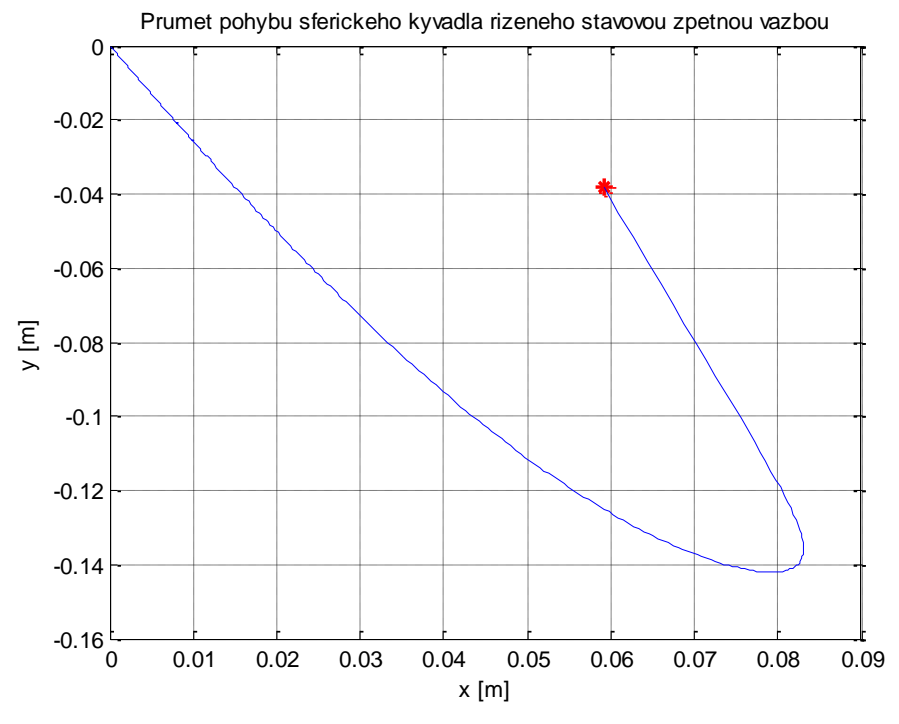

Obr. 40: Stabilizace sférického kyvadla stavovou zpětnou vazbou pro nulové vstupy (průmět)

•  $f_x = 2\sin(t), f_y = 0$ 

Pokud zavedeme periodický signál na vstup pouze v jednom směru, např. ve směru osy *x*, bude kyvadlo v tomto směru periodicky kmitat, zatímco ve směru osy *y* kyvadlo stabilizovat můžeme. To opět potvrzuje rozložitelnost systému na dva nezávislé systémy a možnost jejich samostatného řízení.

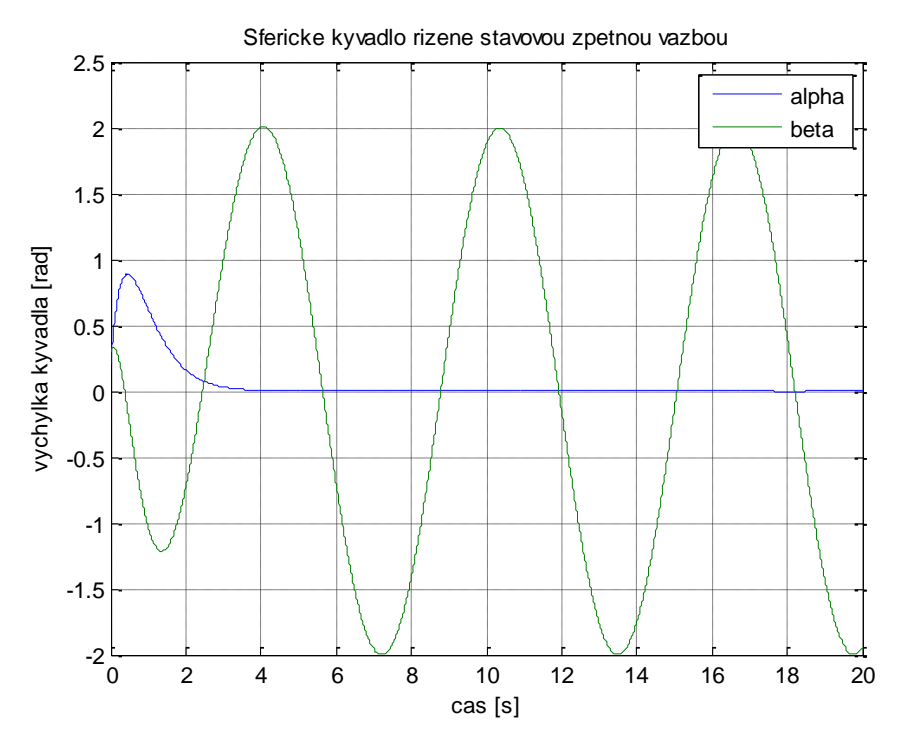

Obr. 41: Stabilizace sférického kyvadla stavovou zpětnou vazbou pro nenulový vstup  $f_{\rm x}$ 

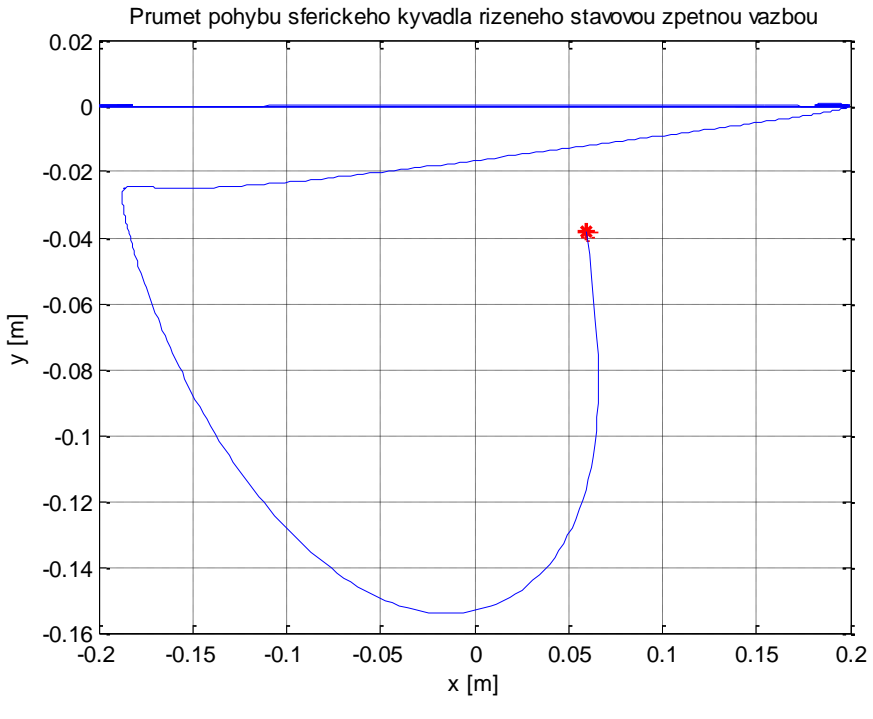

Obr. 42: Stabilizace sférického kyvadla stavovou zpětnou vazbou pro nenulový vstup  $f_x$  (průmět)

•  $f_x = 0, f_y = \sin(3t)$ 

Opět dojde ke stabilizaci pouze v jednom směru.

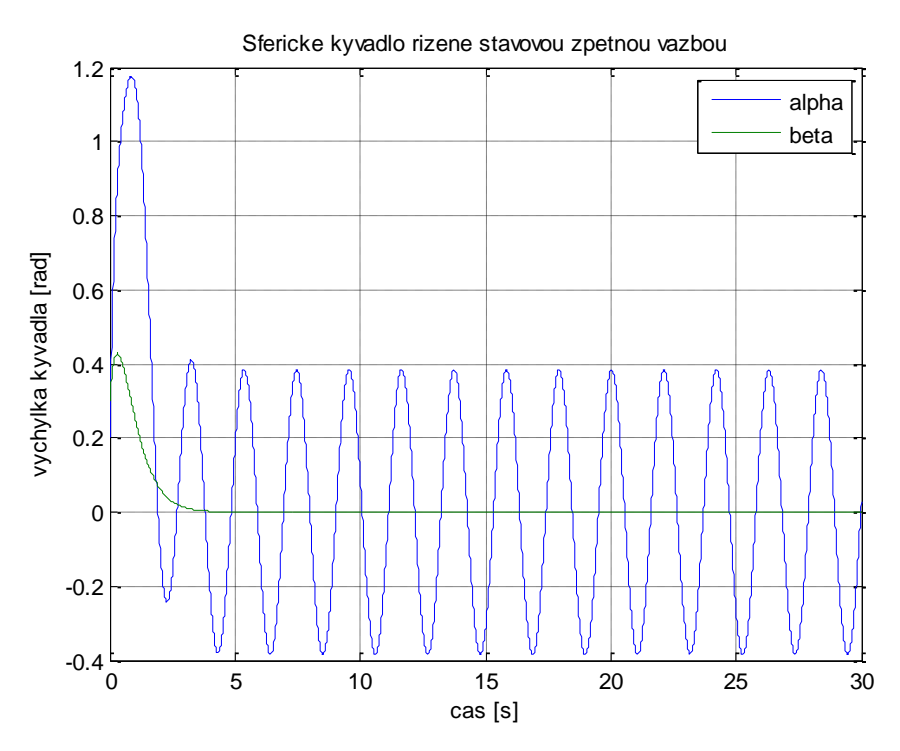

Obr. 43: Stabilizace sférického kyvadla stavovou zpětnou vazbou pro nenulový vstup  $f_{y}$ 

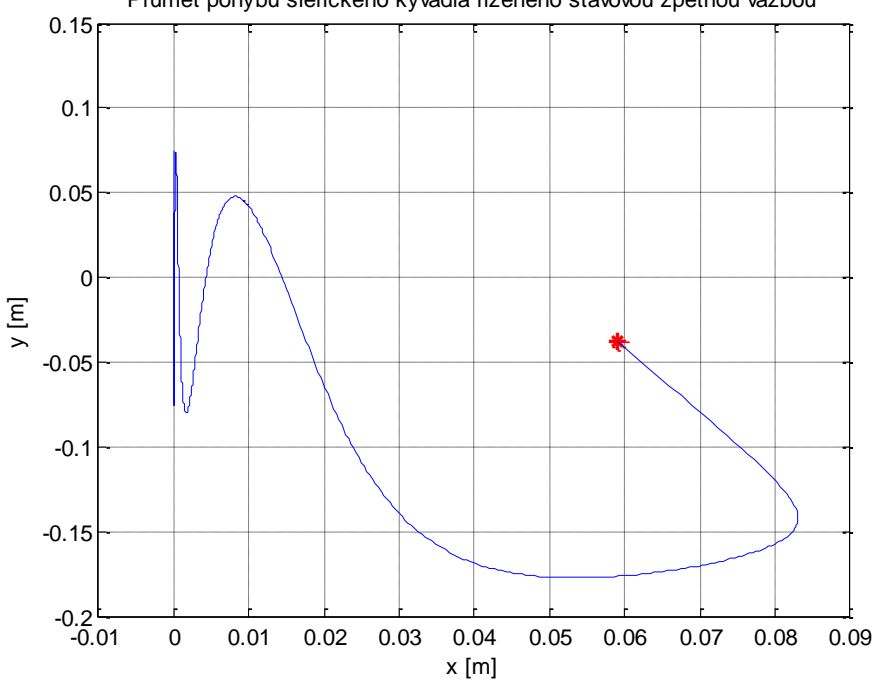

Prumet pohybu sferickeho kyvadla rizeneho stavovou zpetnou vazbou

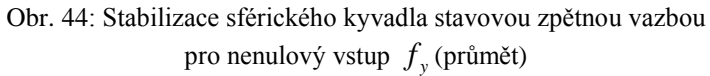

•  $f_x = 2\sin(t), f_y = \sin(3t)$ 

Pokud přivedeme periodický signál ve směru obou os, kolem kterých kyvadlo rotuje, bude periodicky kmitat v obou směrech. Z průmětu pohybu je zřejmé, že po stabilizaci bude opisovat stále stejnou křivku.

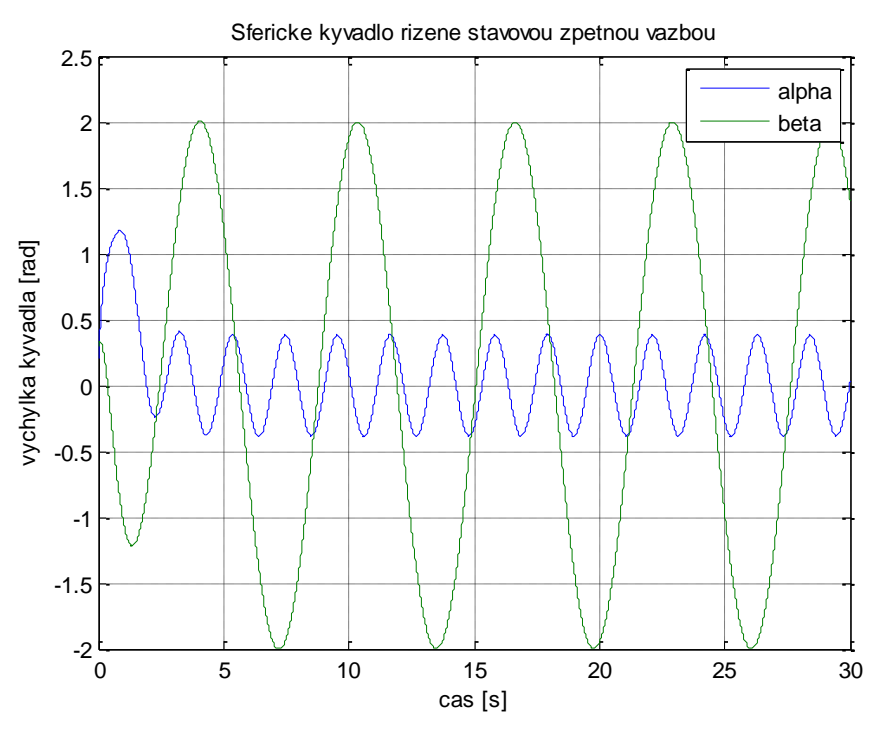

Obr. 45: Stabilizace sférického kyvadla stavovou zpětnou vazbou pro vstupy s různými frekvencemi

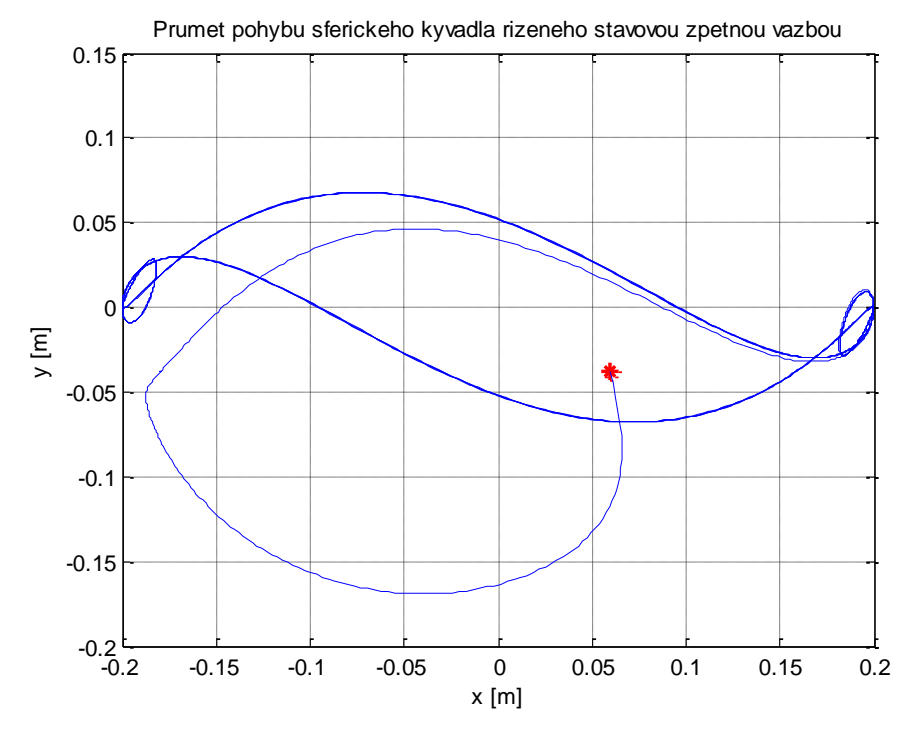

Obr. 46: Stabilizace sférického kyvadla stavovou zpětnou vazbou pro vstupy s různými frekvencemi (průmět)

•  $f_x = -4\cos(2t), f_y = -4\sin(2t)$ 

Aby se závěs pohyboval po kružnici, musíme zvolit stejnou amplitudu *A* a stejnou frekvenci  $\omega$  sil  $f_x$  a  $f_y$ . Zvolíme například  $A = 1$ ,  $\omega = 2$  *rad / s* a dosadíme do (61). Z následujícího grafu vidíme, že kyvadlo bude konat stejně velké kmity ve směru obou os *x* a *y*.

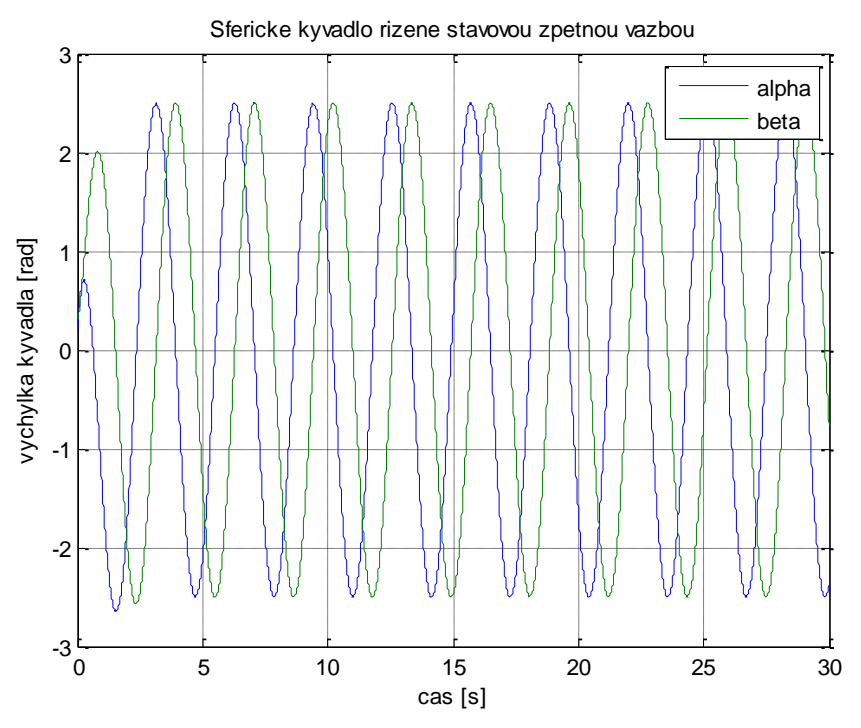

Obr. 47: Stabilizace sférického kyvadla stavovou zpětnou vazbou pro póly  $\sigma = -2$ 

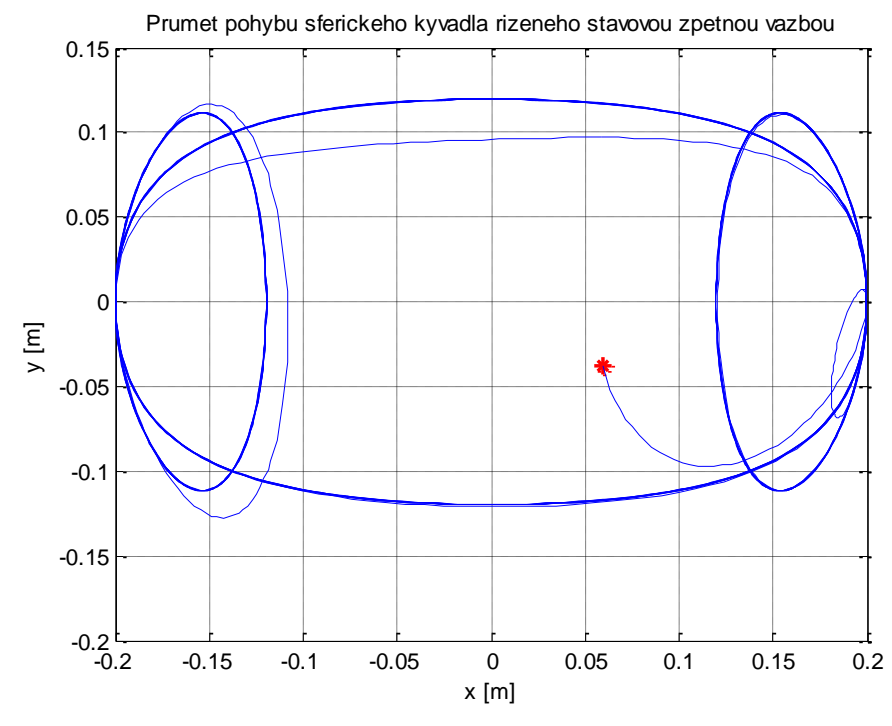

Obr. 48: Stabilizace sférického kyvadla stavovou zpětnou vazbou pro póly  $\sigma = -2$  (průmět)

Pokud bychom umístily póly blíže k reálné ose, např.  $\sigma = -1$ , bude kyvadlo kmitat s větší výchylkou a dráha, po které se bude pohybovat, bude složitější.

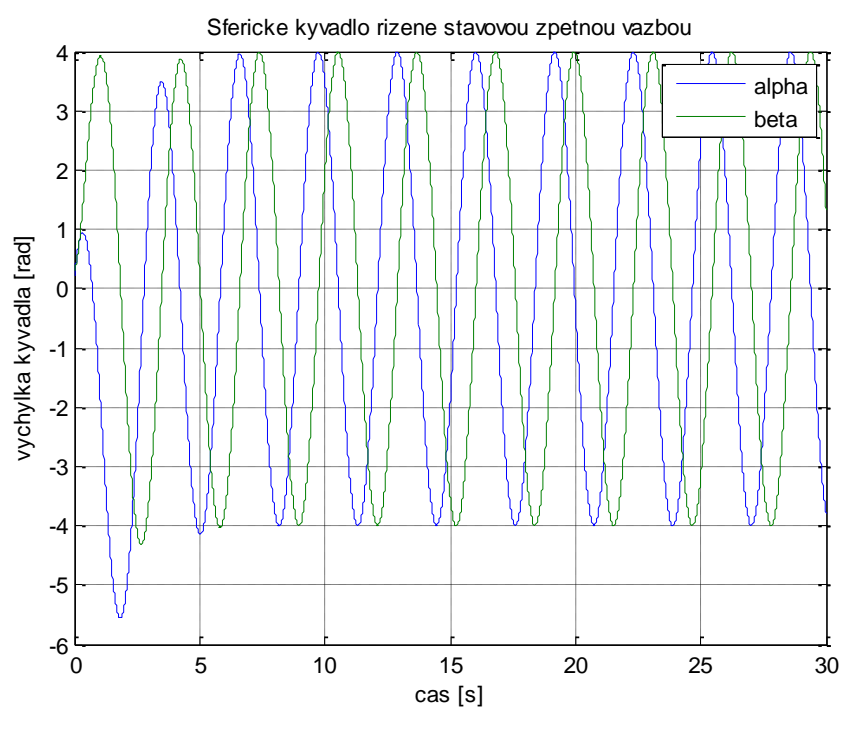

Obr. 49: Stabilizace sférického kyvadla stavovou zpětnou vazbou pro póly  $\sigma = -1$ 

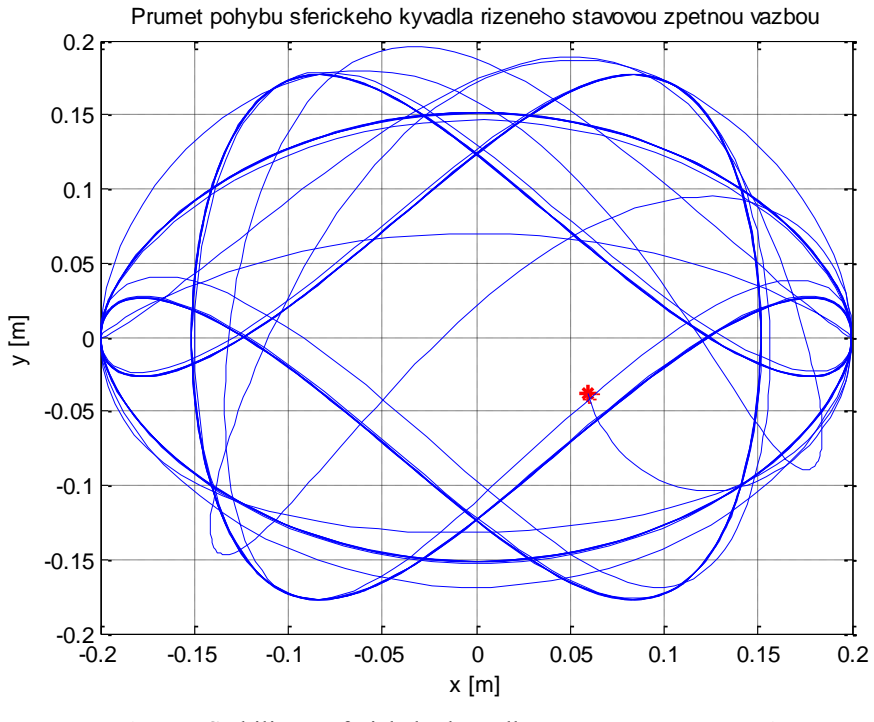

Obr. 50: Stabilizace sférického kyvadla stavovou zpětnou vazbou pro póly  $\sigma = -1$  (průmět)

Abychom mohli kyvadlo stabilizovat v jedné poloze, musíme využít při návrhu stavové vazby princip vnitřního modelu [4].

Sférické kyvadlo rozložíme na dva nezávislé systémy, které popíšeme dvěma stavovými popisy. Pro  $x_1 = \alpha$ ,  $x_2 = \dot{x}_1$  získáme první stavový popis

$$
\begin{bmatrix} \dot{x}_1 \\ \dot{x}_2 \end{bmatrix} = \begin{bmatrix} 0 & 1 \\ -49.05 & 0 \end{bmatrix} \cdot \begin{bmatrix} x_1 \\ x_2 \end{bmatrix} + \begin{bmatrix} 0 & 0 \\ 0 & 5 \end{bmatrix} \cdot \begin{bmatrix} f_x \\ f_y \end{bmatrix},
$$
  

$$
\begin{bmatrix} y_{\alpha 1} \\ y_{\alpha 2} \end{bmatrix} = \begin{bmatrix} 1 & 0 \\ 0 & 1 \end{bmatrix} \cdot \begin{bmatrix} x_1 \\ x_2 \end{bmatrix} + \begin{bmatrix} 0 & 0 \\ 0 & 0 \end{bmatrix} \cdot \begin{bmatrix} f_x \\ f_y \end{bmatrix}.
$$
 (63)

Pro  $x_3 = \beta$ ,  $x_4 = \dot{x}_3$  získáme druhý stavový popis

$$
\begin{bmatrix} \dot{x}_3 \\ \dot{x}_4 \end{bmatrix} = \begin{bmatrix} 0 & 1 \\ -49.05 & 0 \end{bmatrix} \cdot \begin{bmatrix} x_3 \\ x_4 \end{bmatrix} + \begin{bmatrix} 0 & 0 \\ -5 & 0 \end{bmatrix} \cdot \begin{bmatrix} f_x \\ f_y \end{bmatrix},
$$
  

$$
\begin{bmatrix} y_{\beta 1} \\ y_{\beta 2} \end{bmatrix} = \begin{bmatrix} 1 & 0 \\ 0 & 1 \end{bmatrix} \cdot \begin{bmatrix} x_3 \\ x_4 \end{bmatrix} + \begin{bmatrix} 0 & 0 \\ 0 & 0 \end{bmatrix} \cdot \begin{bmatrix} f_x \\ f_y \end{bmatrix}.
$$
 (64)

Při řízení stavovou vazbou budeme řídit každý systém zvlášť, přičemž ke každému systému přidáme generátor poruchy, který způsobuje pohyb závěsu po kružnici. Využijeme odvozených vztahů  $(62)$  a zvolíme amplitudu  $A = 1$ . Na závěs ve směru osy *x* působí síla, kterou můžeme popsat rovnicí  $\ddot{s}_x(t) = -A\omega^2 \cos \omega t$  a generátor tohoto signálu můžeme popsat stavovým popisem

$$
\begin{bmatrix} \dot{z}_3 \\ \dot{z}_4 \end{bmatrix} = \begin{bmatrix} 0 & -\omega \\ \omega & 0 \end{bmatrix} \cdot \begin{bmatrix} z_3 \\ z_4 \end{bmatrix} + \begin{bmatrix} 0 \\ 1 \end{bmatrix} \beta,
$$
  
\n
$$
\begin{bmatrix} y_3 \\ y_4 \end{bmatrix} = \begin{bmatrix} 1 & 0 \\ 0 & 1 \end{bmatrix} \cdot \begin{bmatrix} z_3 \\ z_4 \end{bmatrix} + \begin{bmatrix} 0 \\ 0 \end{bmatrix} \beta,
$$
 (65)

kde  $z_3 = \cos \omega t$  a  $z_4 = \sin \omega t$ . Vstupem systému je úhel  $\beta = x_3$ , proto dva systémy

(64) a (65) můžeme popsat jedním popisem, pro který navrhneme řízení.  
\n
$$
\begin{bmatrix} \dot{x}_3 \\ \dot{x}_4 \\ \dot{z}_3 \\ \dot{z}_4 \end{bmatrix} = \begin{bmatrix} 0 & 1 & 0 & 0 \\ -49.05 & 0 & 0 & 0 \\ 0 & 0 & 0 & -\omega \\ 1 & 0 & \omega & 0 \end{bmatrix} \begin{bmatrix} x_3 \\ x_4 \\ z_3 \\ z_4 \end{bmatrix} + \begin{bmatrix} 0 & 0 \\ -5 & 0 \\ 0 & 0 \\ 0 & 0 \end{bmatrix} \begin{bmatrix} f_x \\ f_y \end{bmatrix},
$$
\n
$$
\begin{bmatrix} y_{\beta1} \\ y_{\beta2} \\ y_3 \\ y_4 \end{bmatrix} = \begin{bmatrix} 1 & 0 & 0 & 0 \\ 0 & 1 & 0 & 0 \\ 0 & 0 & 1 & 0 \\ 0 & 0 & 0 & 1 \end{bmatrix} \begin{bmatrix} x_3 \\ x_4 \\ x_5 \\ z_3 \\ z_4 \end{bmatrix} + \begin{bmatrix} 0 & 0 \\ 0 & 0 \\ 0 & 0 \\ 0 & 0 \end{bmatrix} \begin{bmatrix} f_x \\ f_y \end{bmatrix}.
$$

Zvolíme frekvenci  $\omega = 2$  *rad / s* a umístíme póly do levé komplexní poloroviny, např.  $\sigma_1 = -2, \sigma_2 = -2.1, \sigma_3 = -2.2, \sigma_4 = -2.3$ .

Pomocí příkazu *place* v MATLABu získáme matici

$$
F_{\beta} = \begin{bmatrix} 5.068 & -1.72 & -7.3588 & -1.0492 \\ 0 & 0 & 0 & 0 \end{bmatrix}.
$$

Ve směru osy y působí na závěs síla  $\ddot{s}_y(t) = -A\omega^2 \sin \omega t$  a generátor této síly popíšeme

$$
\begin{bmatrix} \dot{z}_1 \\ \dot{z}_2 \end{bmatrix} = \begin{bmatrix} 0 & \omega \\ -\omega & 0 \end{bmatrix} \cdot \begin{bmatrix} z_1 \\ z_2 \end{bmatrix} + \begin{bmatrix} 0 \\ 1 \end{bmatrix} \alpha,
$$

$$
\begin{bmatrix} y_1 \\ y_2 \end{bmatrix} = \begin{bmatrix} 1 & 0 \\ 0 & 1 \end{bmatrix} \cdot \begin{bmatrix} z_1 \\ z_2 \end{bmatrix} + \begin{bmatrix} 0 \\ 0 \end{bmatrix} \alpha,
$$

kde  $z_1 = \sin \omega t$  a  $z_2 = \cos \omega t$ . Vstupem signálu je  $\alpha = x_1$ , proto spojíme tento systém

se systémem (63) a získáme stavový popis systému, pro který navrhneme řízení.  
\n
$$
\begin{bmatrix} \dot{x}_1 \\ \dot{x}_2 \\ \dot{z}_1 \\ \dot{z}_2 \end{bmatrix} = \begin{bmatrix} 0 & 1 & 0 & 0 \\ -49.05 & 0 & 0 & 0 \\ 0 & 0 & 0 & 0 \\ 1 & 0 & -\omega & 0 \end{bmatrix} \begin{bmatrix} x_1 \\ x_2 \\ z_1 \\ z_2 \end{bmatrix} + \begin{bmatrix} 0 & 0 \\ 0 & 5 \\ 0 & 0 \\ 0 & 0 \end{bmatrix} \begin{bmatrix} f_x \\ f_y \end{bmatrix},
$$
\n
$$
\begin{bmatrix} y_{\alpha1} \\ y_{\alpha2} \\ y_1 \\ y_2 \end{bmatrix} = \begin{bmatrix} 1 & 0 & 0 & 0 \\ 0 & 1 & 0 & 0 \\ 0 & 0 & 1 & 0 \\ 0 & 0 & 0 & 1 \end{bmatrix} \begin{bmatrix} x_1 \\ x_2 \\ z_1 \\ z_2 \end{bmatrix} + \begin{bmatrix} 0 & 0 \\ 0 & 0 \\ 0 & 0 \\ 0 & 0 \end{bmatrix} \begin{bmatrix} f_x \\ f_y \end{bmatrix},
$$
\n
$$
F_{\alpha} = \begin{bmatrix} 0 & 0 & 0 & 0 \\ -5.068 & 1.72 & -7.3588 & 1.0492 \end{bmatrix}.
$$

Po sestavení modelu v Simulinku ověříme na následujícím grafu, že navržená stavová vazba kyvadlo stabilizuje.

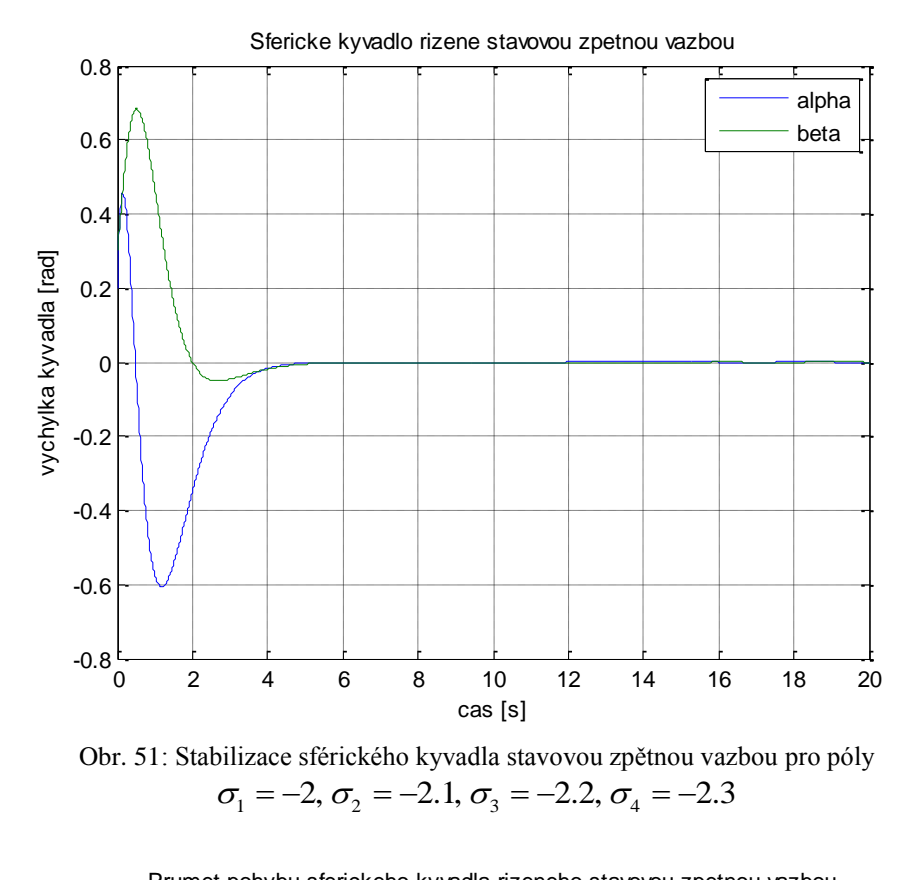

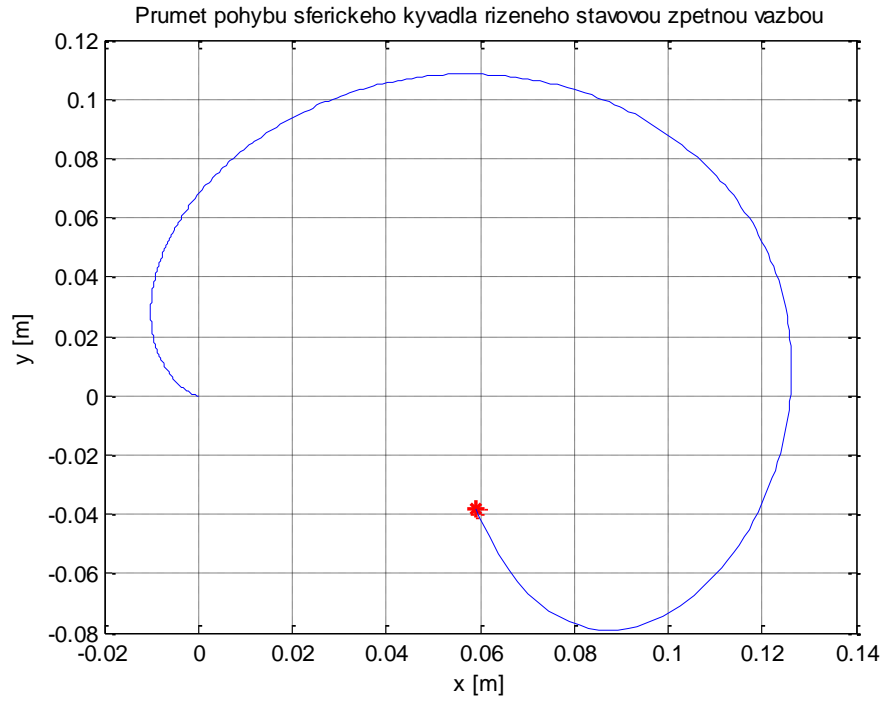

Obr. 52: Stabilizace sférického kyvadla stavovou zpětnou vazbou pro póly Stabilizace sférického kyvadla stavovou zpětnou vazbou<br>  $\sigma_1 = -2$ ,  $\sigma_2 = -2.1$ ,  $\sigma_3 = -2.2$ ,  $\sigma_4 = -2.3$  (průmět)

Vykreslíme ještě průběh řídicí veličiny a průmět generovaného signálu, který po určité době vykresluje požadovanou kružnici.

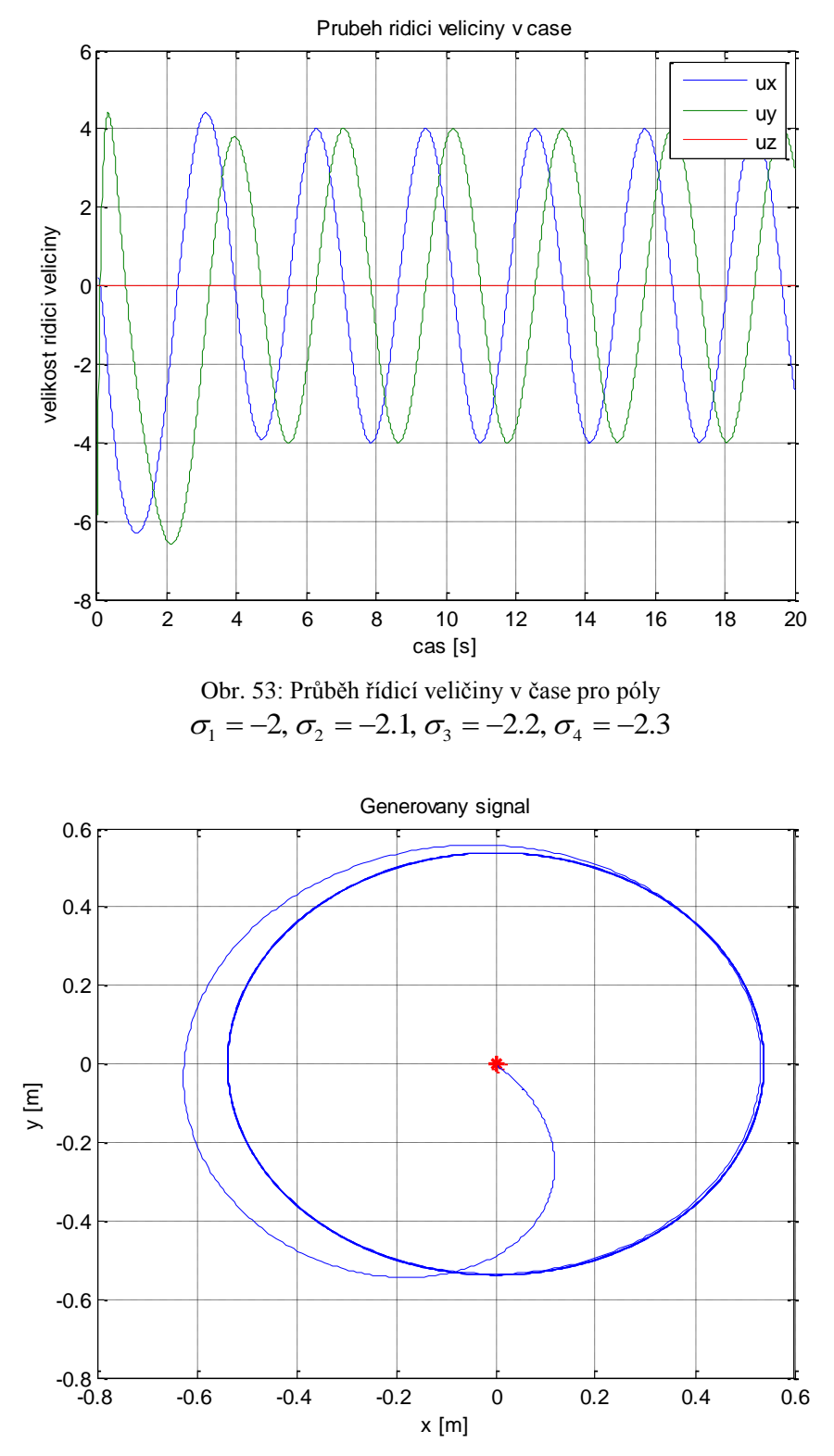

Obr. 54: Generovaný signál (průmět)

Ověříme ještě na následujícím grafu, zda by jiné umístění pólů nebylo lepším řízením. Ověříme ještě na následujícím grafu, zda by jiné umístěn<br>Zvolíme např.  $\sigma_1 = -1$ ,  $\sigma_2 = -1.1$ ,  $\sigma_3 = -1.2$ ,  $\sigma_4 = -1.3$ .

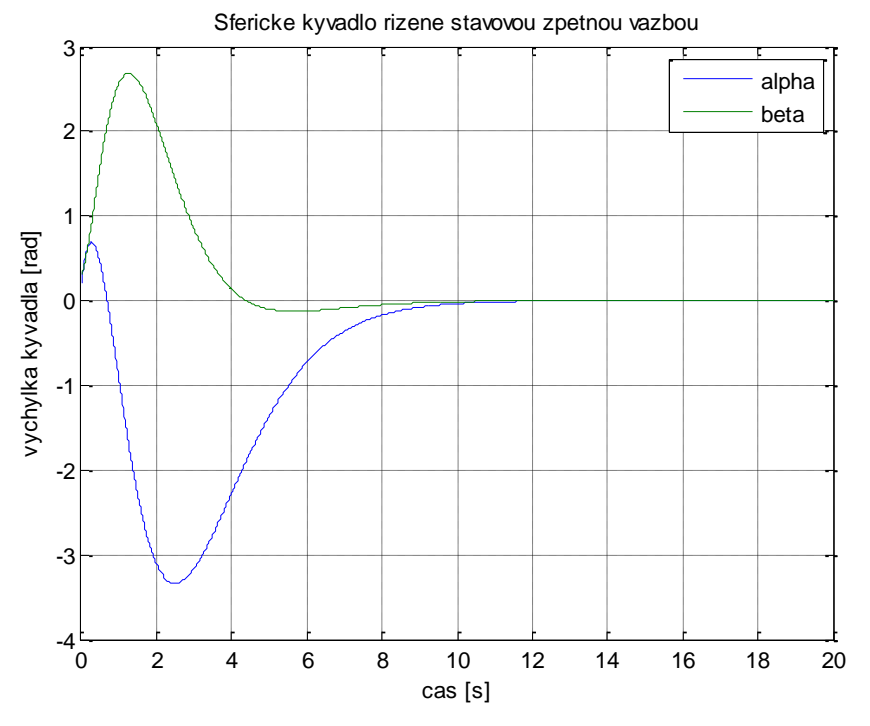

Obr. 55: Stabilizace sférického kyvadla stavovou zpětnou vazbou pro póly  $\sigma_1 = -1, \sigma_2 = -1.1, \sigma_3 = -1.2, \sigma_4 = -1.3$ 

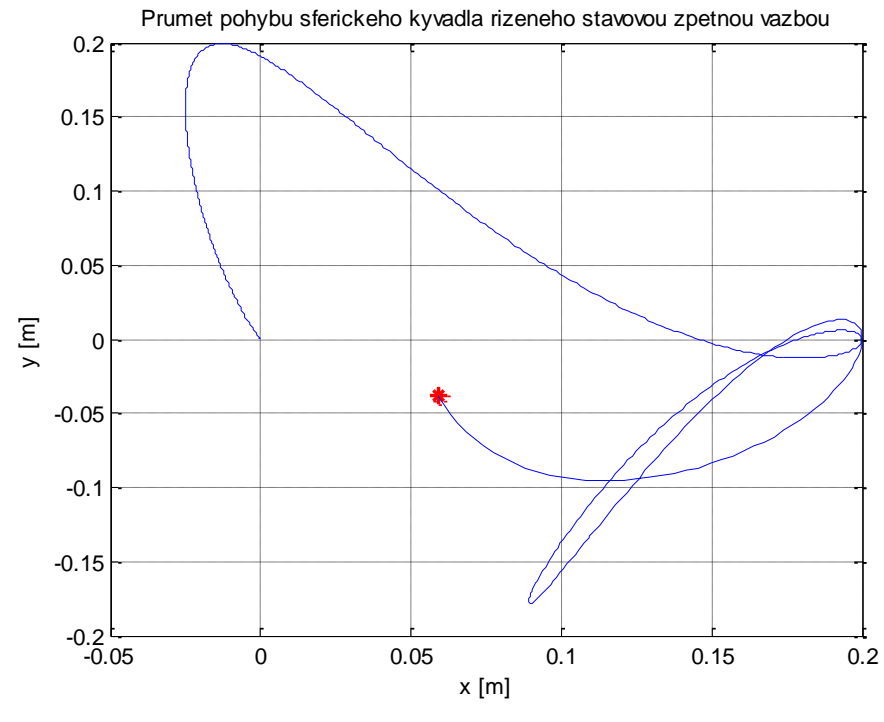

Obr. 56: Stabilizace sférického kyvadla stavovou zpětnou vazbou pro póly : Stabilizace sférického kyvadla stavovou zpětnou vazbou p<br>  $\sigma_1 = -1$ ,  $\sigma_2 = -1.1$ ,  $\sigma_3 = -1.2$ ,  $\sigma_4 = -1.3$  (průmět)

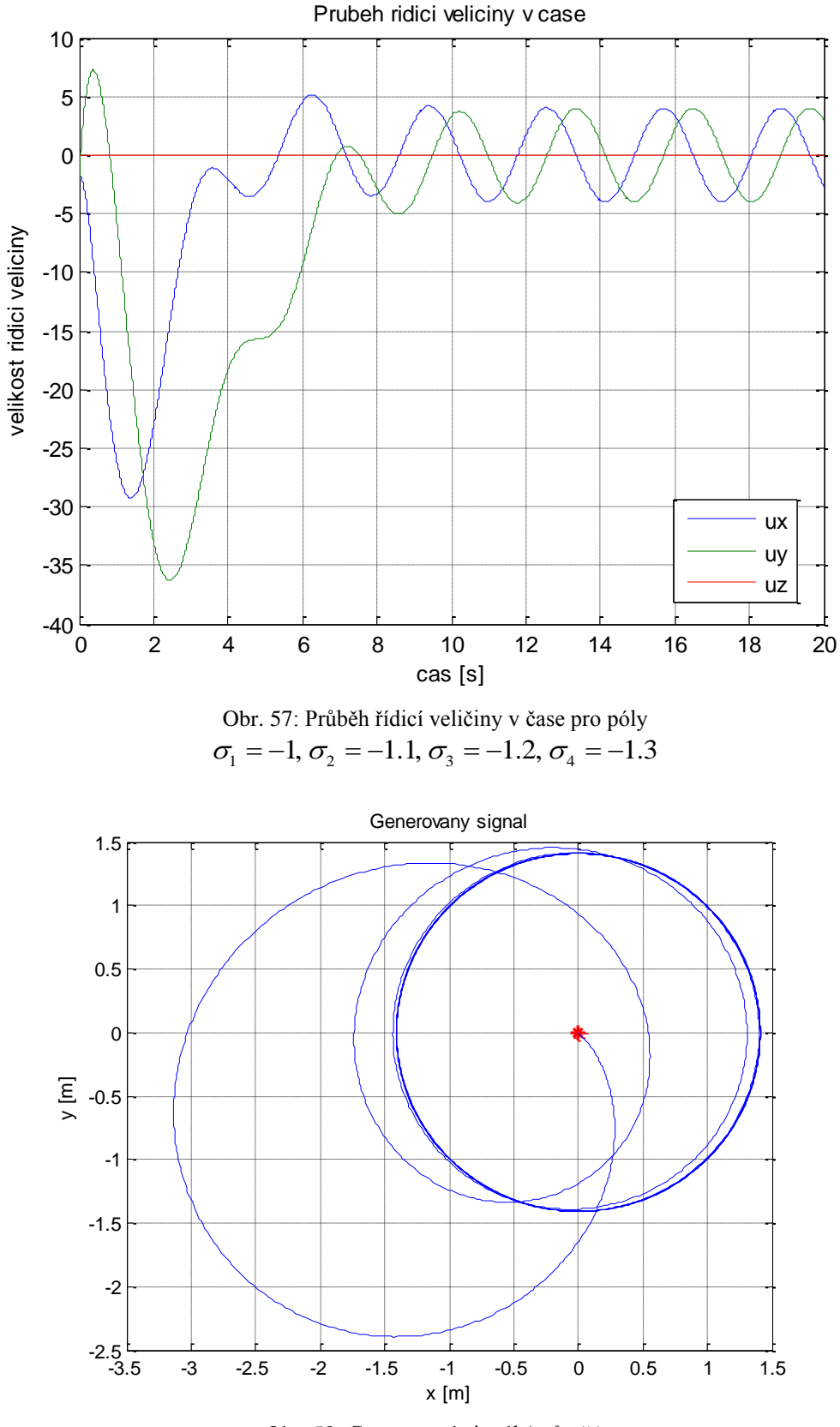

Obr. 58: Generovaný signál (průmět)

Z grafů je patrné, že doba regulace se zdvojnásobí a dráha kyvadla je příliš složitá. Také řídicí veličina nabývá větších hodnot a generátor kružnice začne generovat kružnici až po delším čase.

Naopak při volbě  $\sigma_1 = -3$ ,  $\sigma_2 = -3.1$ ,  $\sigma_3 = -3.2$ ,  $\sigma_4 = -3.3$  se doba regulace ještě zkrátí a velikost řídicí veličiny zmenší.

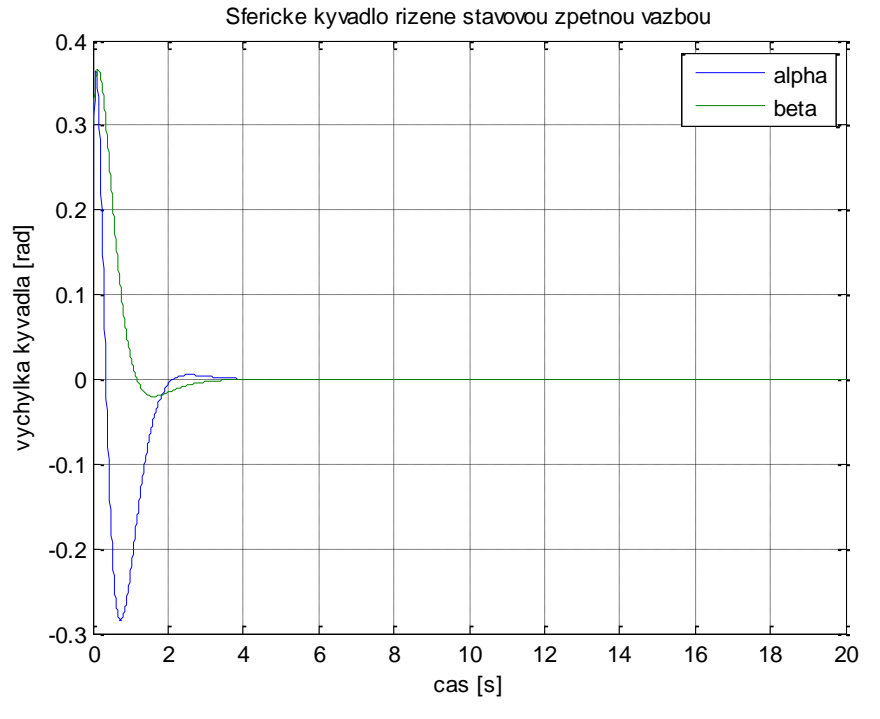

Obr. 59: Stabilizace sférického kyvadla stavovou zpětnou vazbou pro póly  $\sigma_1 = -3, \sigma_2 = -3.1, \sigma_3 = -3.2, \sigma_4 = -3.3$ 

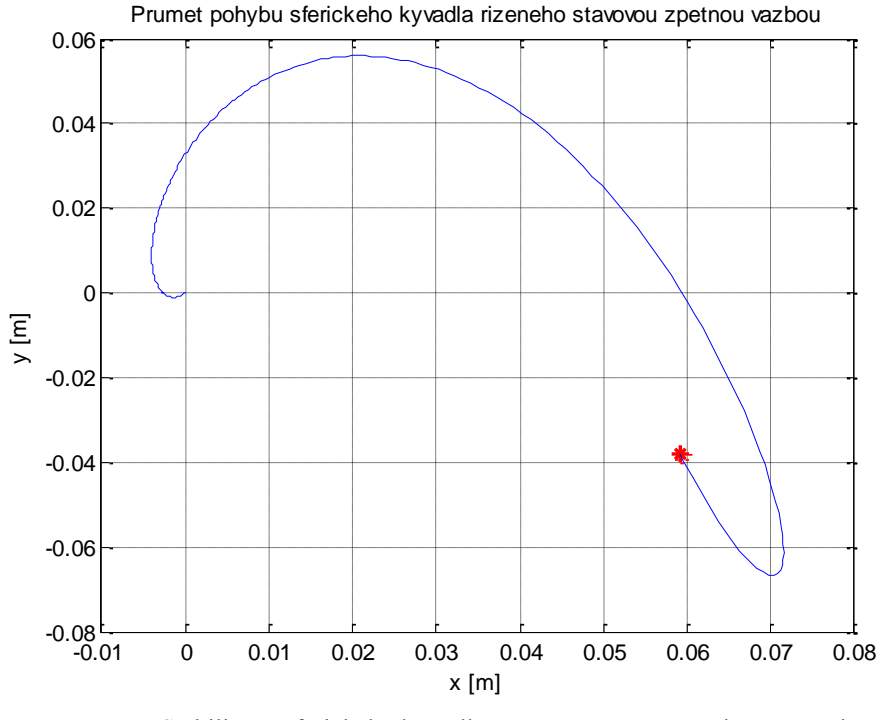

Obr. 60: Stabilizace sférického kyvadla stavovou zpětnou vazbou pro póly : Stabilizace sférického kyvadla stavovou zpětnou vazbou p<br>  $\sigma_1 = -3$ ,  $\sigma_2 = -3.1$ ,  $\sigma_3 = -3.2$ ,  $\sigma_4 = -3.3$  (průmět)

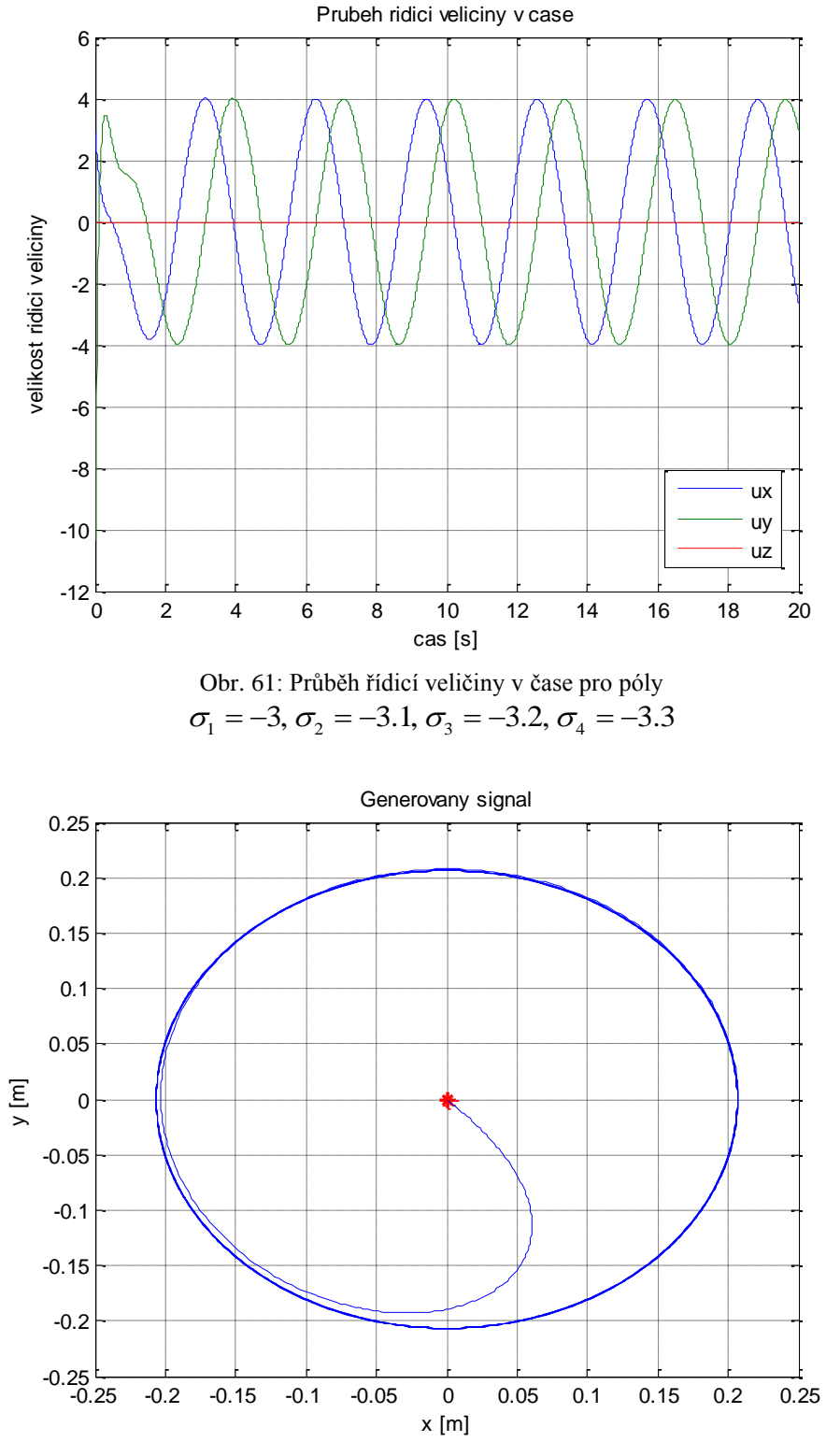

Obr. 62: Generovaný signál (průmět)

Podíváme se ještě, jak bude systém s póly  $\sigma_1 = -1$ ,  $\sigma_2 = -1.1$ ,  $\sigma_3 = -1.2$ ,  $\sigma_4 = -1.3$ reagovat na poruchu, kterou bude např. jednotkový skok, který bude působit na závěs v čase *t* ve směru osy *x*, y nebo *z*. Zvolíme  $t = 7 s$ , tedy čas, ve kterém je systém již stabilizován. A přičteme signál k působící síle  $f_x$ .

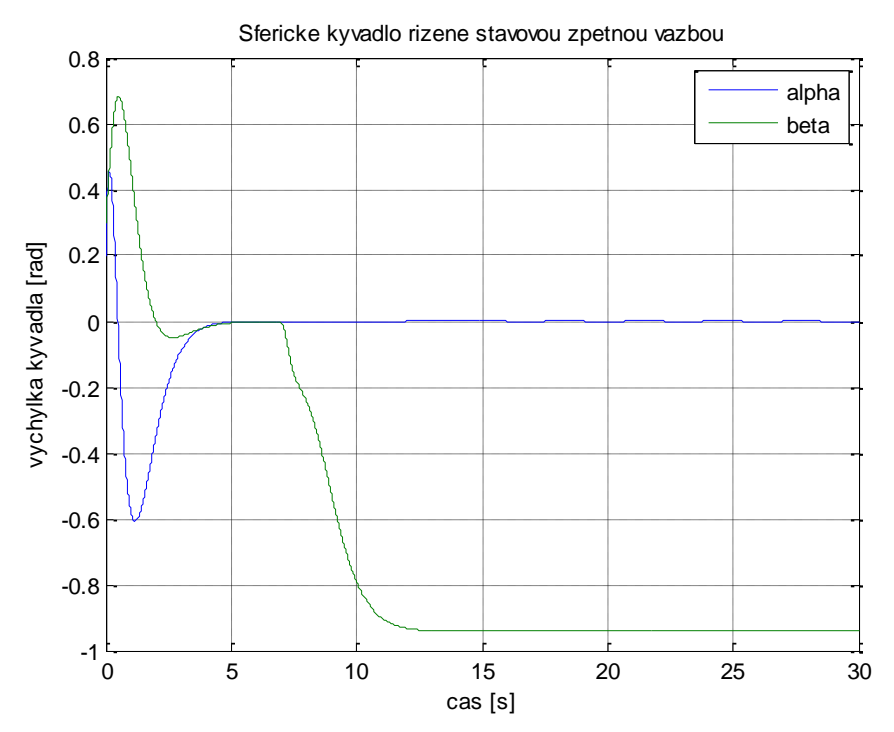

Obr. 63: Stabilizace sférického kyvadla stavovou zpětnou vazbou pro póly br. 63: Stabilizace sférického kyvadla stavovou zpětnou vazbou pro pó<br>  $\sigma_1 = -1$ ,  $\sigma_2 = -1.1$ ,  $\sigma_3 = -1.2$ ,  $\sigma_4 = -1.3$  s poruchou na vstupu

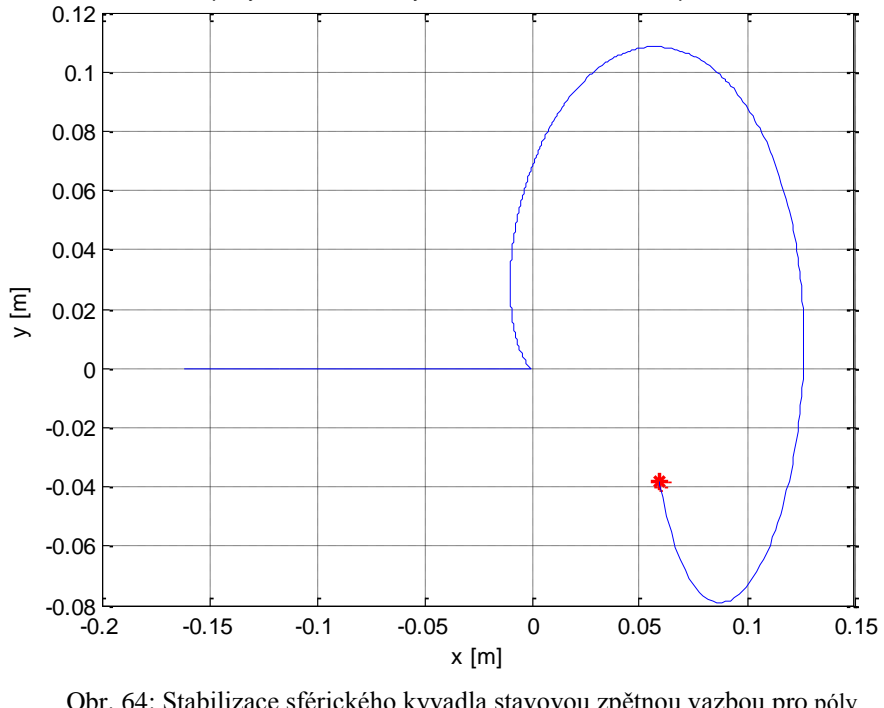

Prumet pohybu sferickeho kyvadla rizeneho stavovou zpetnou vazbou

Obr. 64: Stabilizace sférického kyvadla stavovou zpětnou vazbou pro póly  $\sigma_1 = -1, \sigma_2 = -1.1, \sigma_3 = -1.2, \sigma_4 = -1.3$ s poruchou na vstupu (průmět)

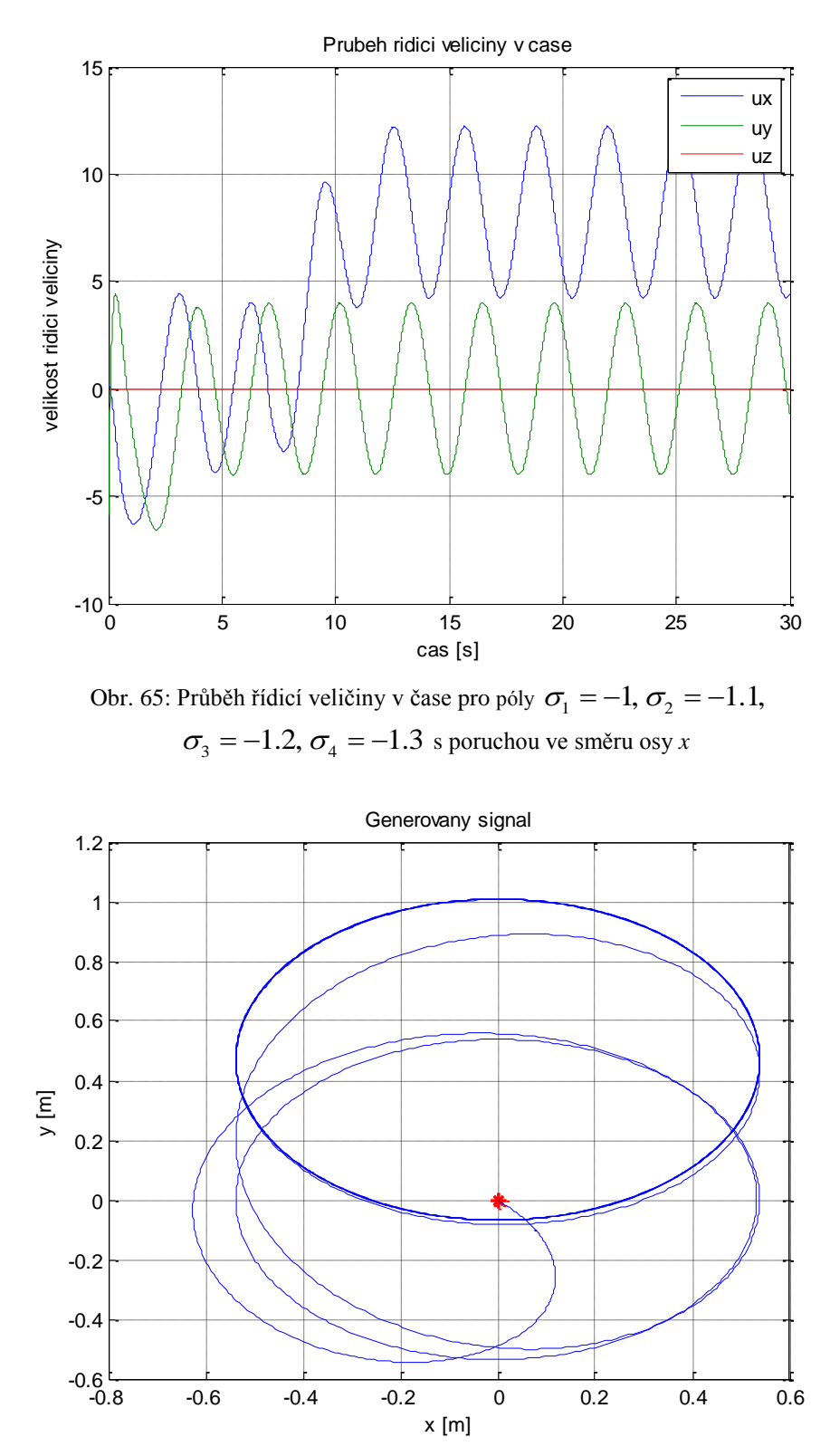

Obr. 66: Generovaný signál ovlivněný poruchou (průmět)

# <span id="page-68-0"></span>**5 Závěr**

Cílem této práce bylo vytvořit matematické modely jednoduchých mechanických systémů. Pro každý systém byl vytvořen model buď pomocí Newton-Eulerovy, nebo Lagrangeovy metody. Z odvozených rovnic byly sestaveny modely v Simulinku a také modely v prostředí SimMechanics. Protože všechny systémy byly nelineární, bylo nutné provést linearizaci v pracovním bodě a následně bylo možné linearizovaný model v daném bodě stabilizovat. Ke stabilizaci byla navržena lineární stavová zpětná vazba pro různé varianty umístění pólů.

V případě dvou inverzních kyvadel na vozíku byla provedena analýza vlivu poměru délek kyvadel na stabilizaci, ze které vyplynulo, že čím menší je rozdíl v délce kyvadel, tím větší řídicí veličina je ke stabilizaci systému potřeba. Pokud mají kyvadla stejnou délku, je systém neřiditelný a nelze navrhnout řízení, které by systém stabilizovalo.

V případě sférického kyvadla byl použit pohyblivý závěs, na který působí různé síly jako vstupy systému. Ke stabilizaci systému je nutné působit na závěs silou a eliminovat tak vliv vstupu. Pomocí simulací bylo ověřeno, že pokud bude závěs konat periodický pohyb po kružnici, nebude možné kyvadlo stabilizovat v jedné poloze, ale bude také periodicky kmitat. Proto bylo nutné navrhnout jiné řízení, které v této situaci kyvadlo stabilizuje, a to pomocí principu vnitřního modelu.

U obou systémů byla také uvažována možnost, že nelze určit všechny stavy systému nebo není možné je změřit. V tomto případě je nutné využít rekonstruktor stavu. Opět bylo navrženo více variant nastavení dynamického regulátoru.

Všechny výsledky byly analyzovány v prostředí Simulink/SimMechanics a pro zhodnocení kvality řízení byly vykresleny potřebné grafy.

Vytvořené modely jsou základem pro budoucí výzkum kvality regulace, pokud funkci regulátoru plní člověk. Bude možné porovnat výsledky navrženého automatického řízení se schopnostmi regulace lidí. Modely jsou také vhodné pro demonstraci návrhu různých způsobů řízení.

#### Seznam použité literatury

- 1. HOŘEJŠÍ, Jiří. *Dynamika*. 1. vyd. Bratislava: Alfa, 1980. 299 s. Edícia stavebníckej literatúry.
- 2. JULIŠ, Karel a BREPTA, Rudolf. *Mechanika. Díl 2., Dynamika*. 1. vyd. Praha: Státní nakladatelství technické literatury, 1987. 684^s. Technický průvodce; Sv. 66.
- 3. MELICHAR, Jiří. Lineární systémy 1. Plzeň: Západočeská univerzita v Plzni, 2011.
- 4. MELICHAR, Jiří. Lineární systémy 2. Plzeň: Západočeská univerzita v Plzni, 2011.
- 5. SCHLEGEL, Miloš. Mechanické systémy. Plzeň: Západočeská univerzita v Plzni, 2007.
- 6. TŮMA, František. Teorie řízení. Plzeň: Západočeská univerzita v Plzni, 2009. ISBN 978-80-7043-819-0.